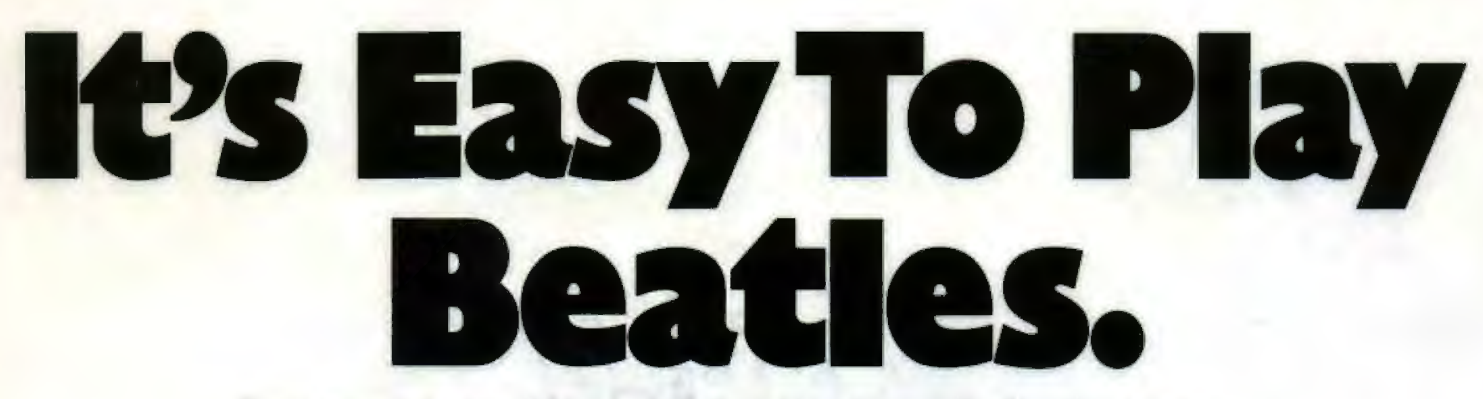

Easy to read, simplified arrangements of popular Beatles tunes, including All You Need Is Love, Eight Days A Week, A Hard Day's Night, Maxwell's Silver Hammer, and more. For piano/vocal with guitar chord symbols. **Arranged by Cyril Watters** 

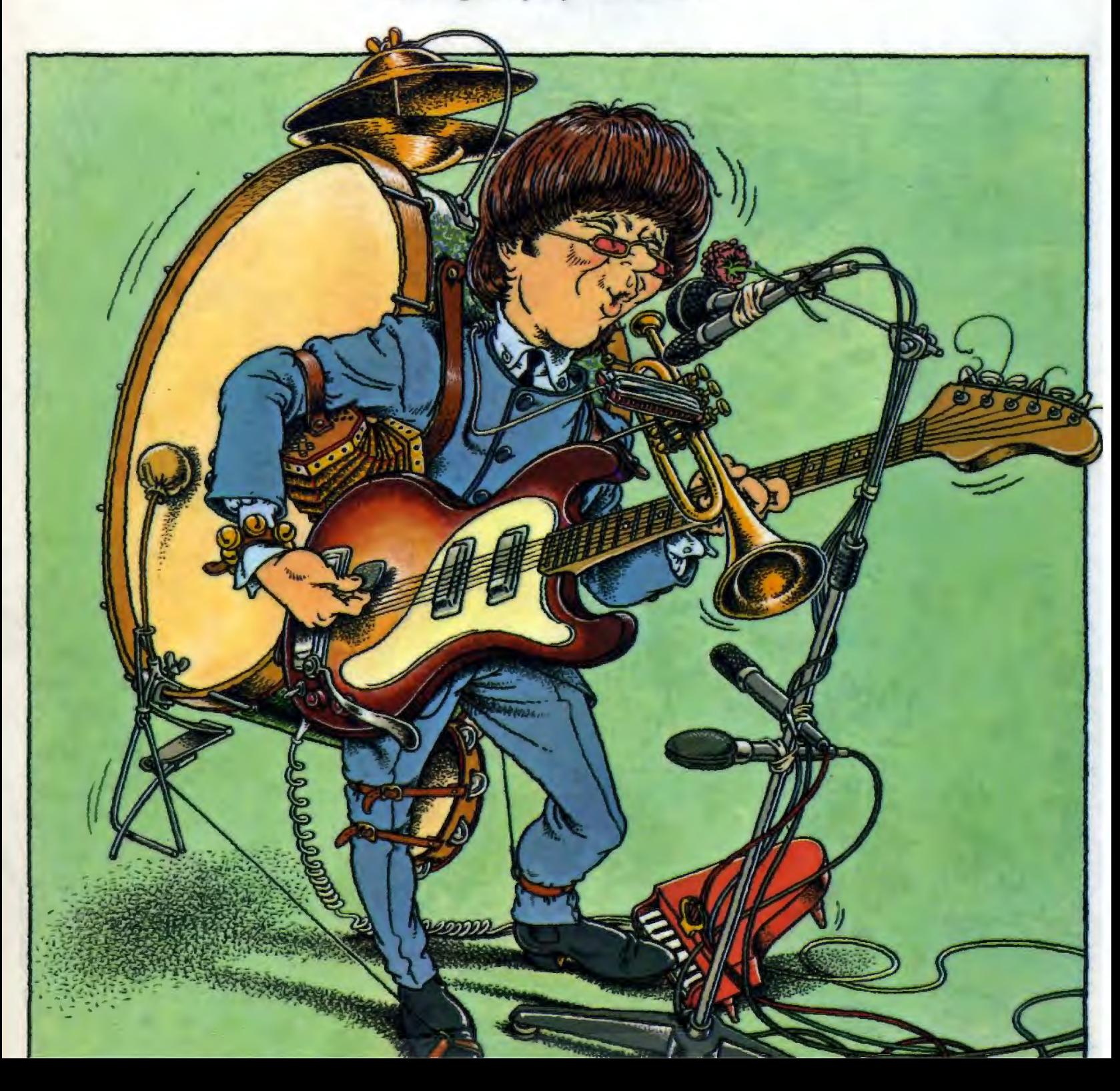

# **It's Easy To Play<br>Beatles**

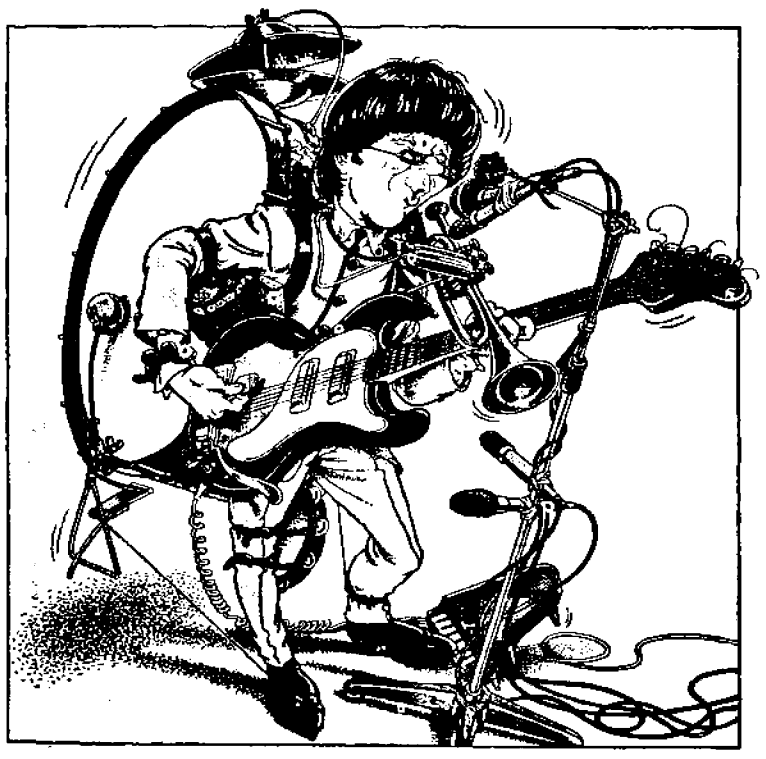

Arranged by Cyril Watters This book © Copyright 1977 by **Wise Publications** London/New York/Sydney

Exclusive distributors: **Music Sales Limited** 8/9 Frith Street, London W1V 5TZ, England Music Sales Pty. Limited 120 Rothschild Avenue, Rosebery, NSW 2018, Australia

> THIS PUBLICATION IS NOT AUTHORISED FOR SALE IN THE UNITED STATES OF AMERICA AND/OR CANADA.

All You Need Is Love 4 And I Love Her 6 Blackbird 8 Day Tripper 44<br>Eleanor Rigby 10<br>Eight Days A Week 12 Fool On The Hill, The 14 Getting Better 16 Good Day Sunshine 46<br>Hard Day's Night, A 18<br>Here There And Everywhere 20 Hey Jude 22 Let It Be 24 Long And Winding Road, The 26<br>Maxwell's Silver Hammer 28 Norwegian Wood 30 This Boy (Ringo's Theme) 32 Ticket To Ride 34 We Can Work It Out 36 When I'm Sixty Four 38<br>With A Little Help From My Friends 40 Yesterday 42

#### **All You Need Is Love**

Words and Music by John Lennon, Paul McCartney

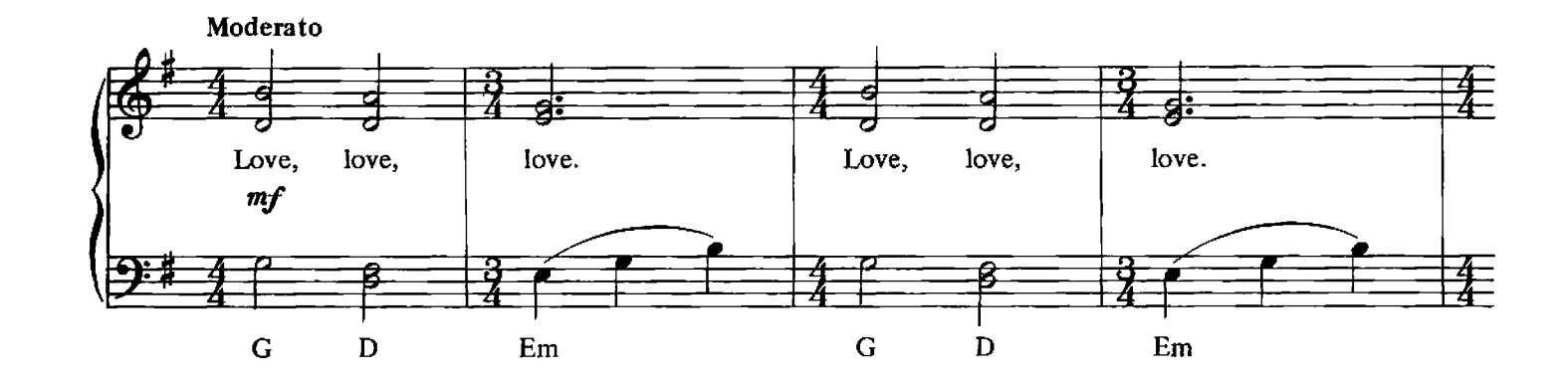

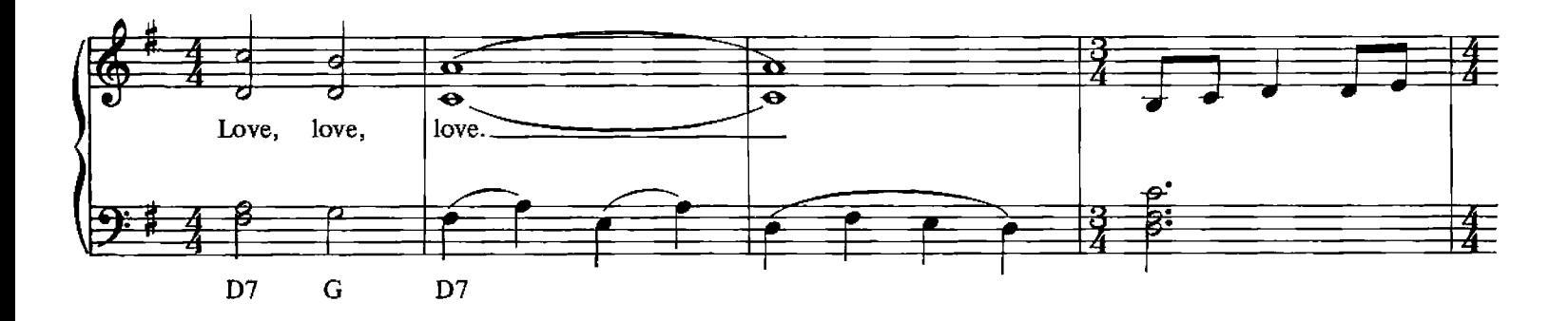

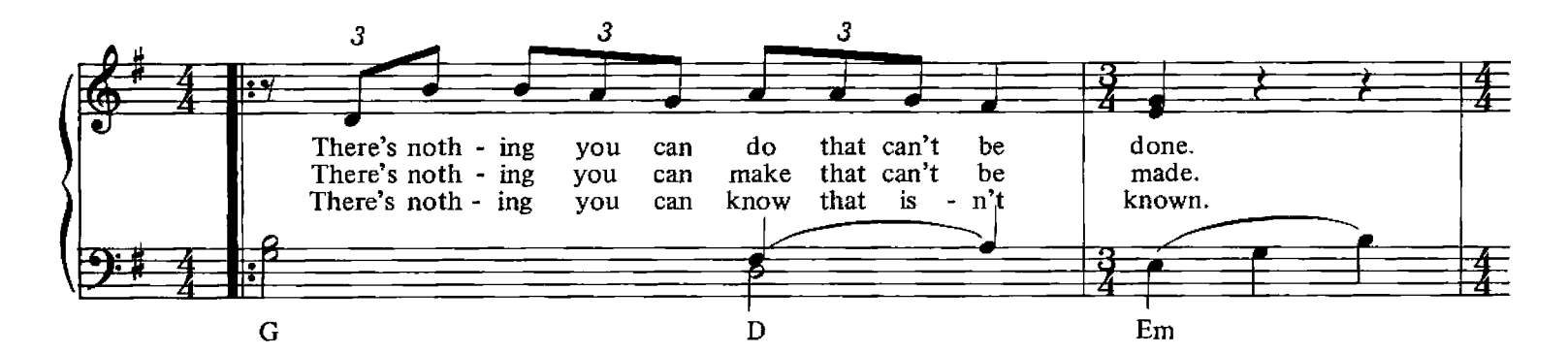

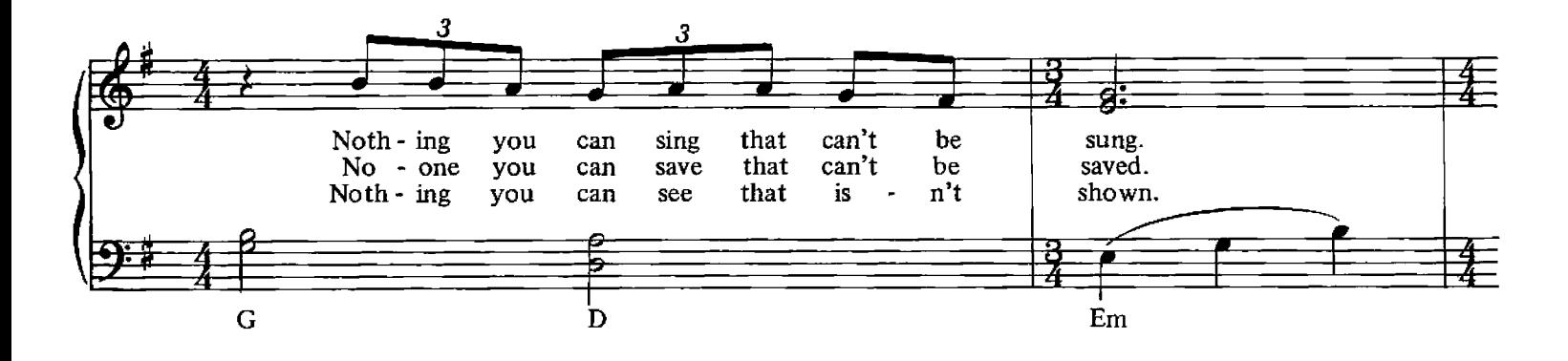

© Copyright 1967 for the World by Northern Songs Limited, 19 Upper Brook Street, London W1.

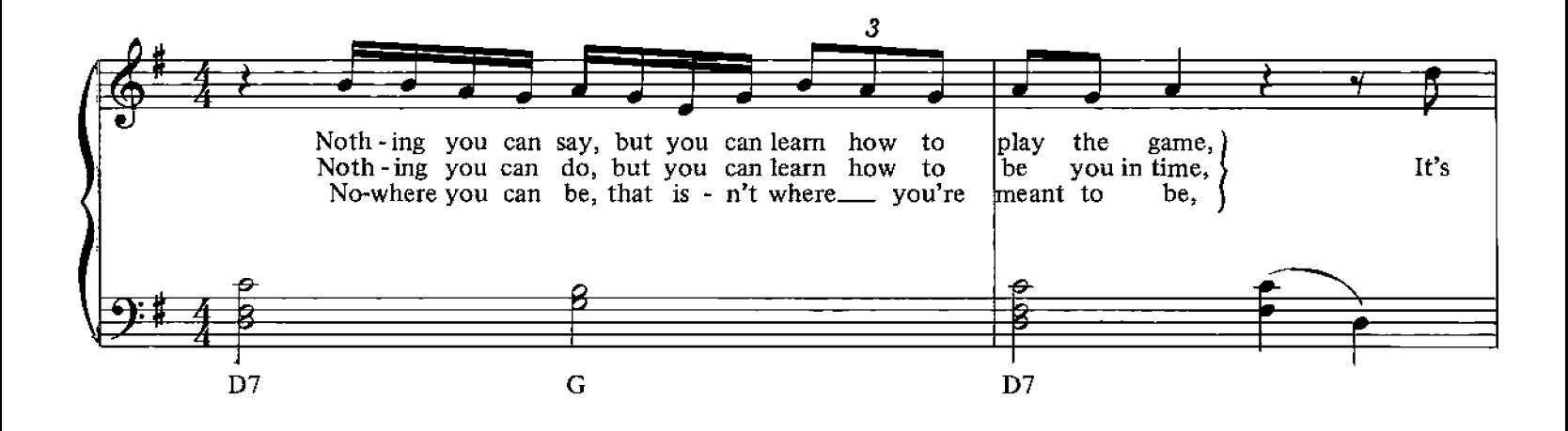

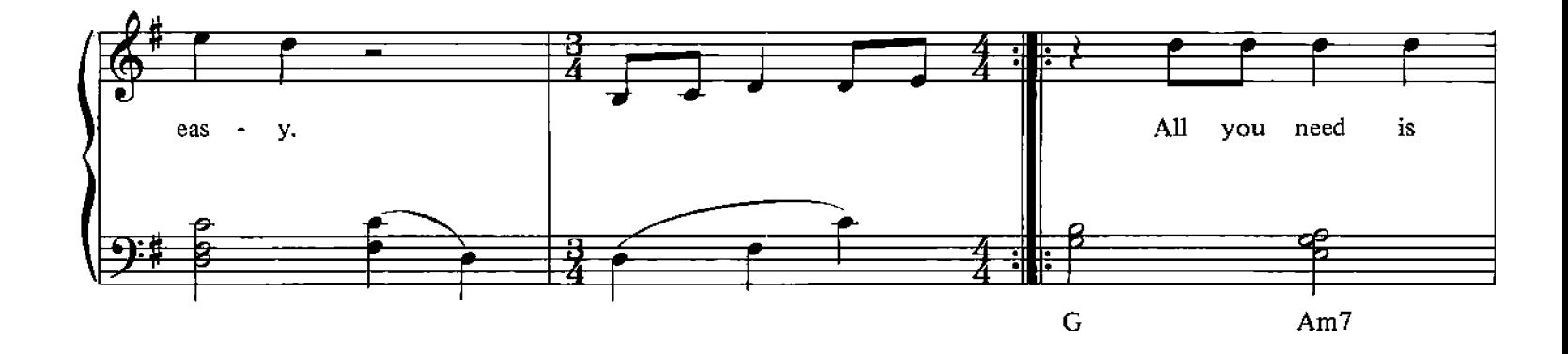

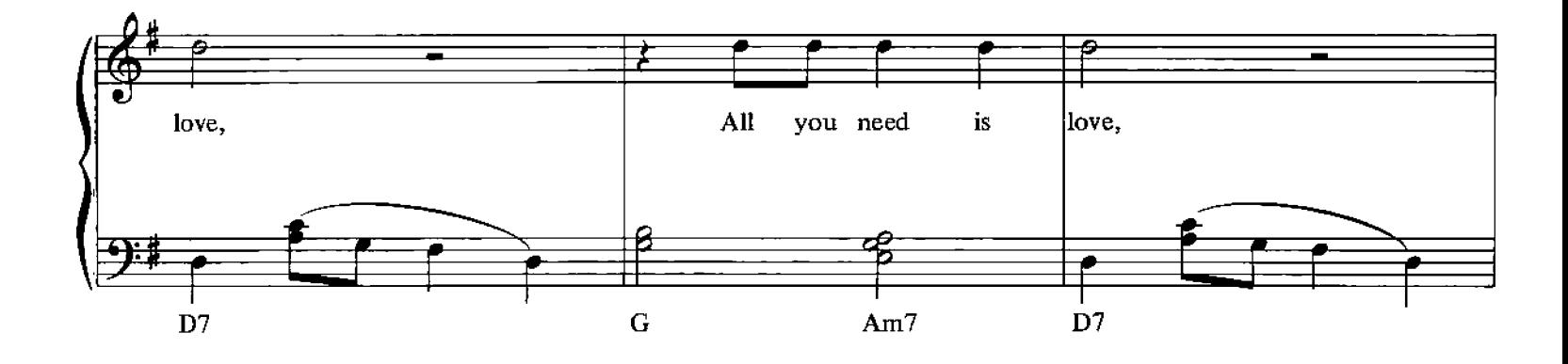

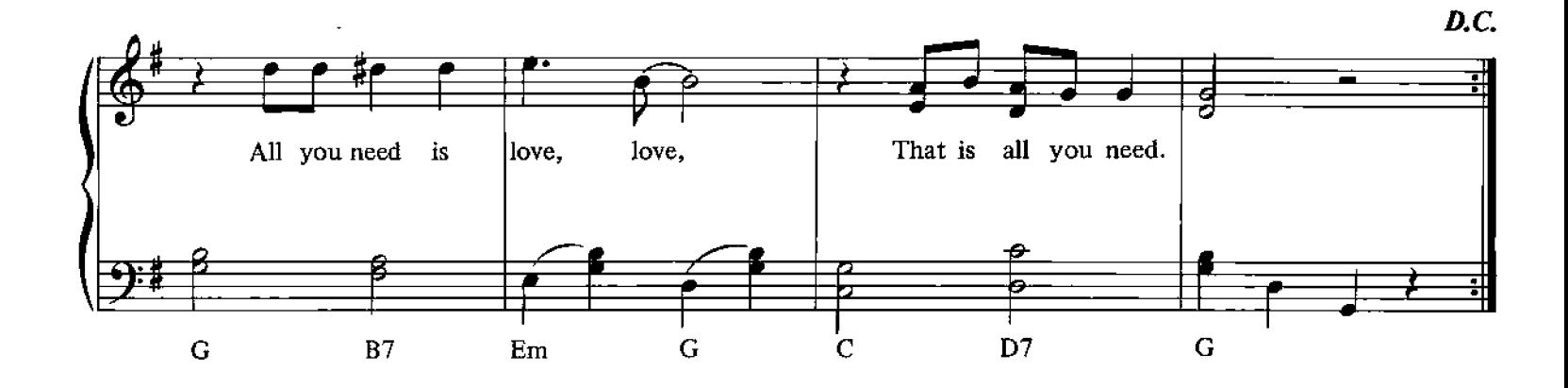

 ${\sf S}$ 

#### **And I Love Her**

Words and Music by John Lennon, Paul McCartney

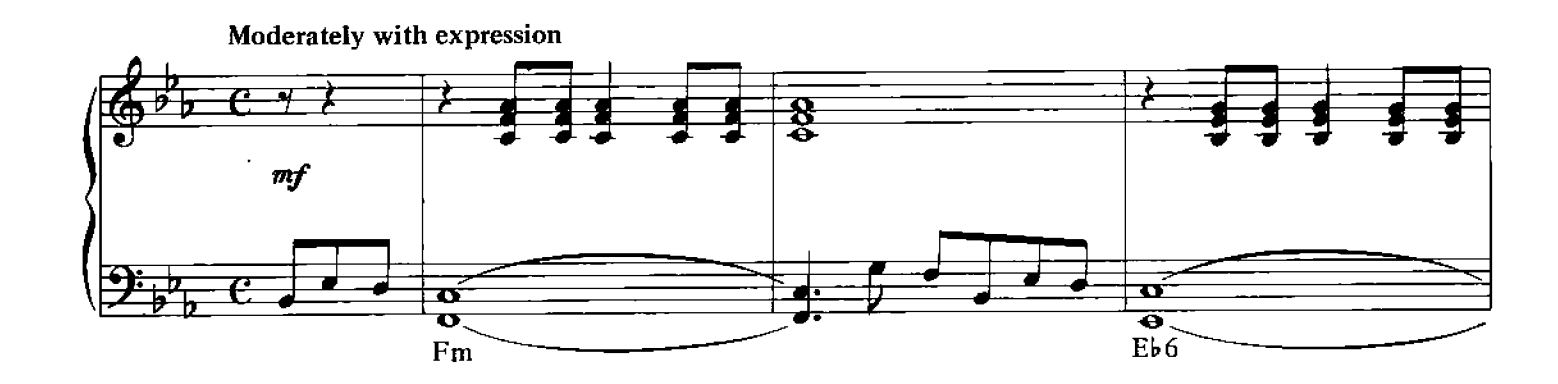

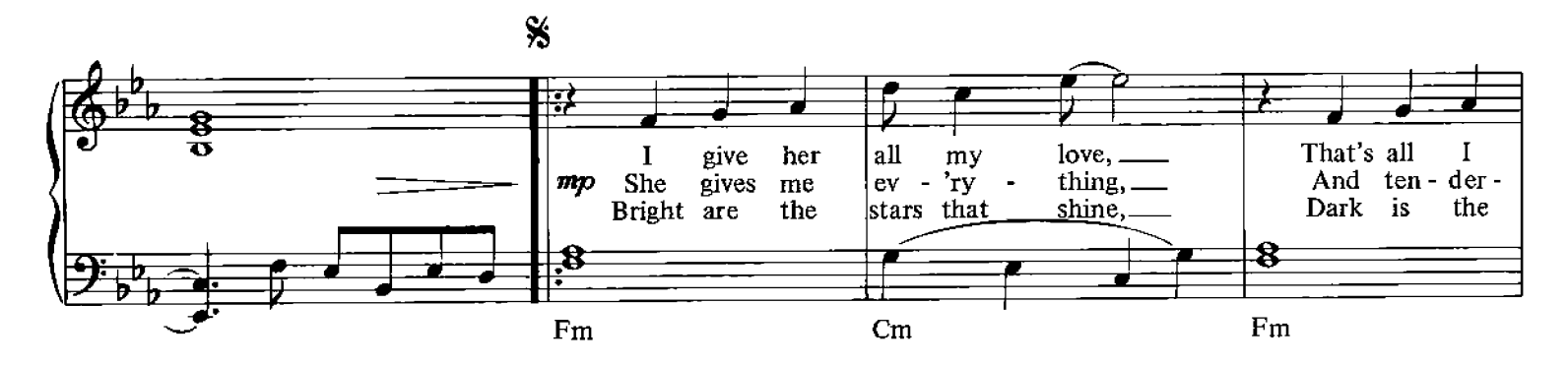

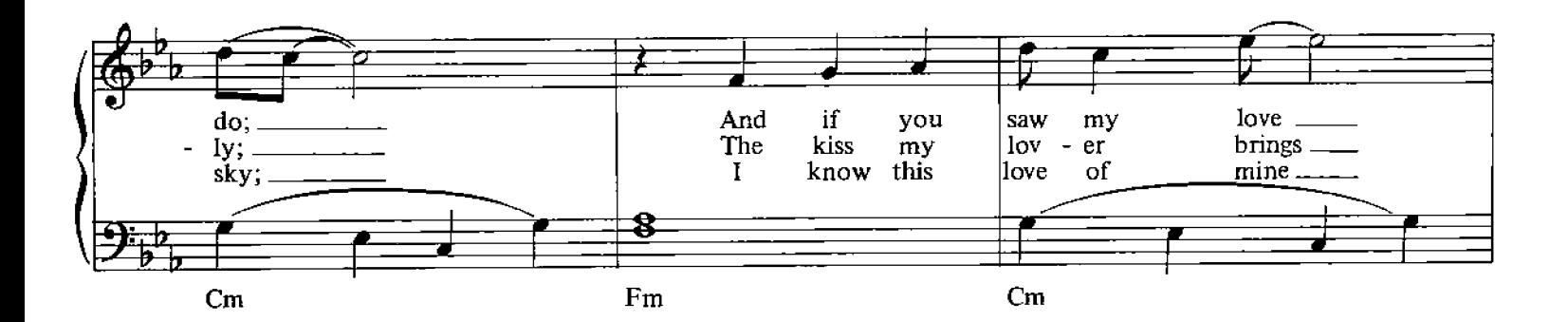

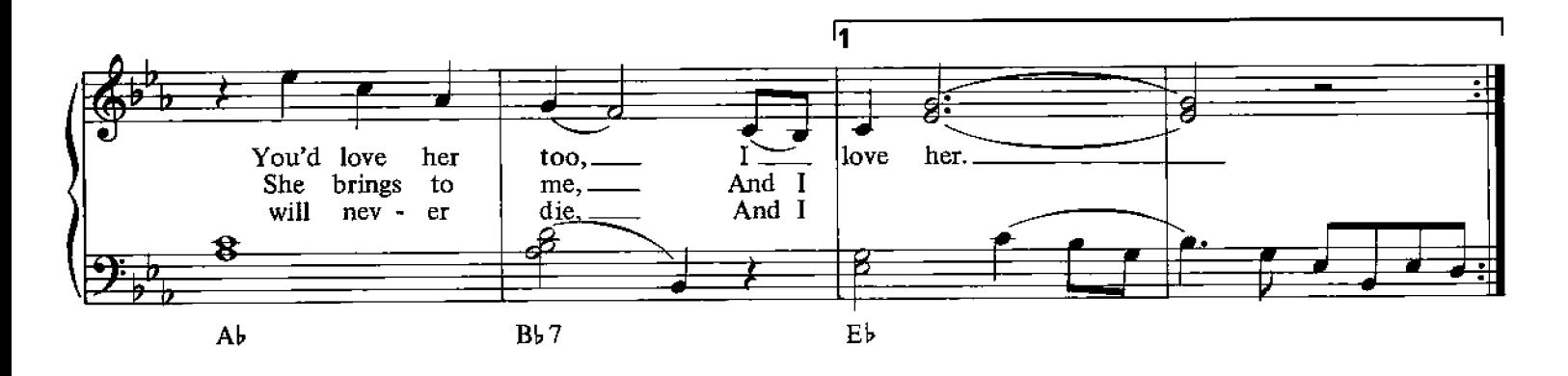

© Copyright 1964 for the World by Northern Songs Limited, 19 Upper Brook Street, London W1.

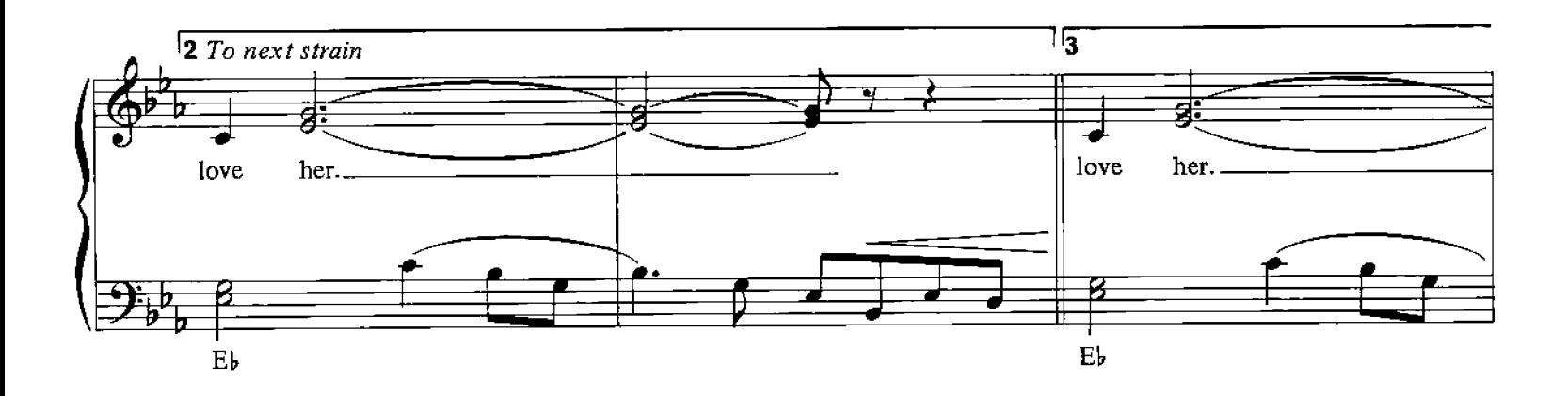

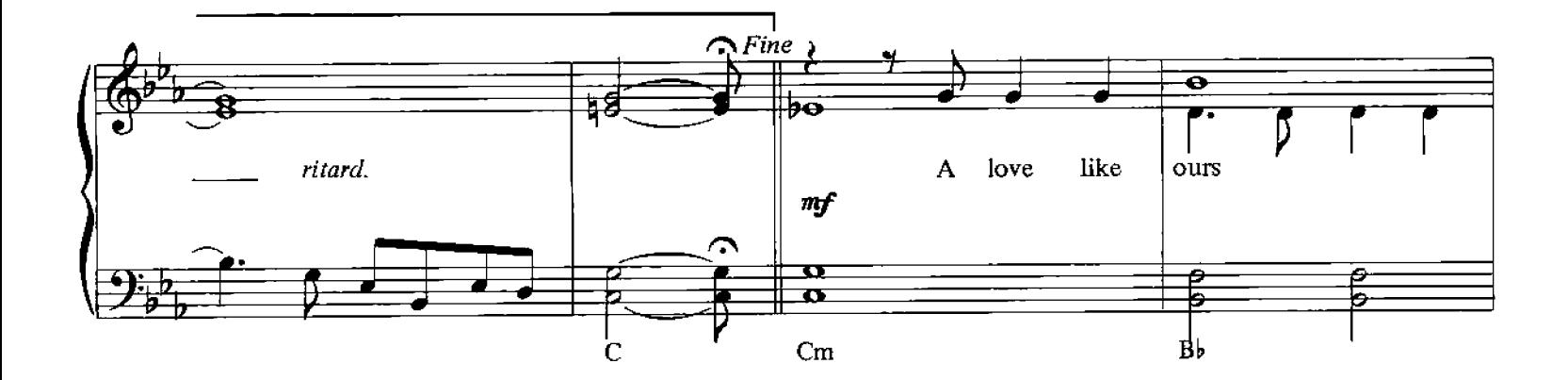

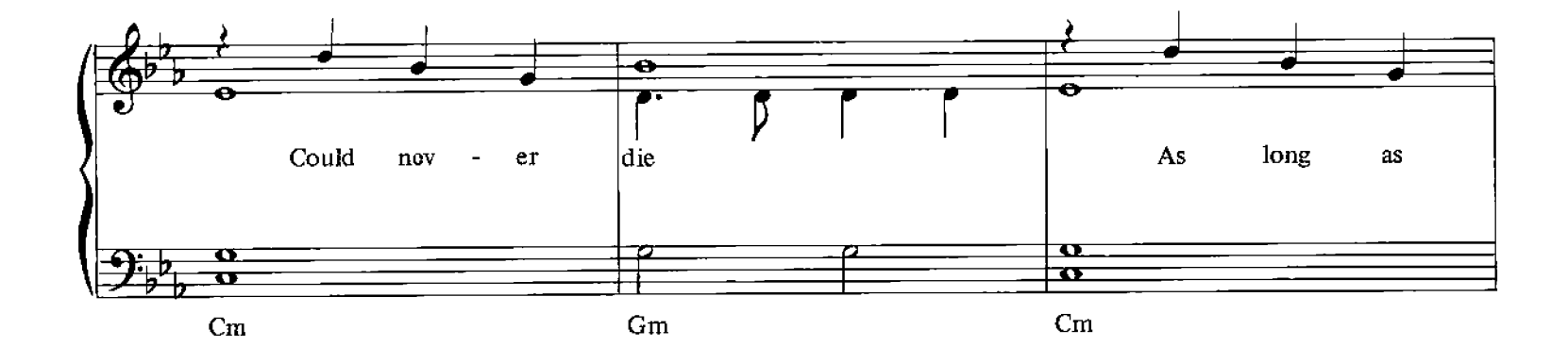

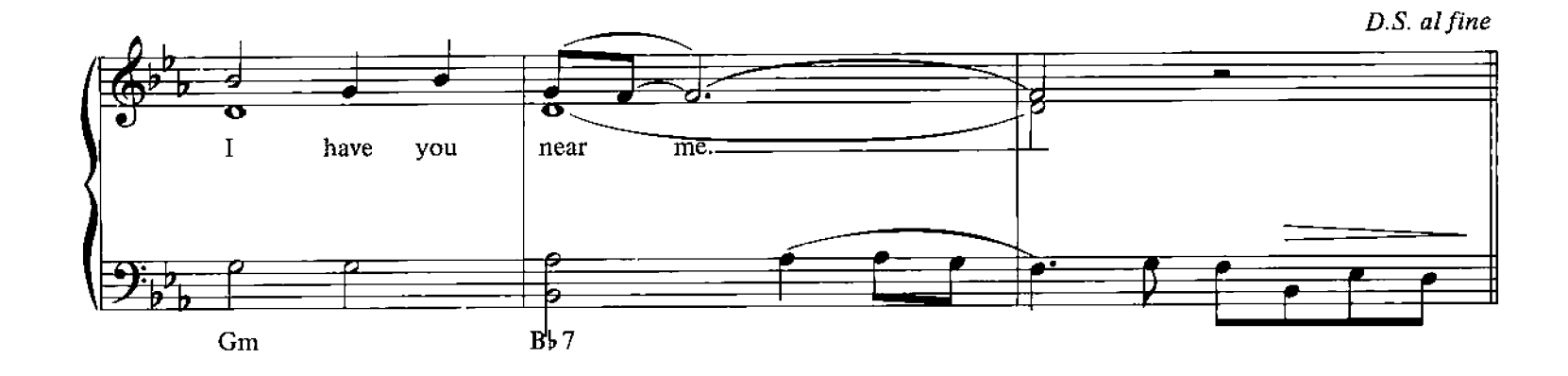

#### **Blackbird**

Words and Music by John Lennon, Paul McCartney

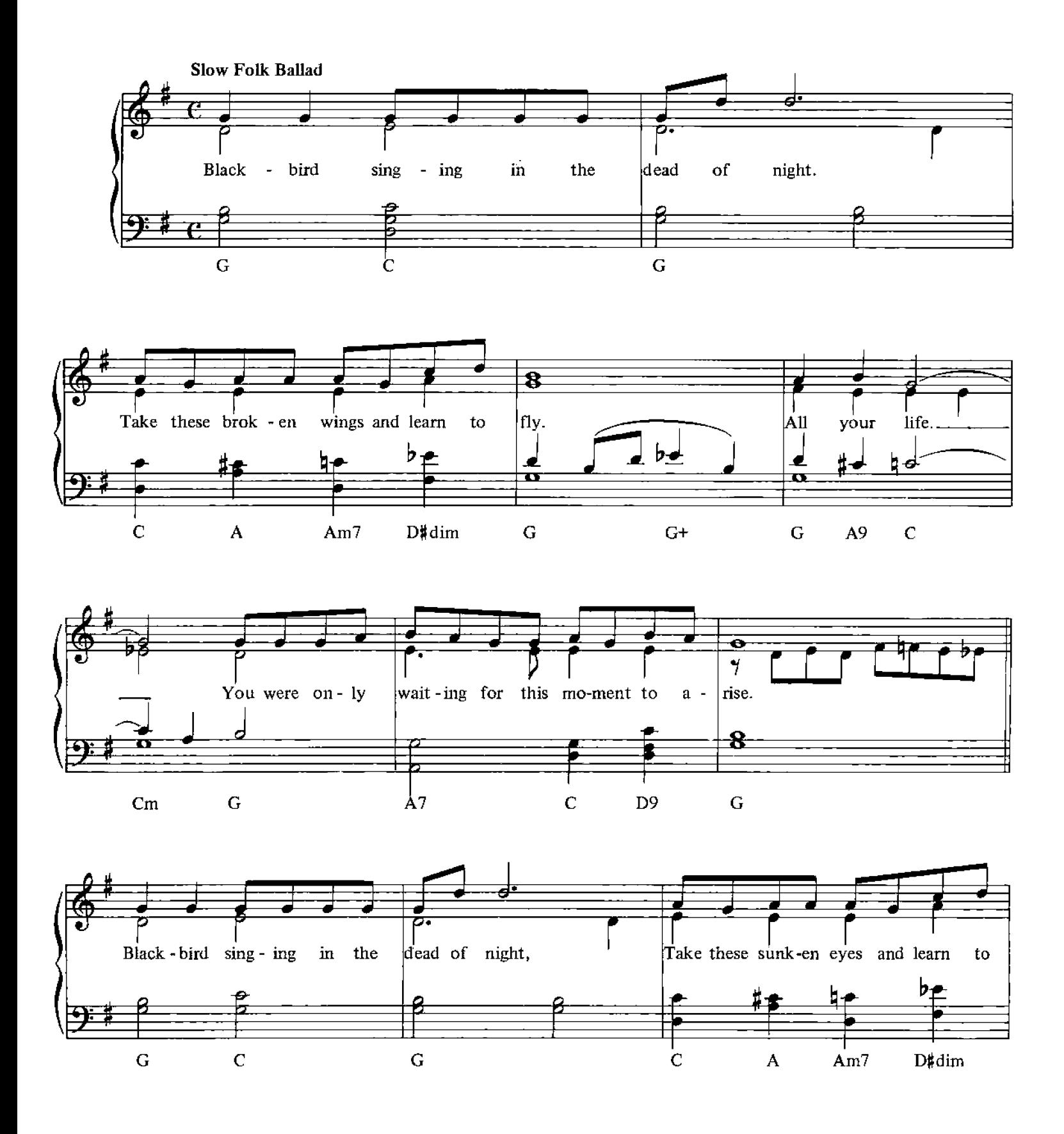

© Copyright 1968 for the World by Northern Songs Limited, 19 Upper Brook Street, London W1.

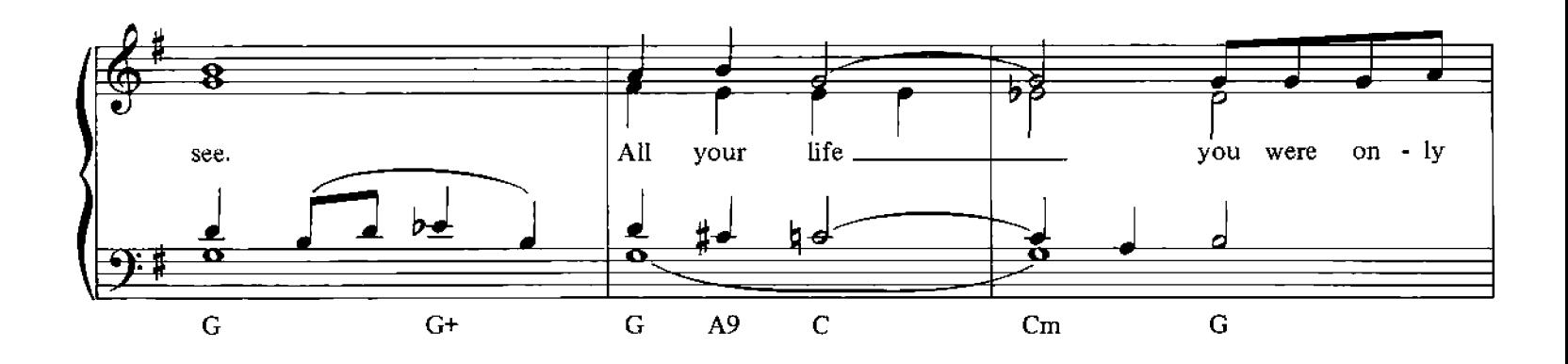

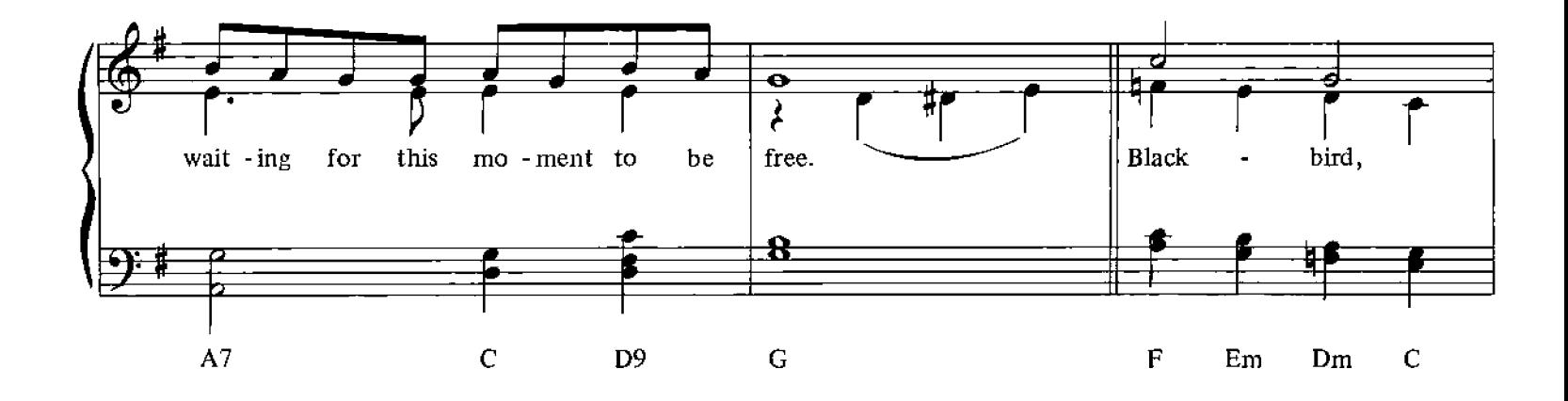

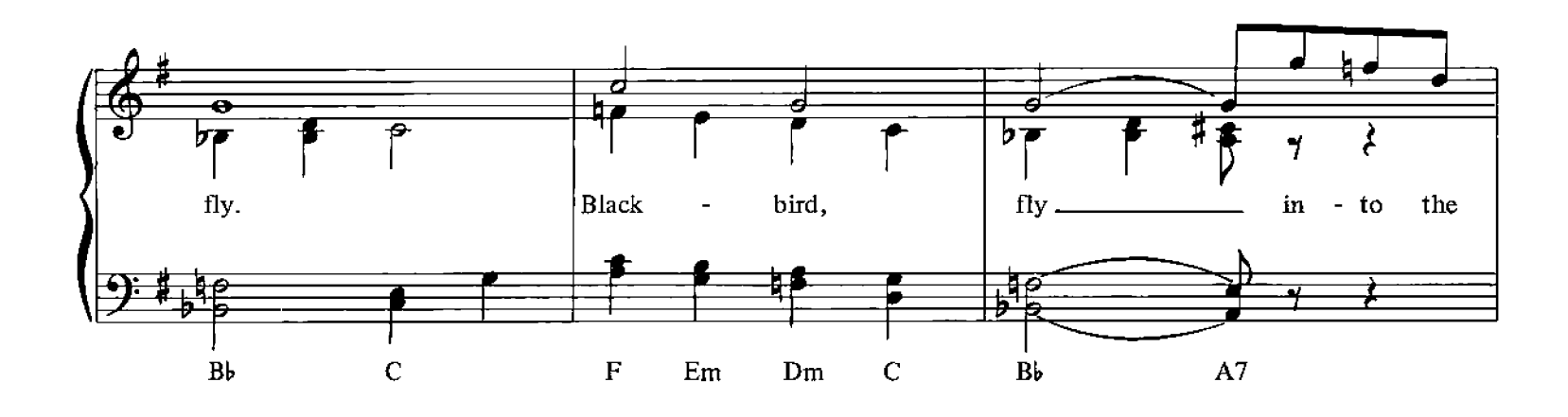

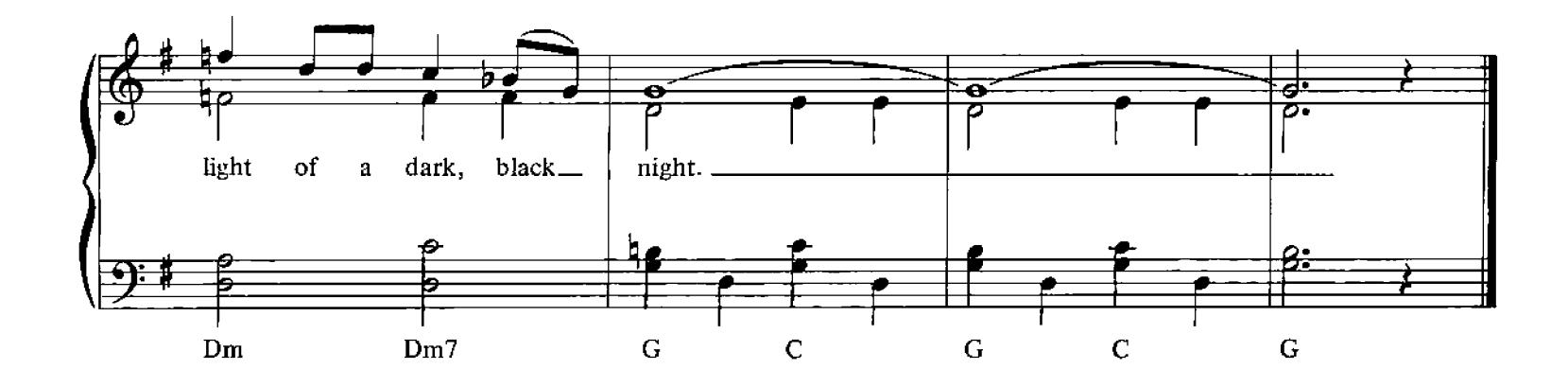

#### **Eleanor Rigby**

Words and Music by John Lennon, Paul McCartney

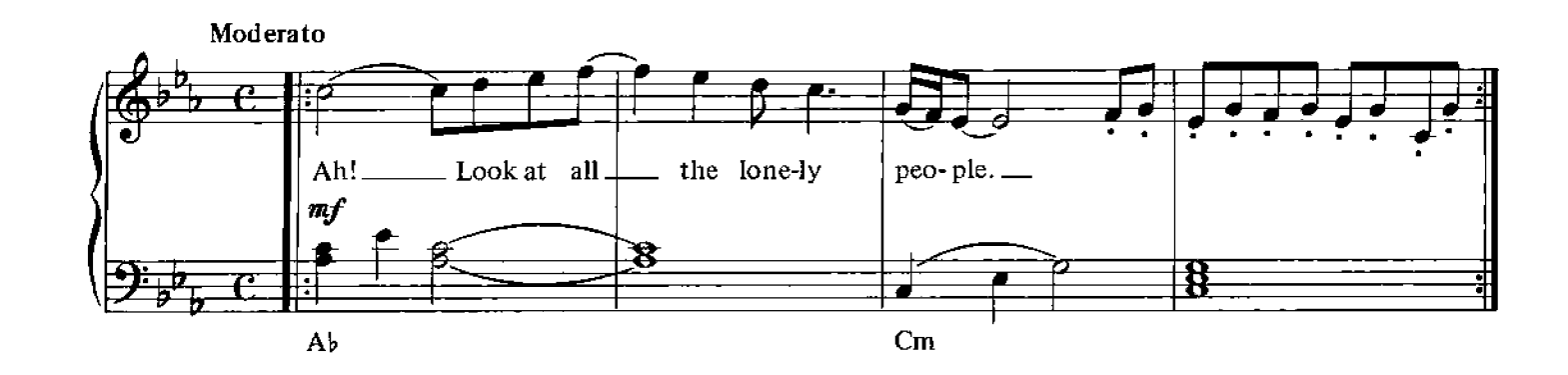

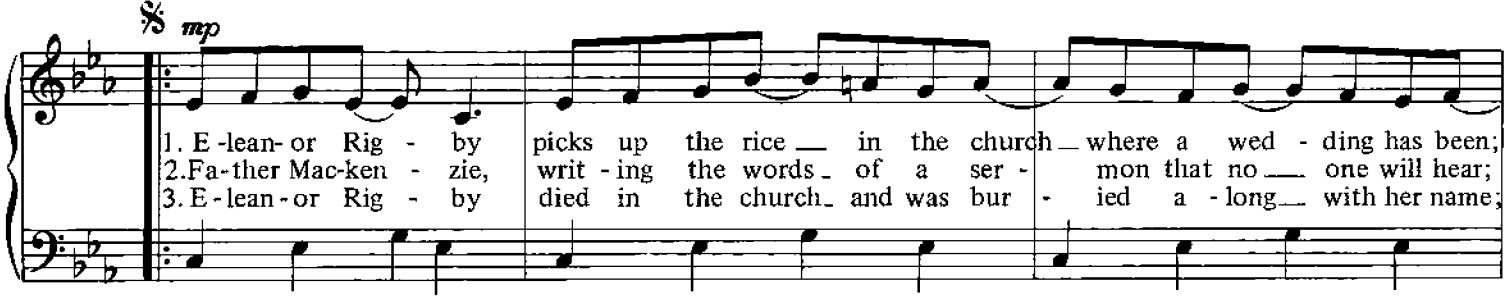

 $Cm$ 

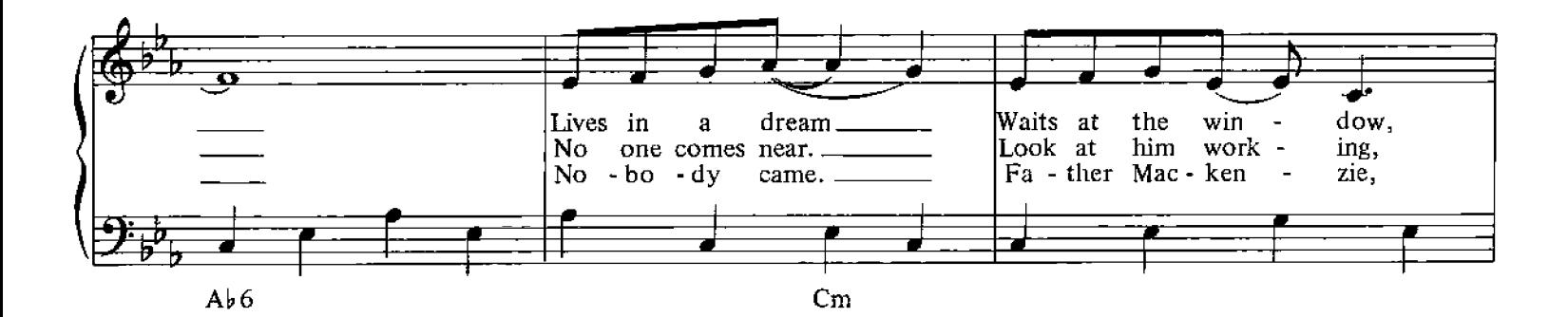

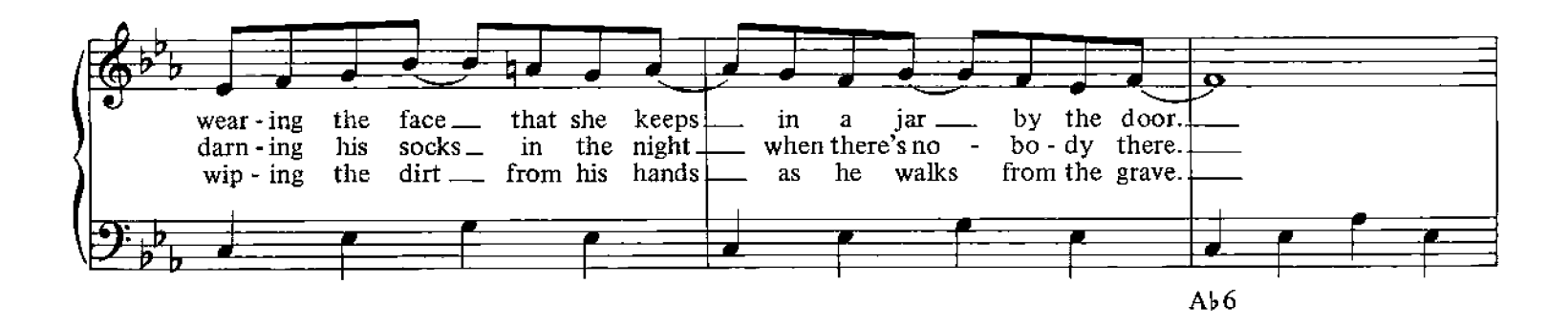

© Copyright 1966 for the World by Northern Songs Limited, 19 Upper Brook Street, London W1.

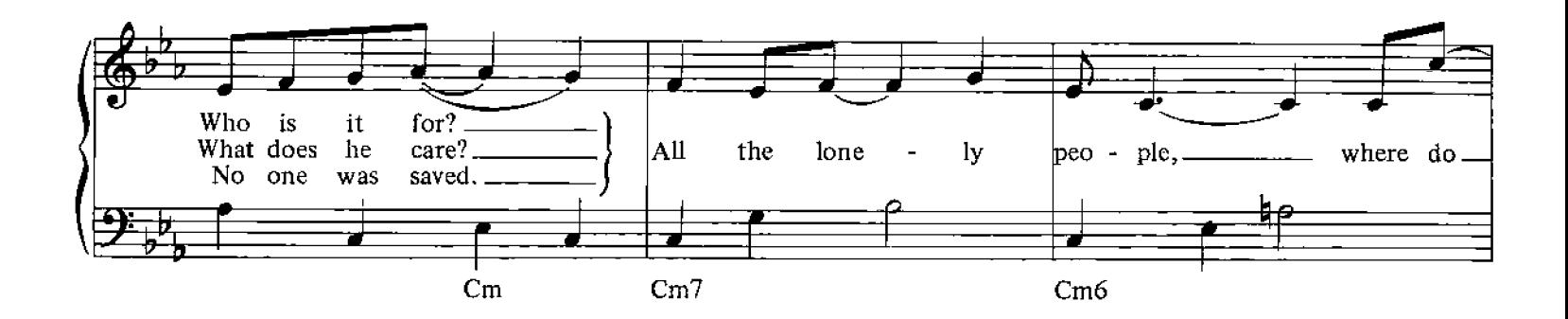

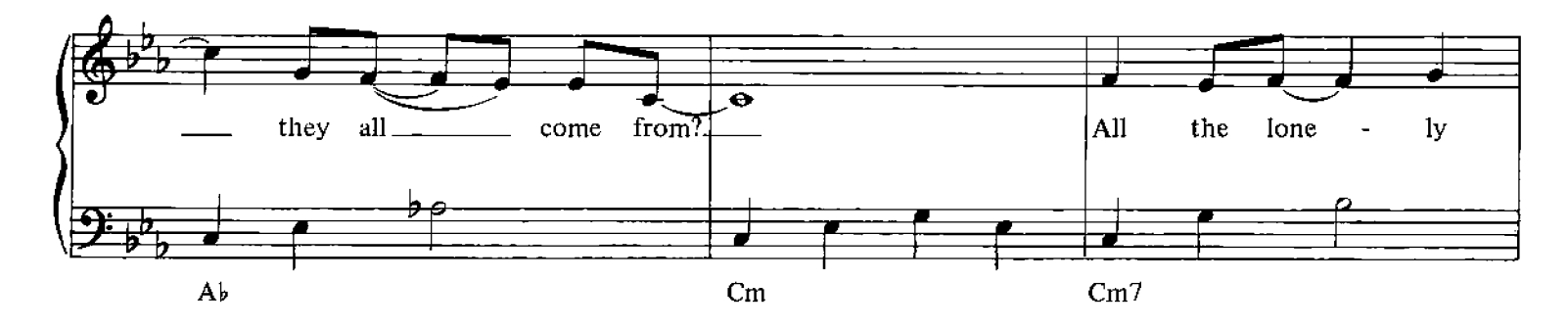

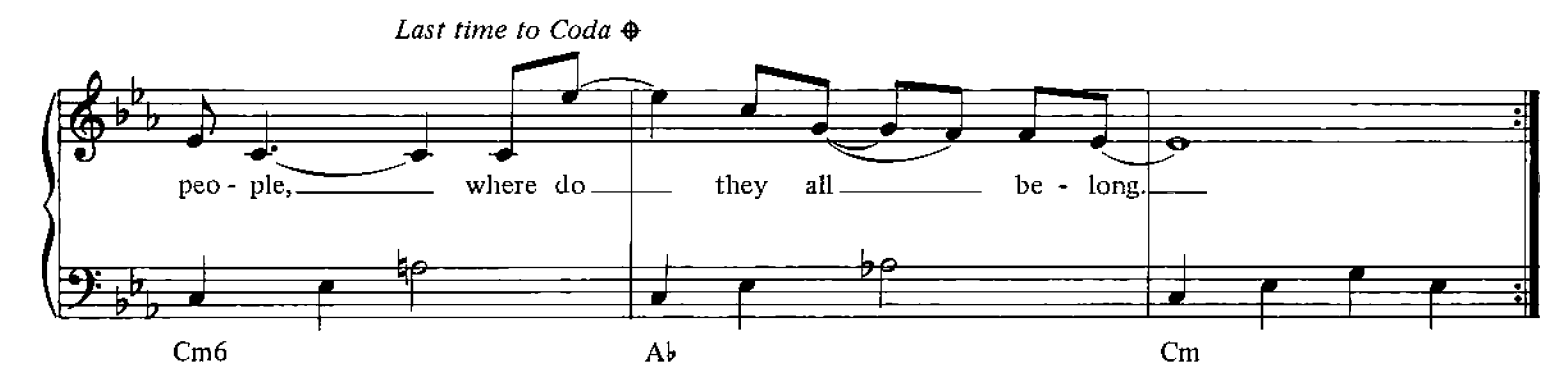

D.S. al Coda peo-ple...... Ah! - look at all-- the lone-ly  $\mathbf{B}$  $\mathbf{A}\mathbf{b}$  $\mathbf{Cm}$ 

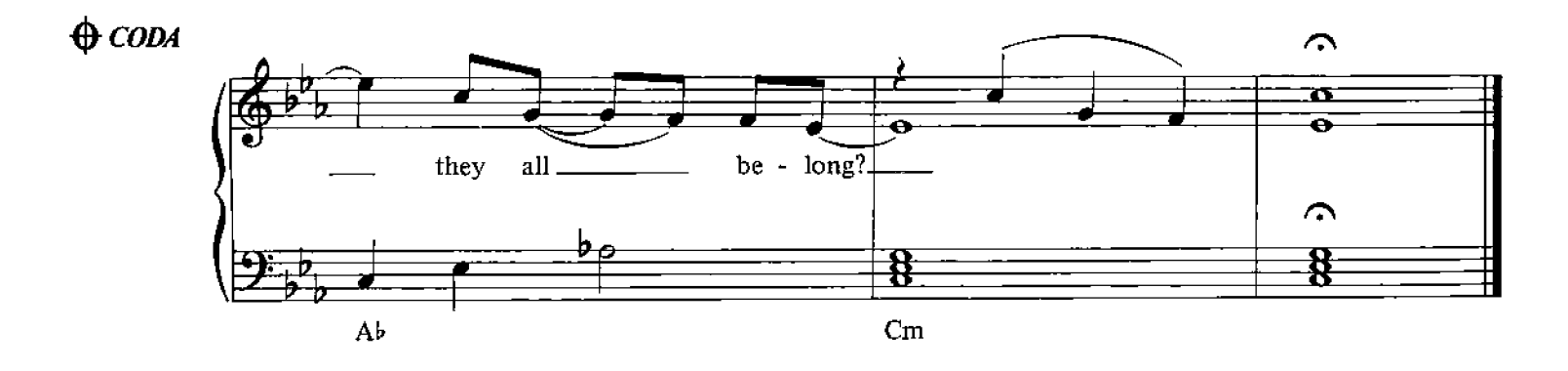

#### **Eight Days A Week**

Words and Music by John Lennon, Paul McCartney

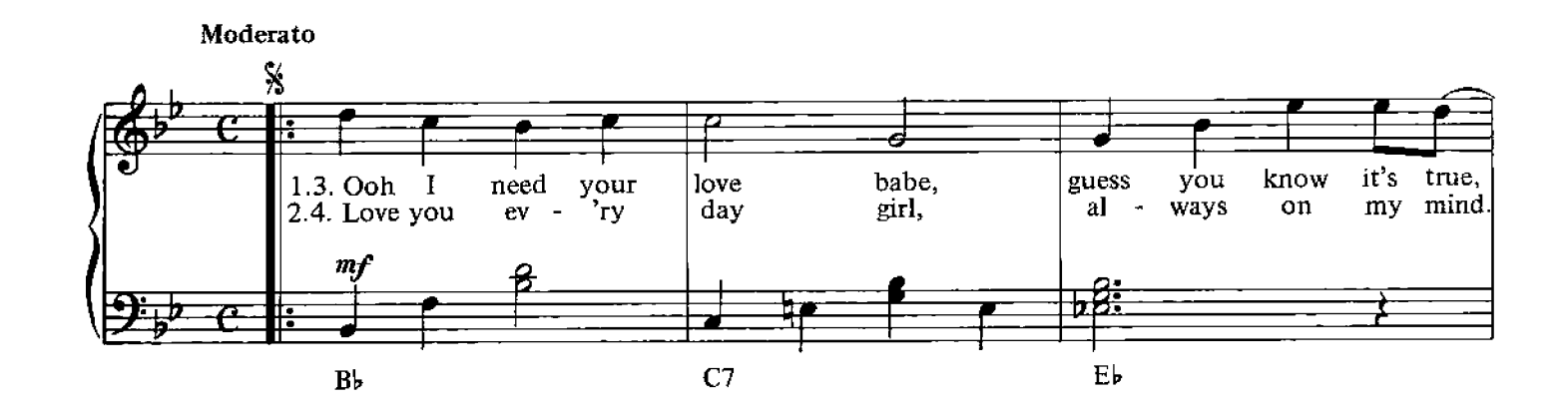

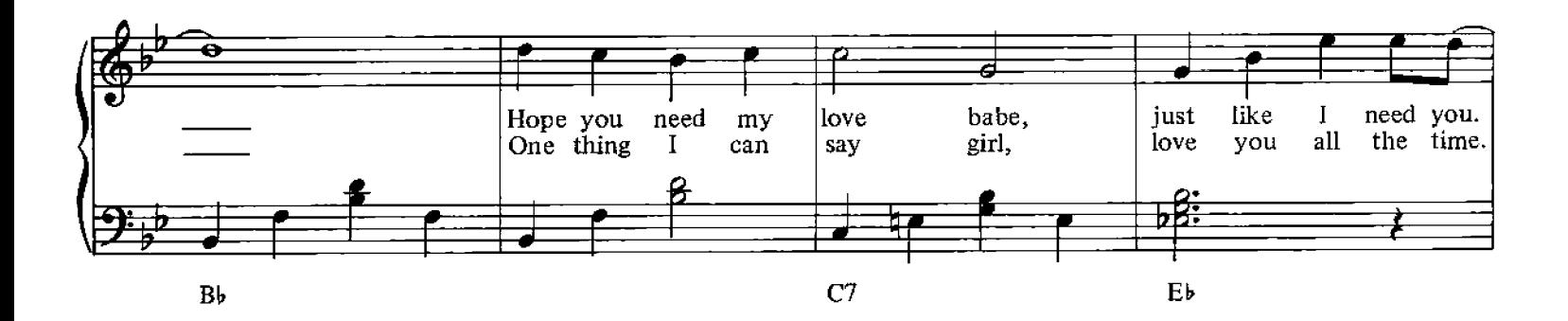

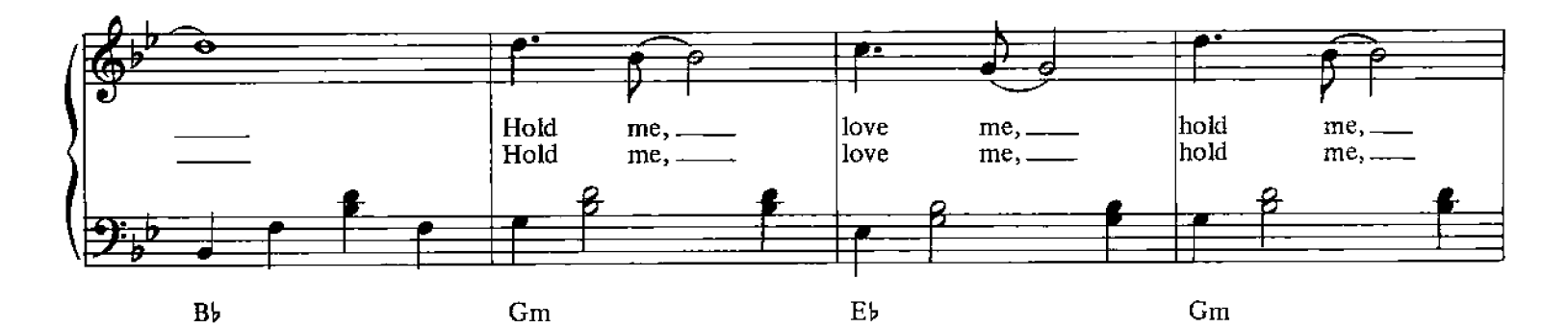

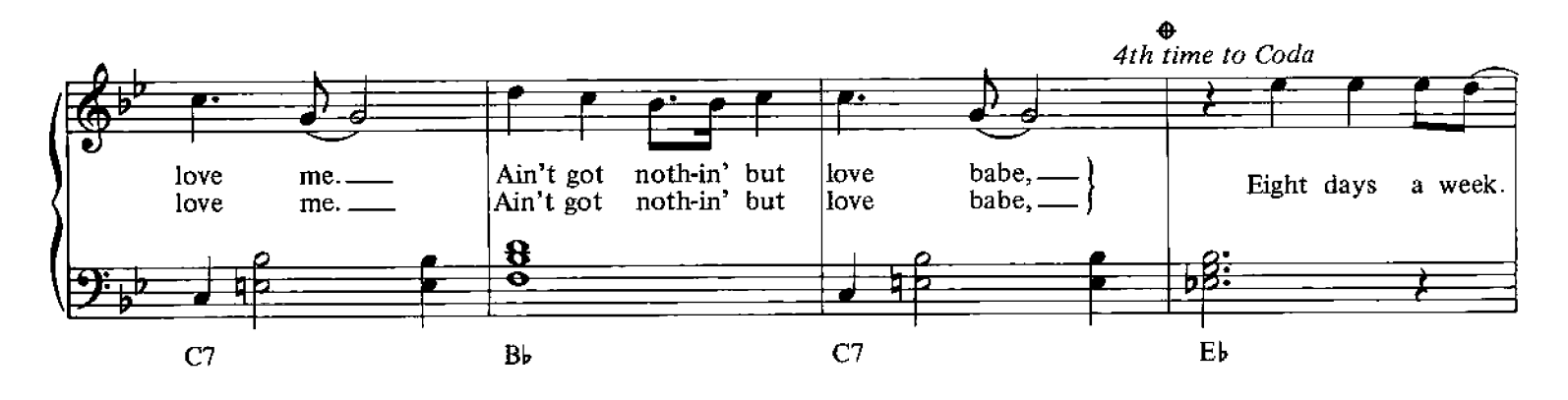

© Copyright 1964 for the World by Northern Songs Limited, 19 Upper Brook Street, London W1.

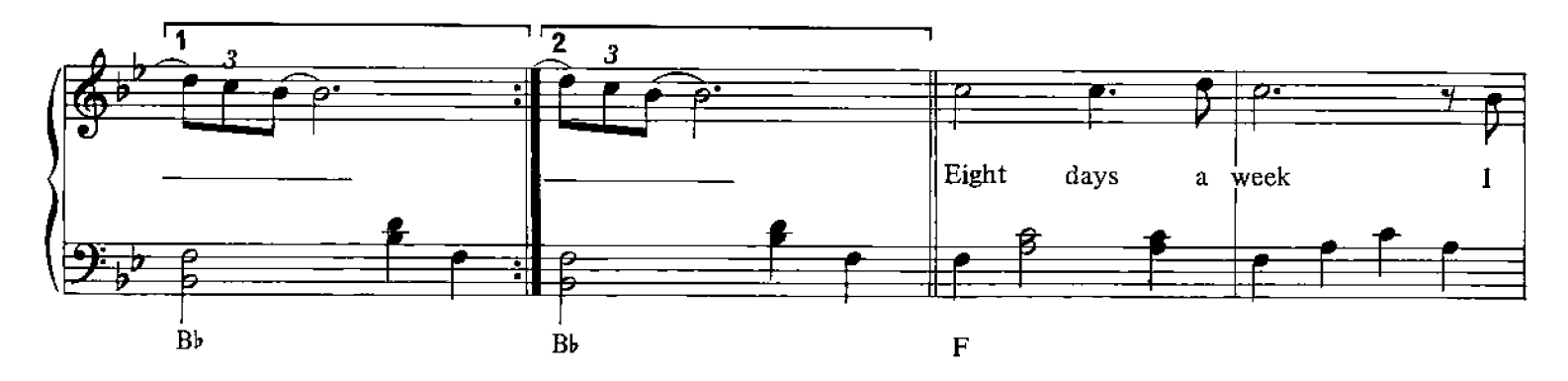

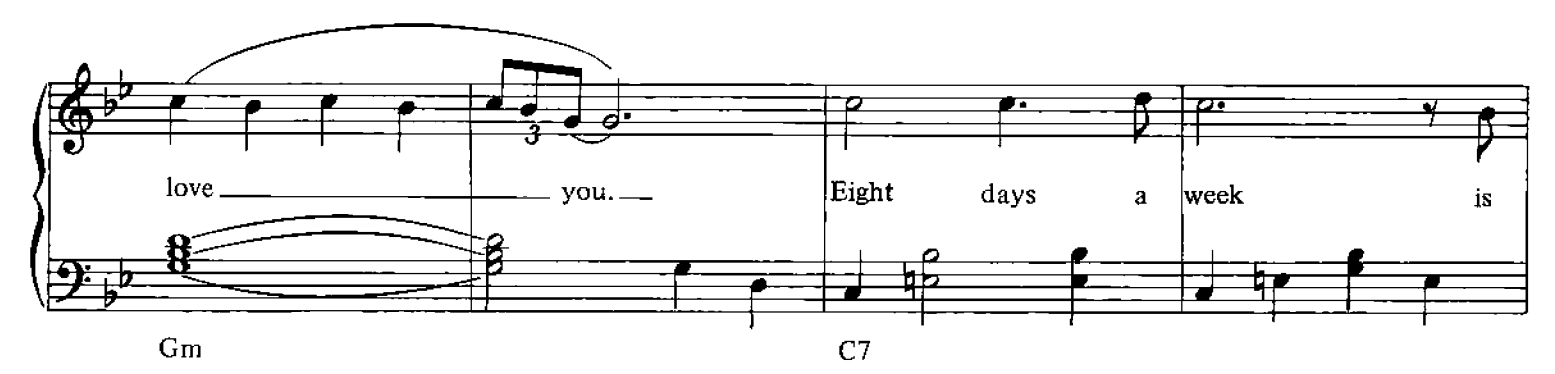

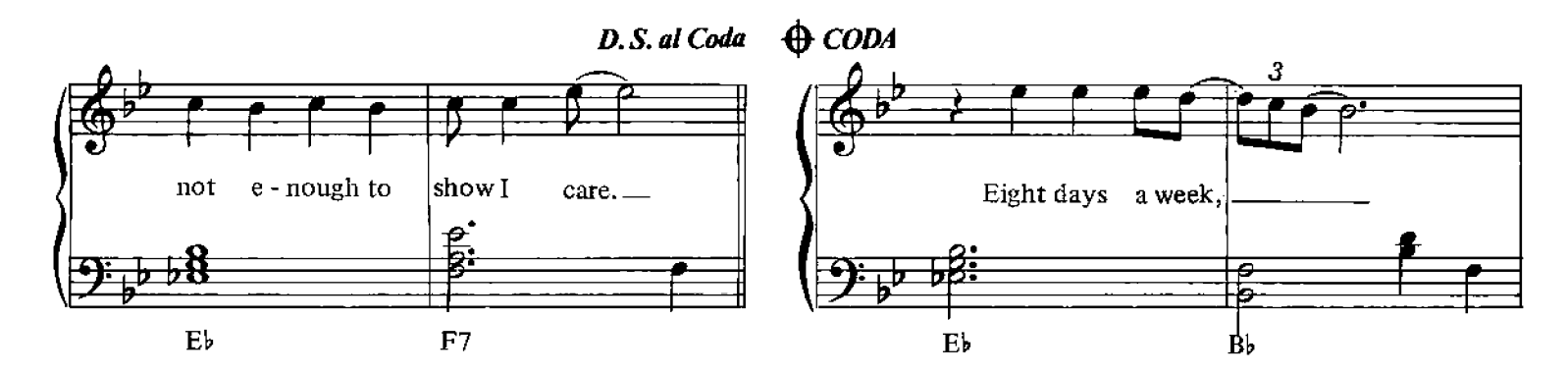

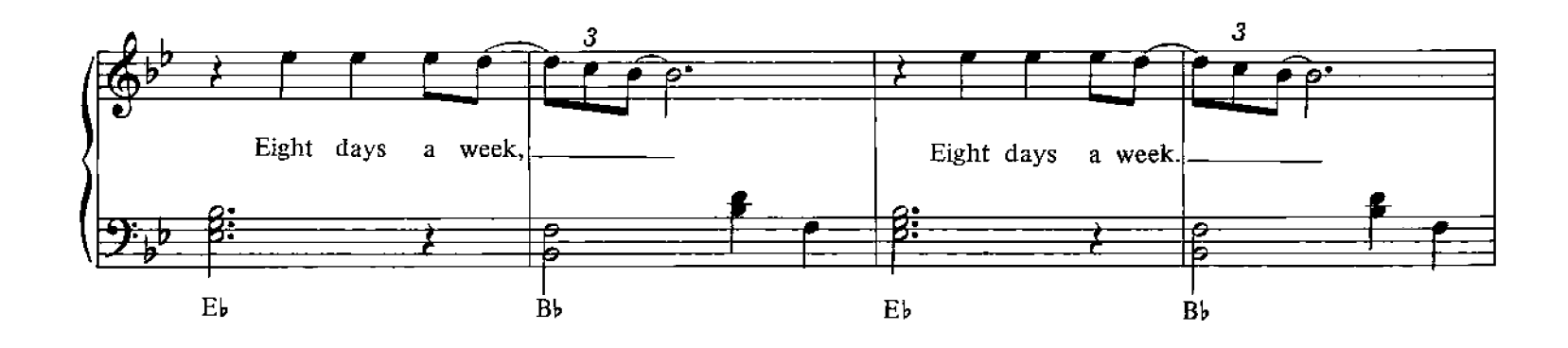

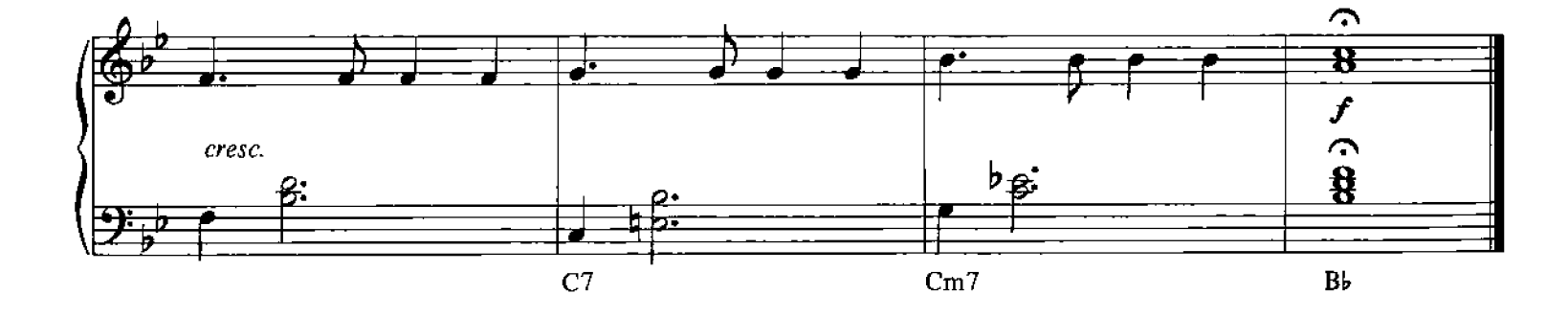

# The Fool On The Hill

Words and Music by John Lennon, Paul McCartney

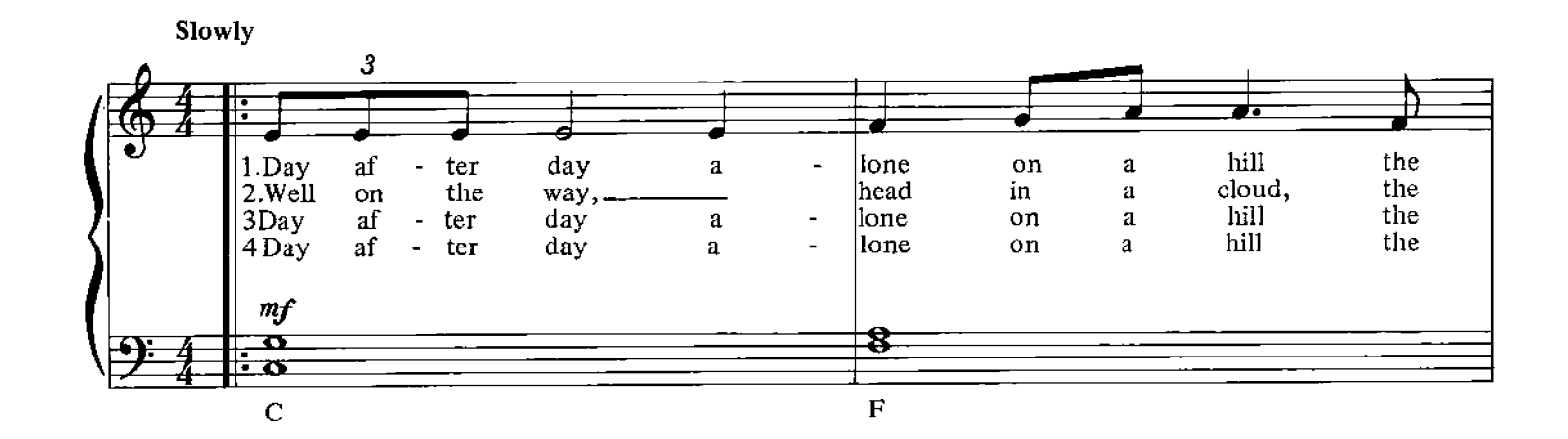

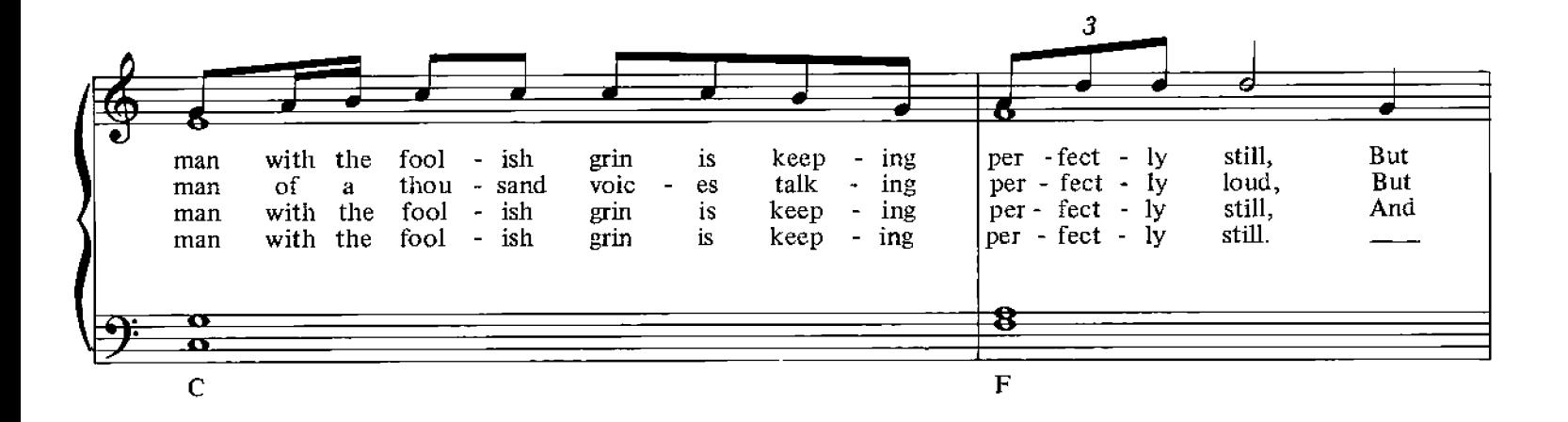

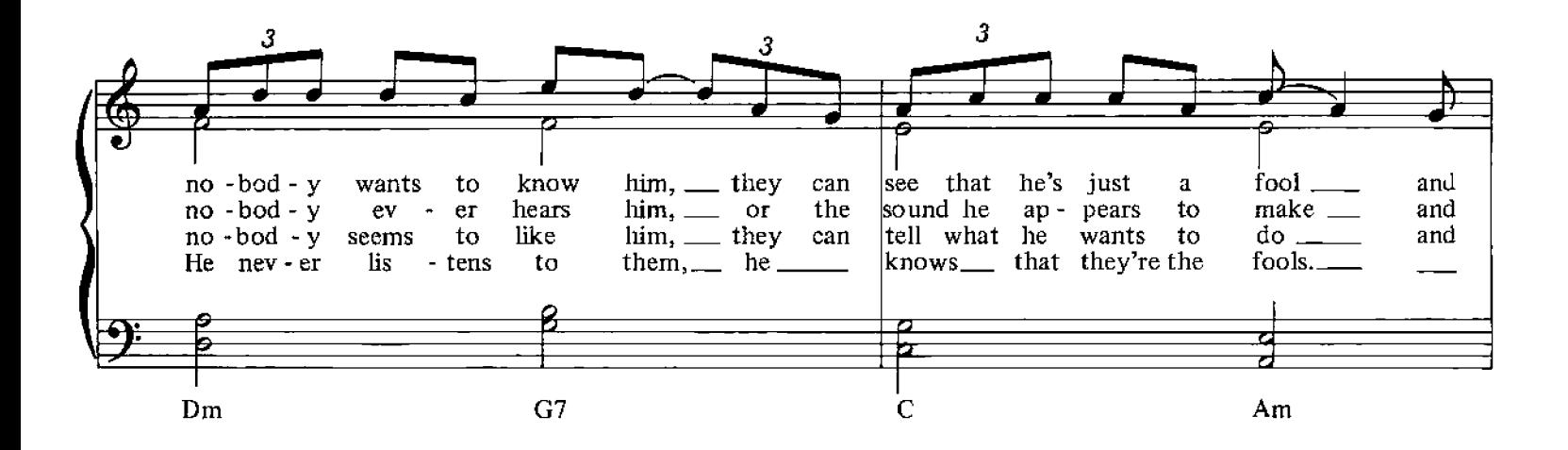

© Copyright 1967 for the World by Northern Songs Limited, 19 Upper Brook Street, London W1.

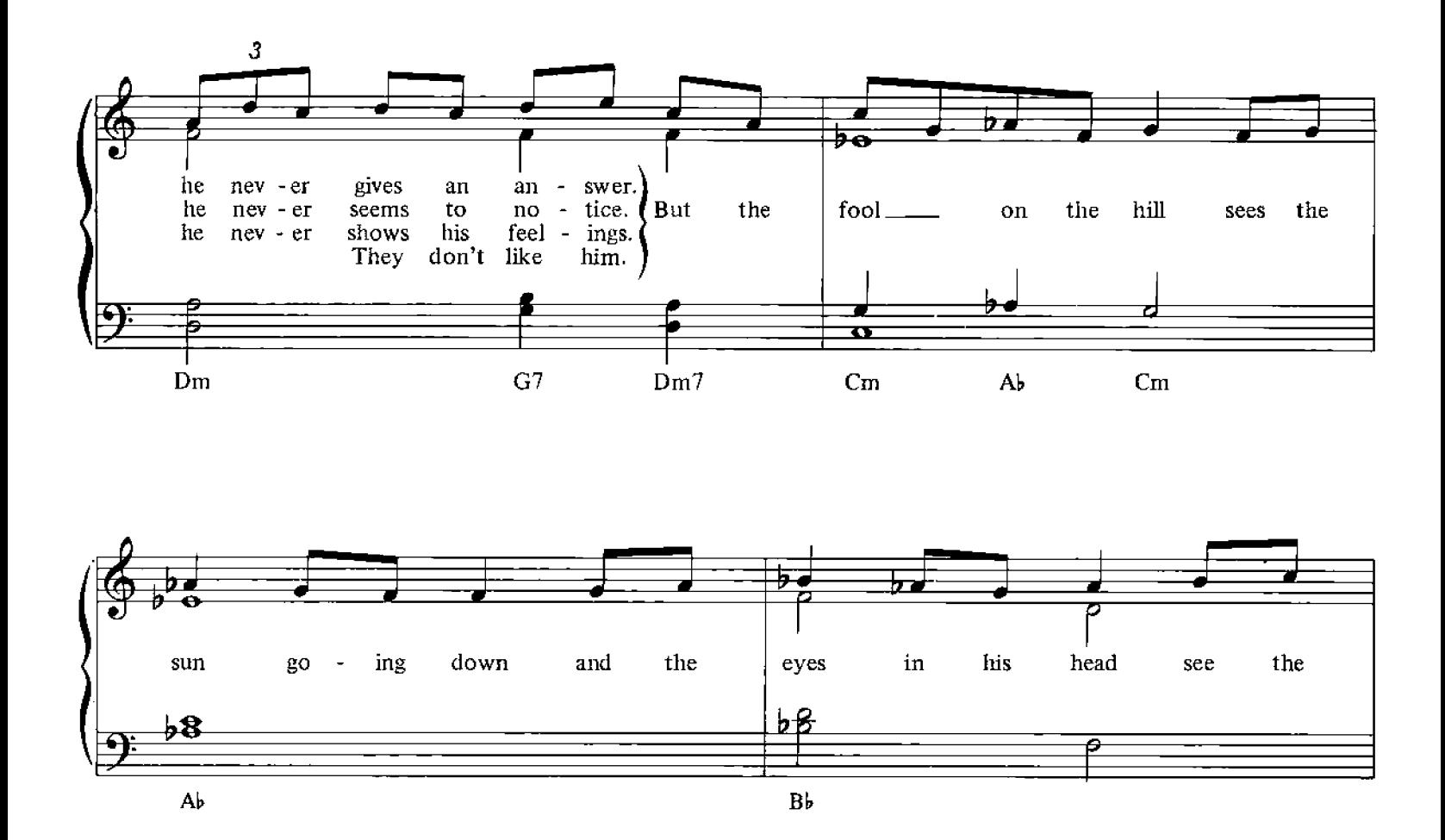

 $1, 2, 3$ קו<br>1 12. ¶ञ ðΘ world spin -ning 'round.  $\overline{\mathbf{v}}$  $\bullet$ Ω  $\mathbf{\Omega}$  $\mathbf{\Omega}$  $\boldsymbol{\sigma}$  $\mathbf C$  $\overline{\mathbf{C}}$  $\rm{Cm}$ 

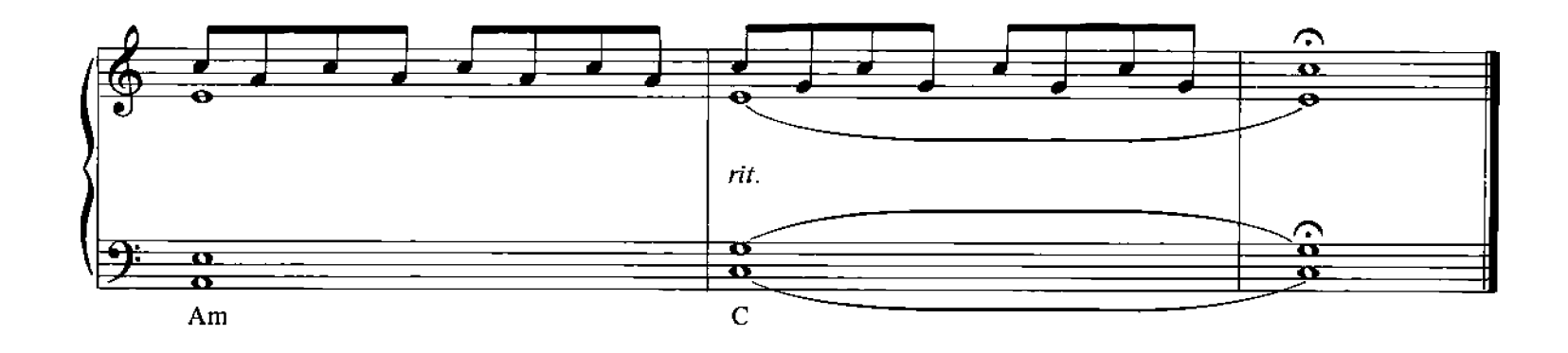

#### **Getting Better**

Words and Music by John Lennon, Paul McCartney

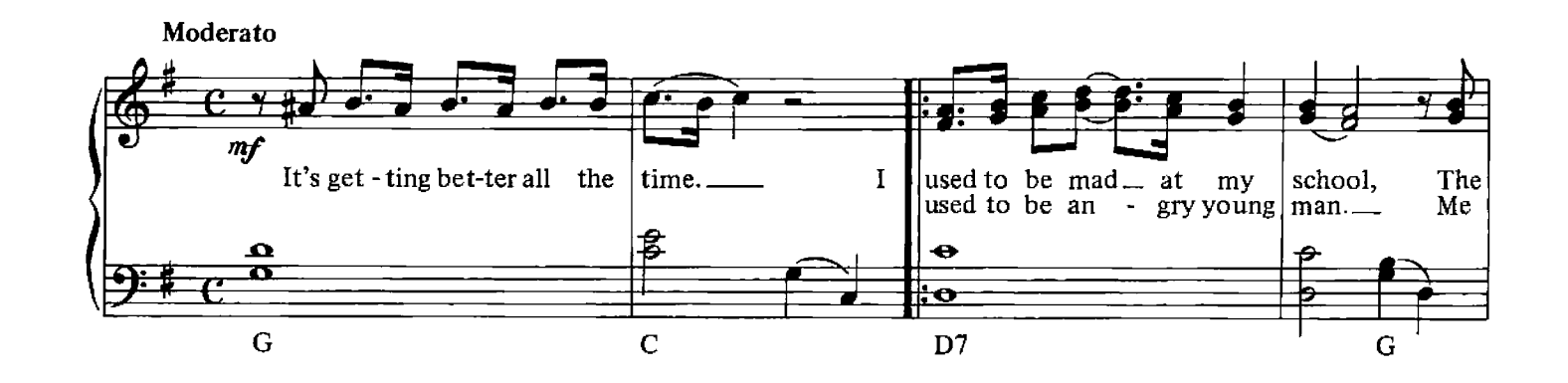

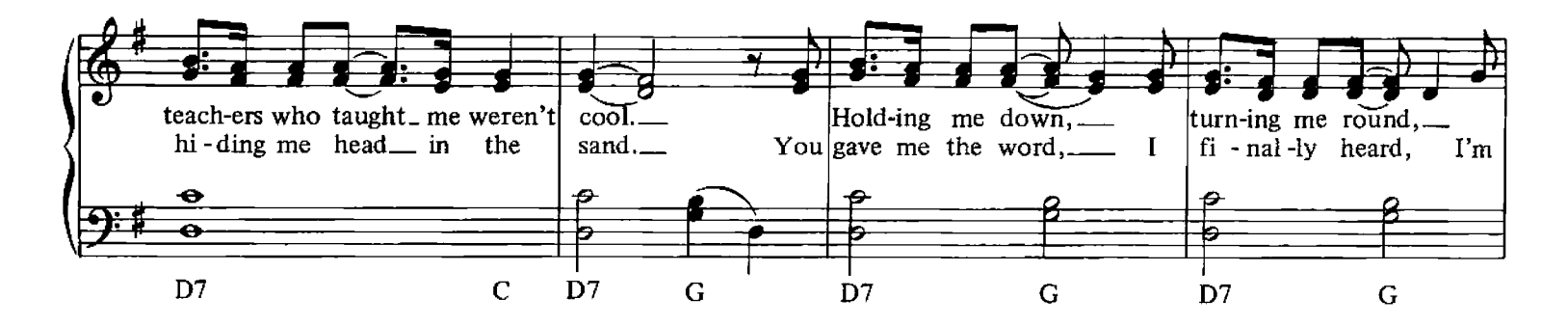

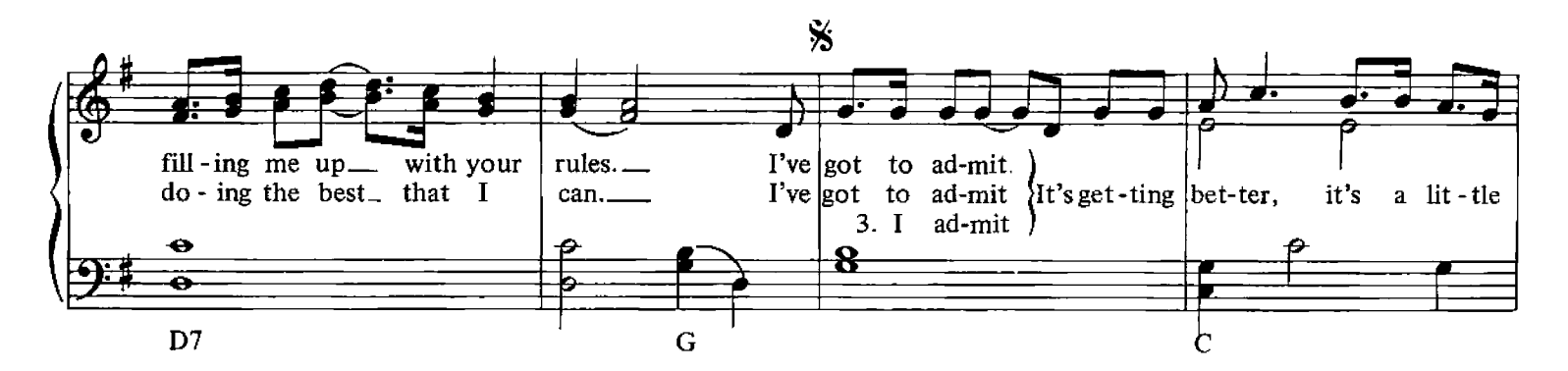

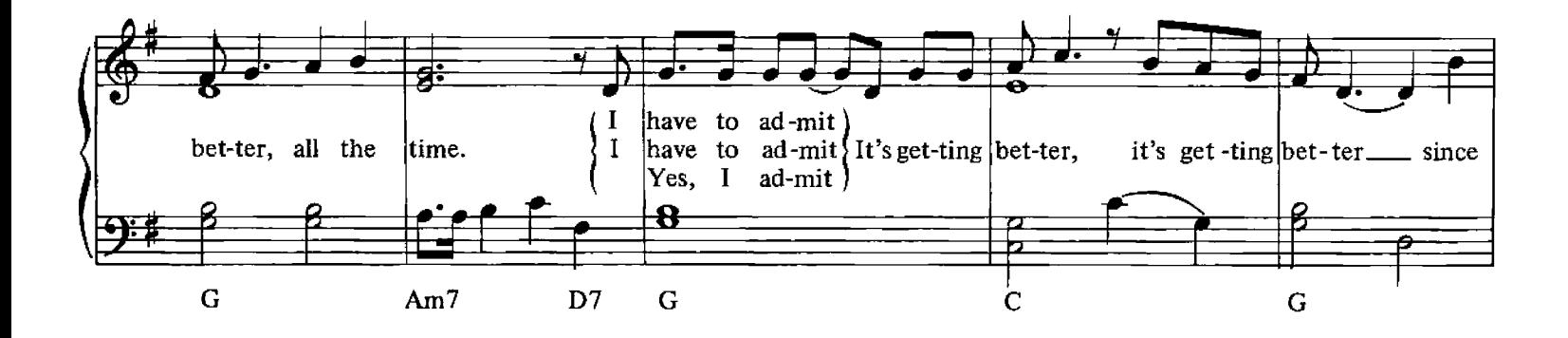

© Copyright 1967 for the World by Northern Songs Limited, 19 Upper Brook Street, London W1.

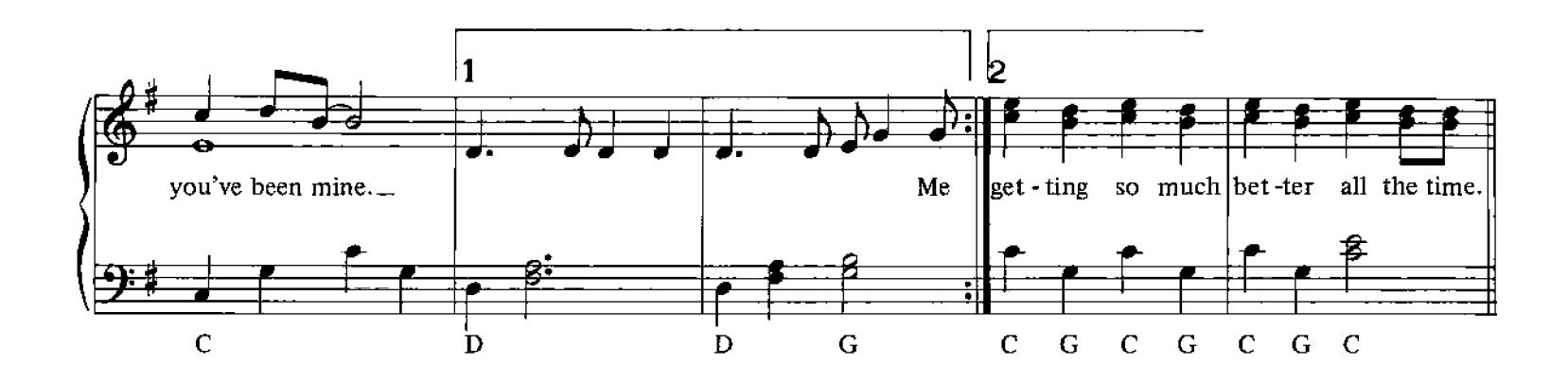

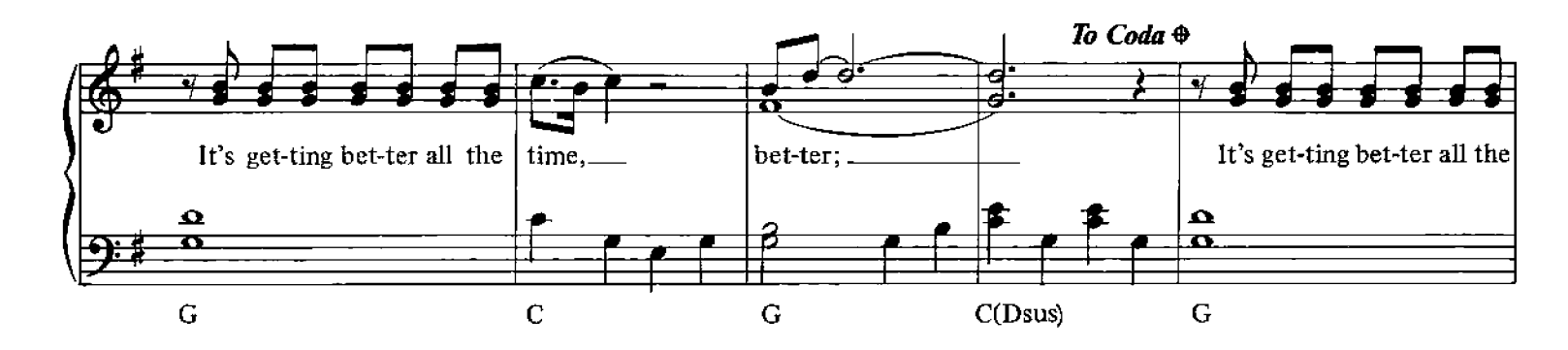

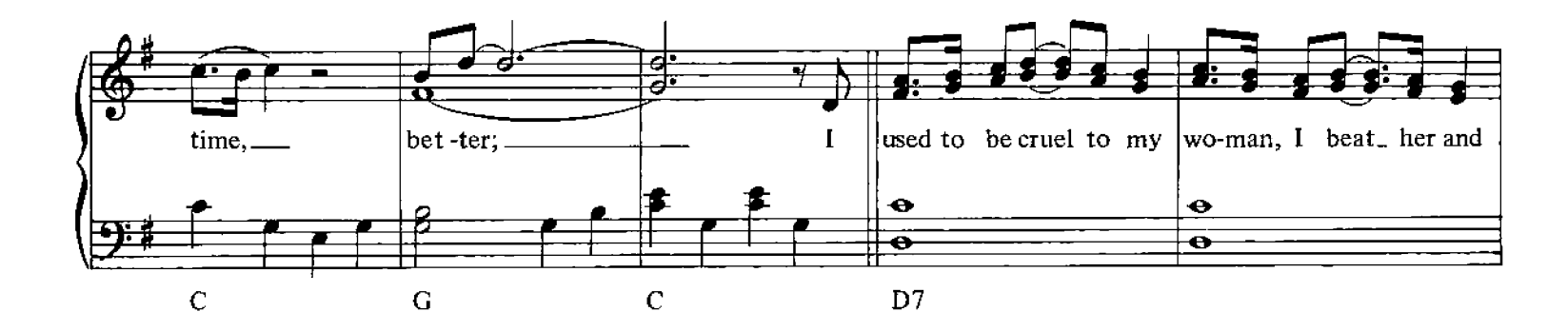

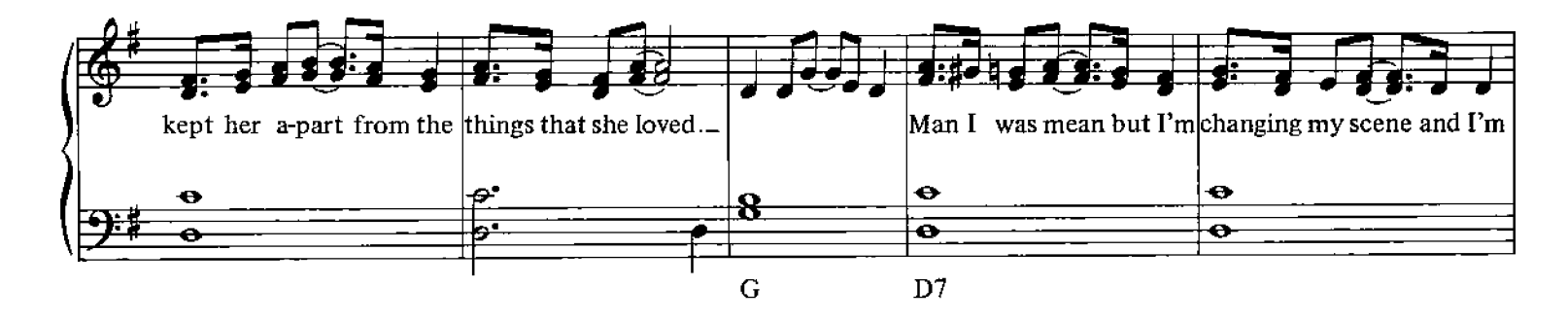

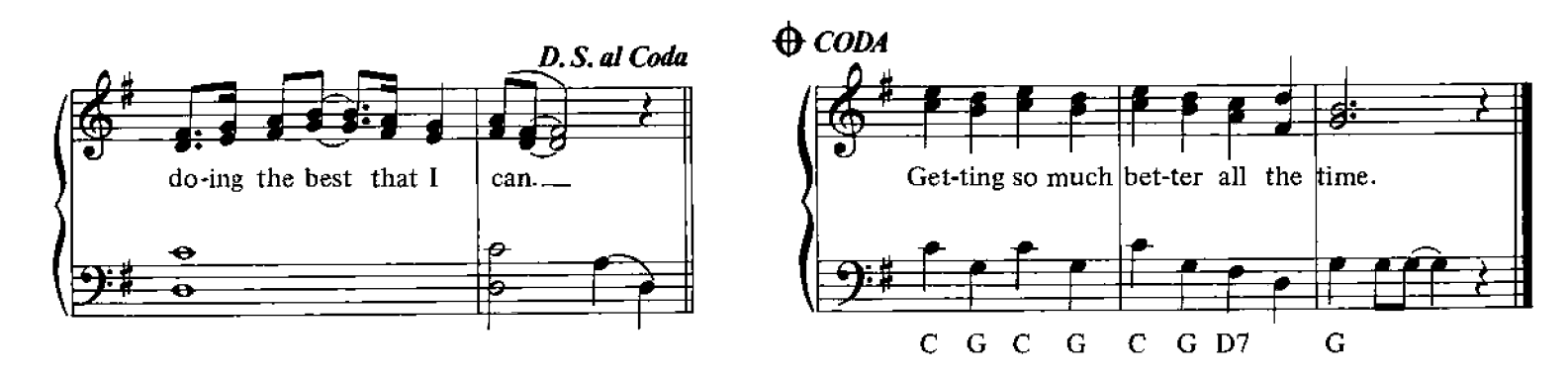

# A Hard Day's Night

Words and Music by John Lennon, Paul McCartney

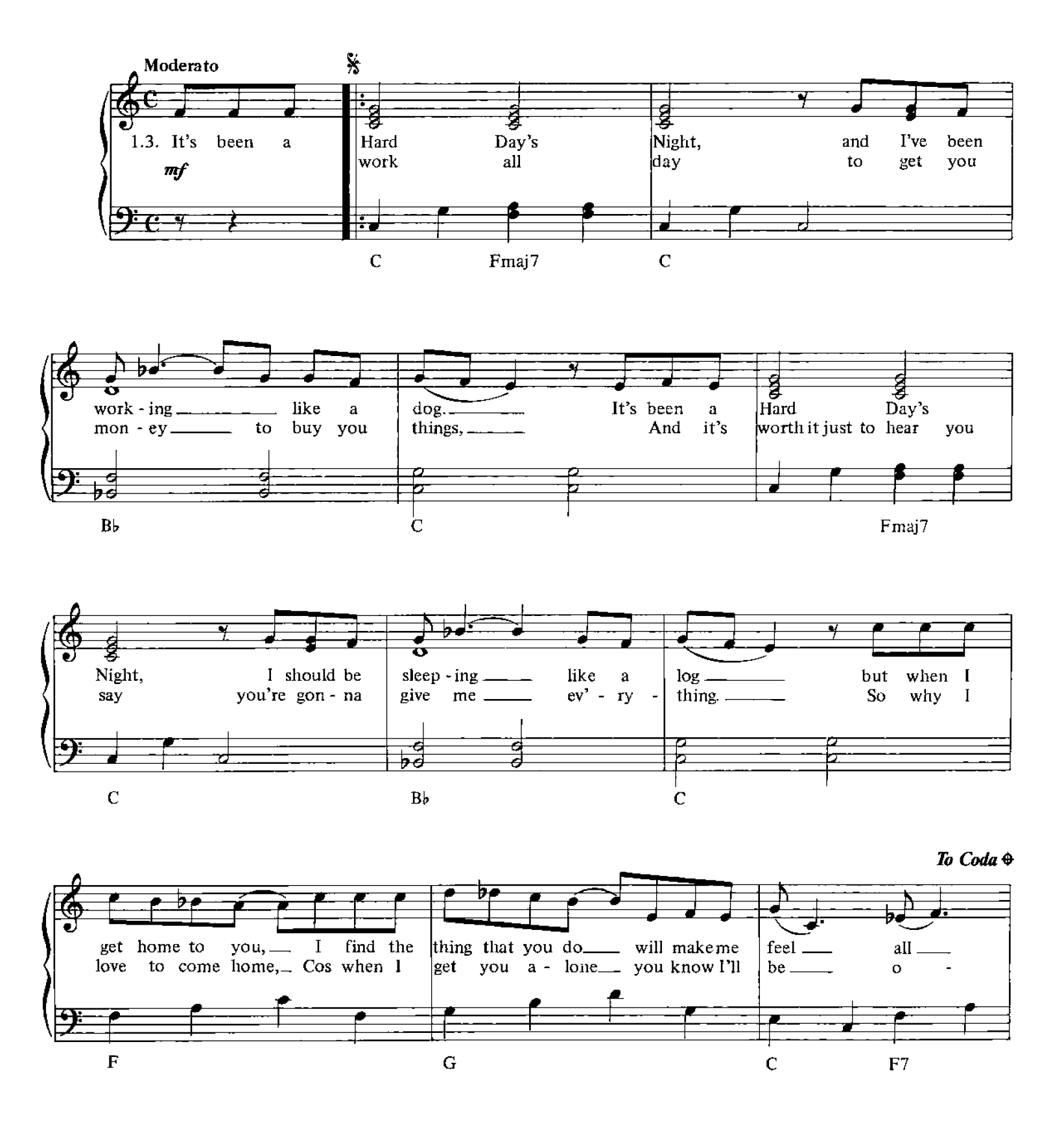

© Copyright 1964 & 1966 for the World by Northern Songs Limited, 19 Upper Brook Street, London W1.

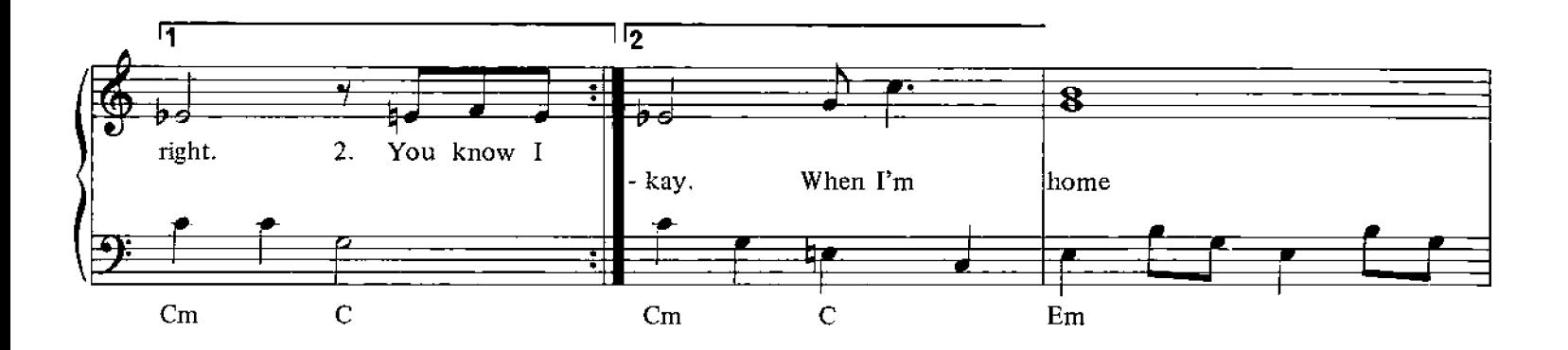

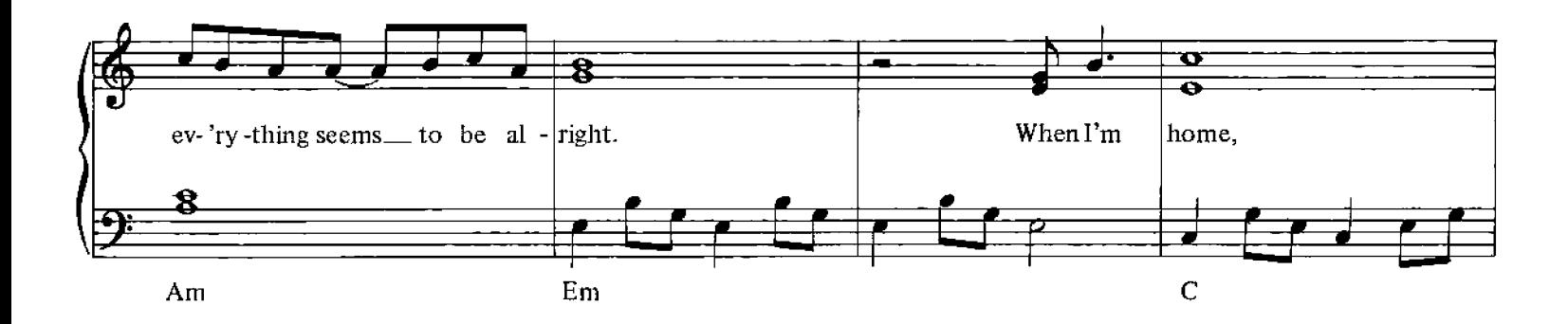

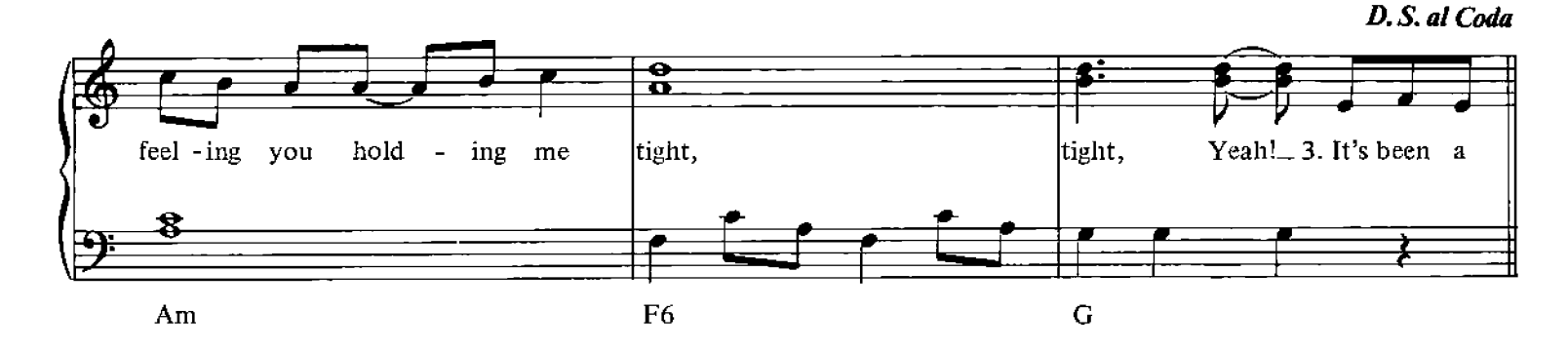

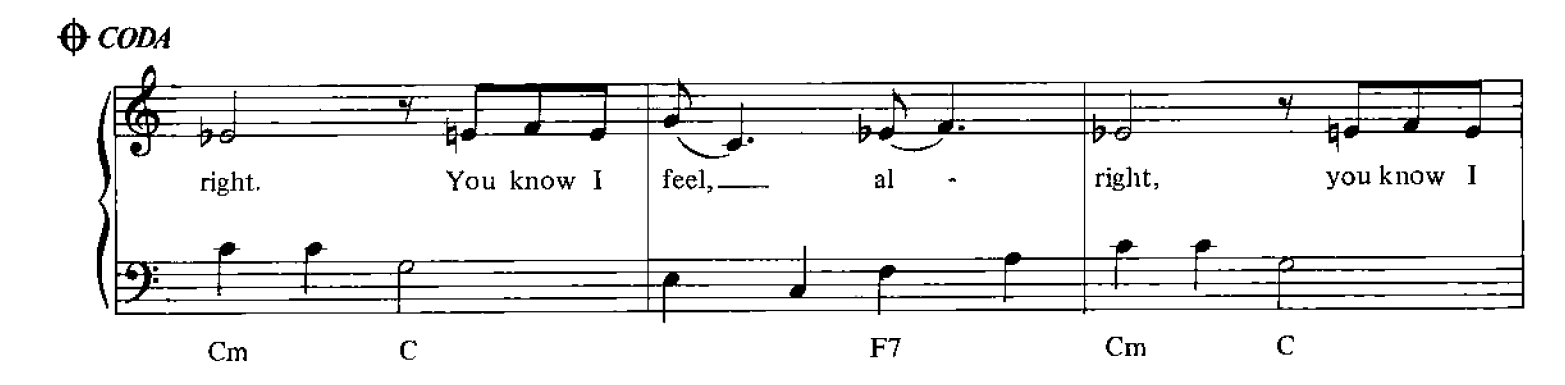

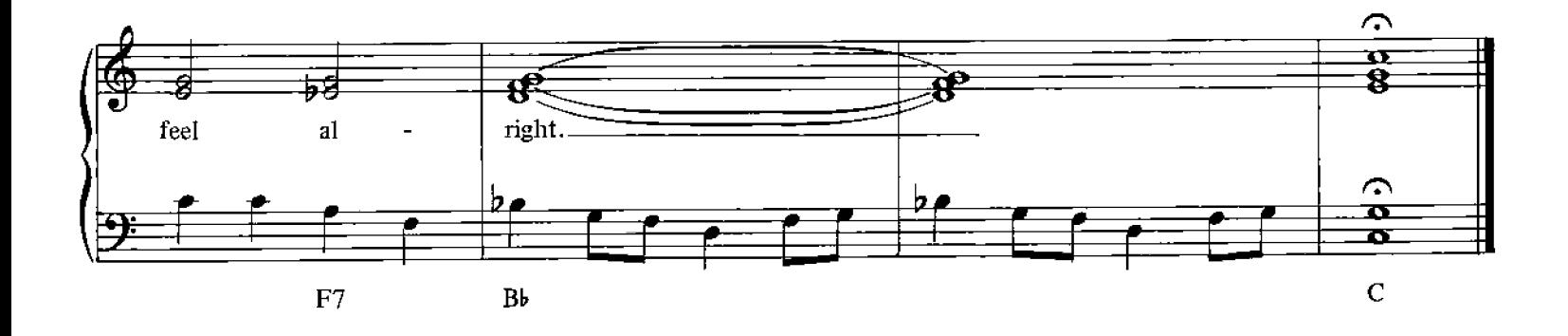

#### **Here There And Everywhere**

Words and Music by John Lennon, Paul McCartney

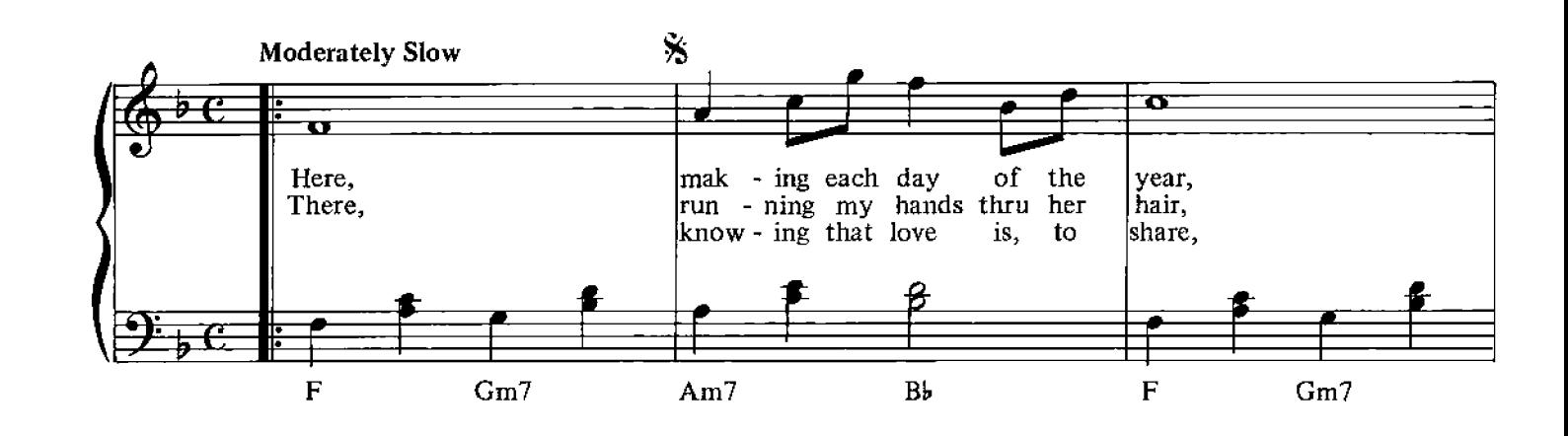

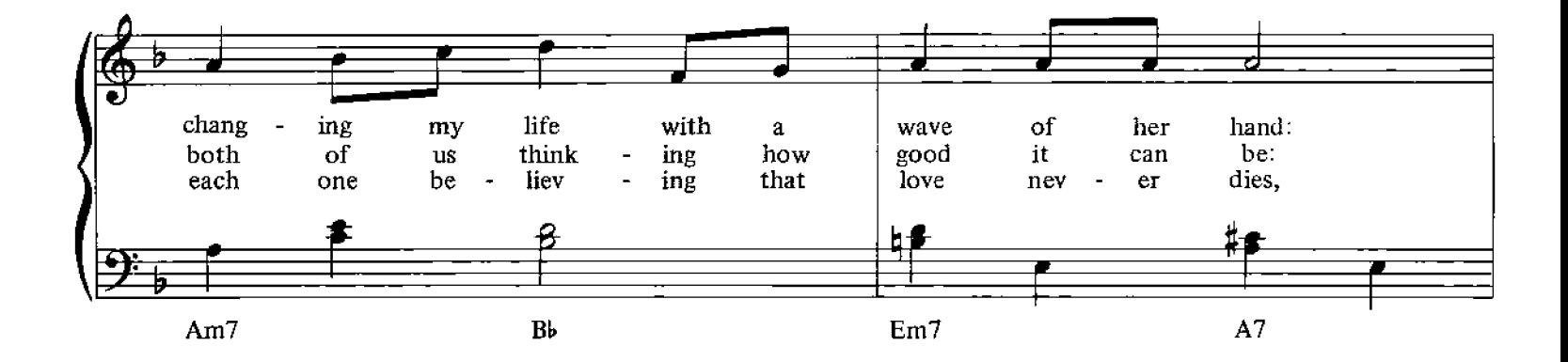

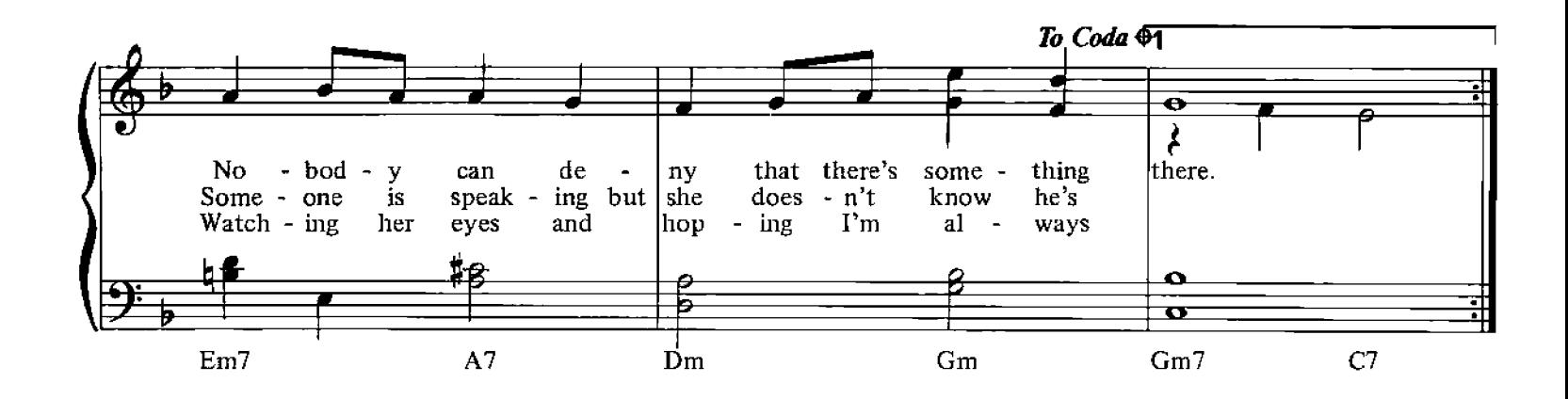

© Copyright 1966 for the World by Northern Songs Limited, 19 Upper Brook Street, London W1.

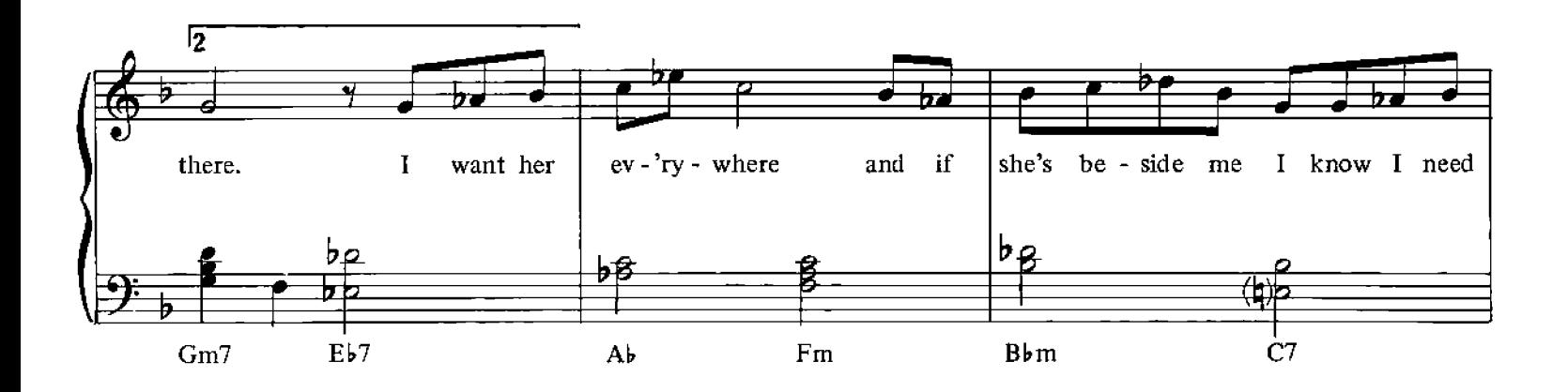

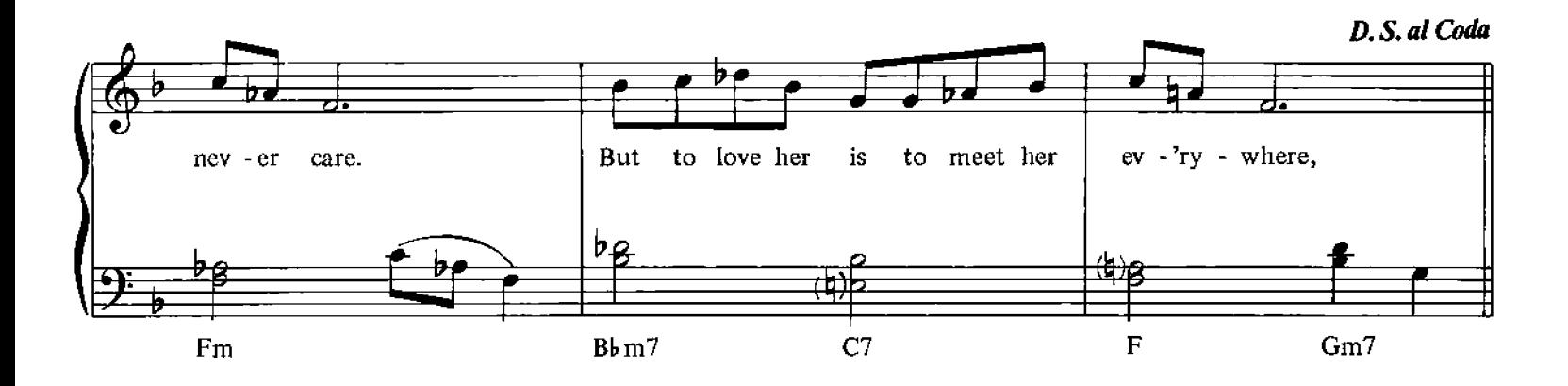

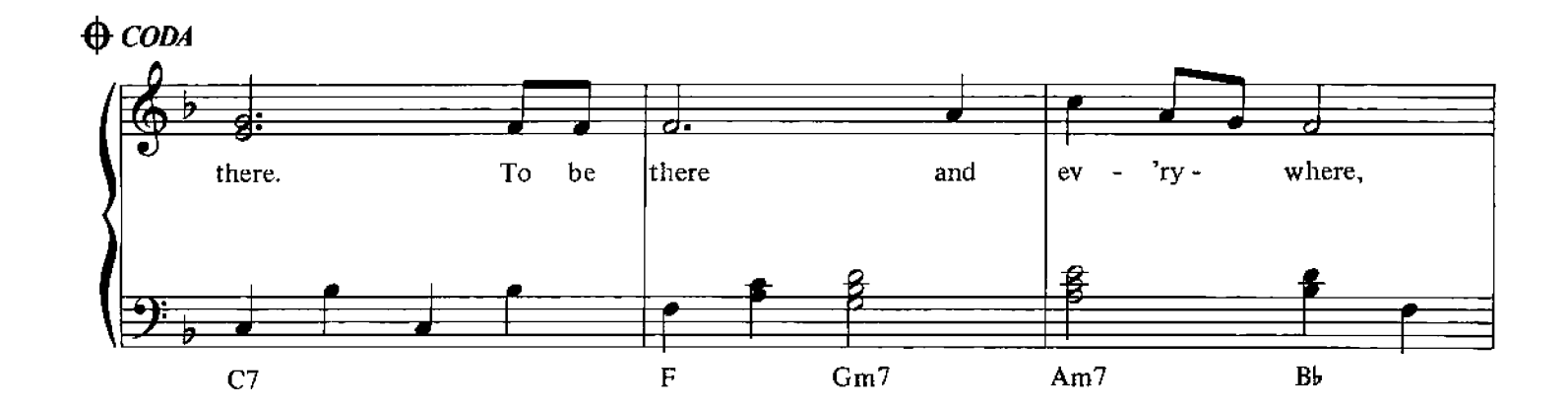

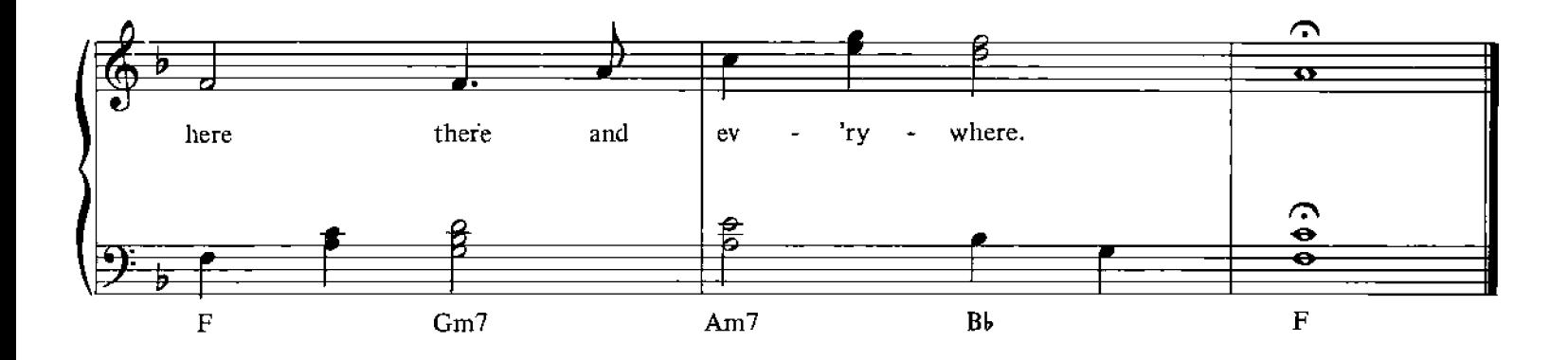

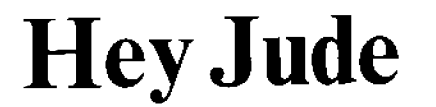

Words and Music by John Lennon, Paul McCartney

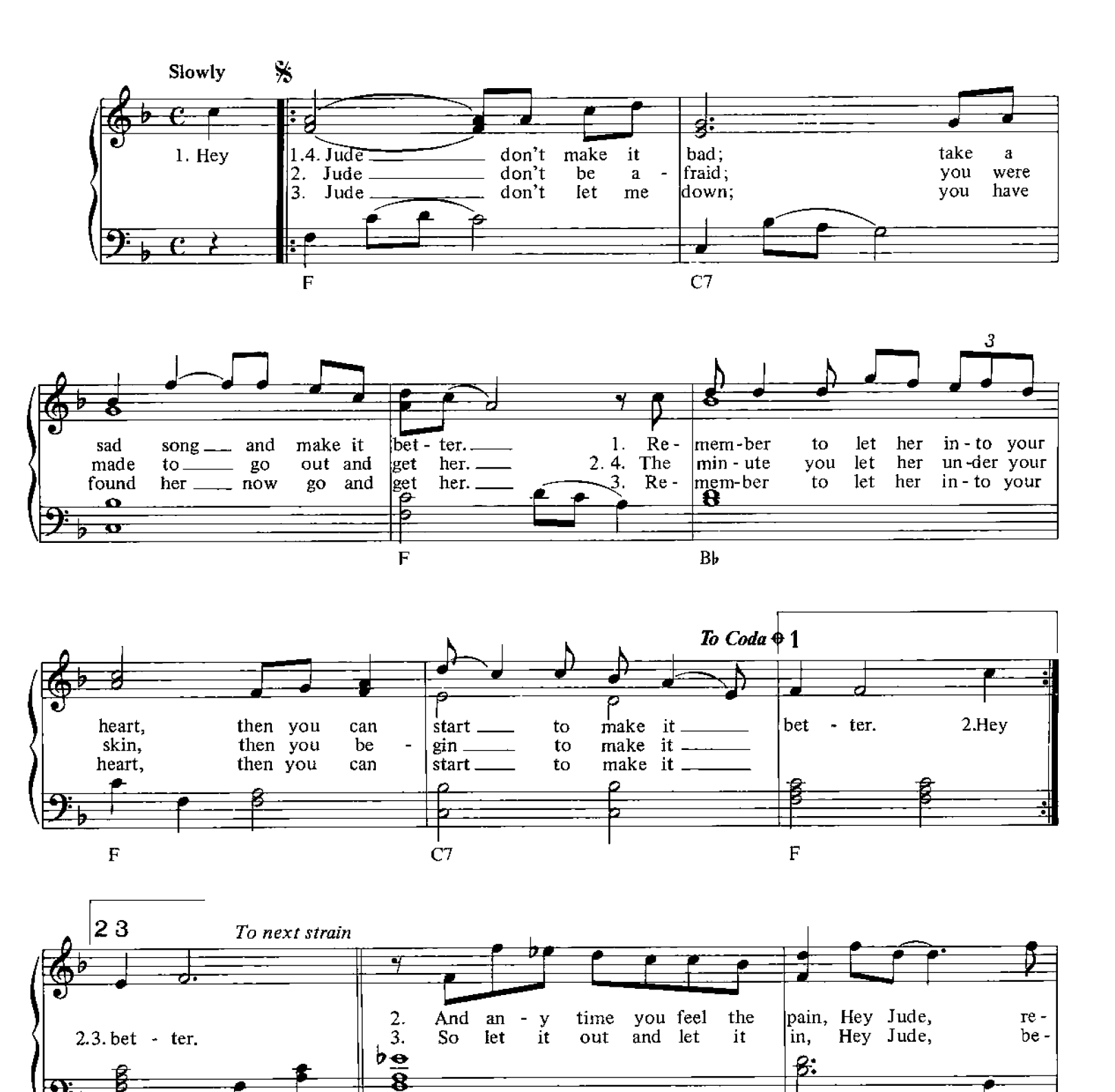

© Copyright 1968 for the World by Northern Songs Limited, 19 Upper Brook Street, London W1.

 $F7$ 

Bb

 $\mathbf F$ 

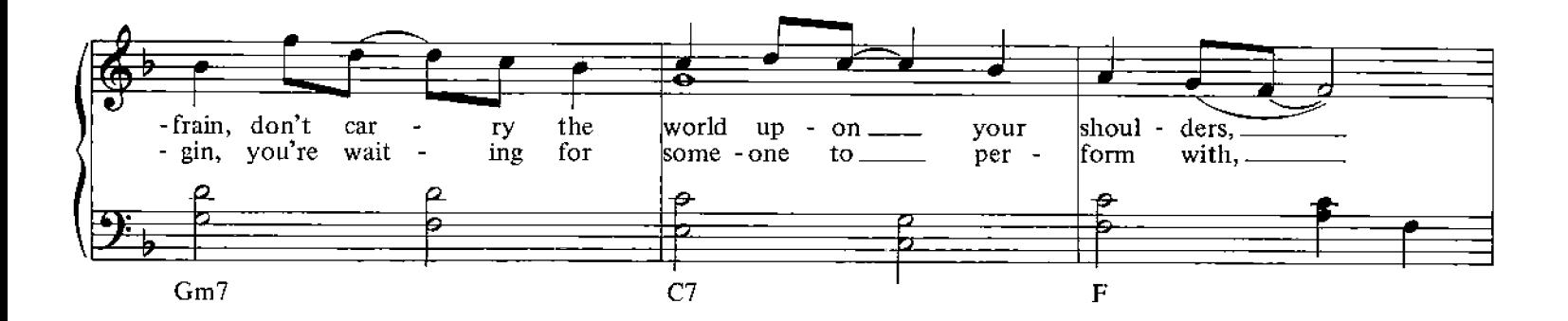

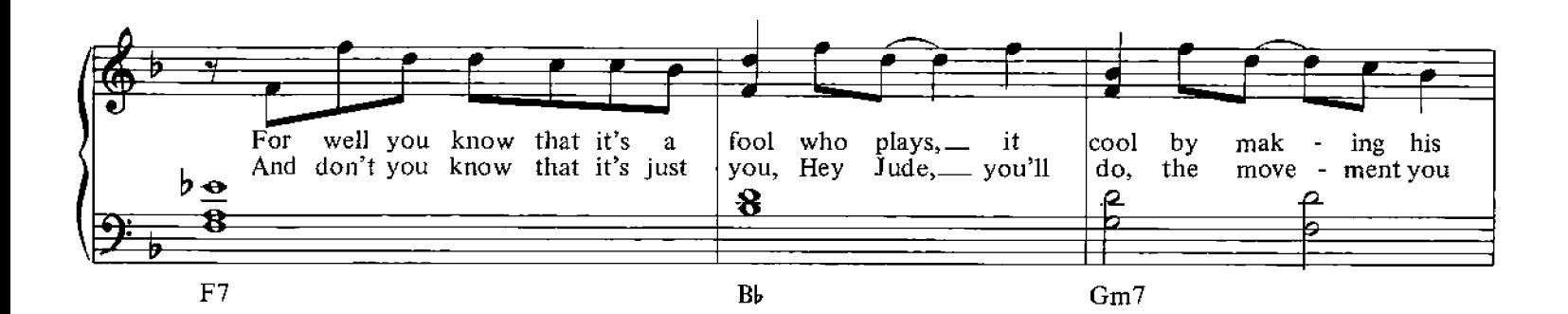

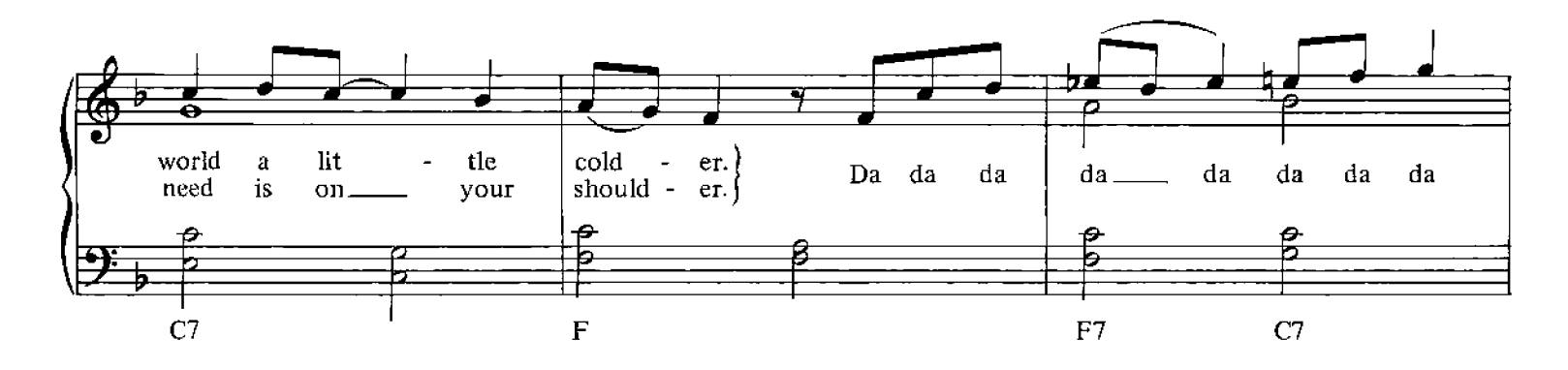

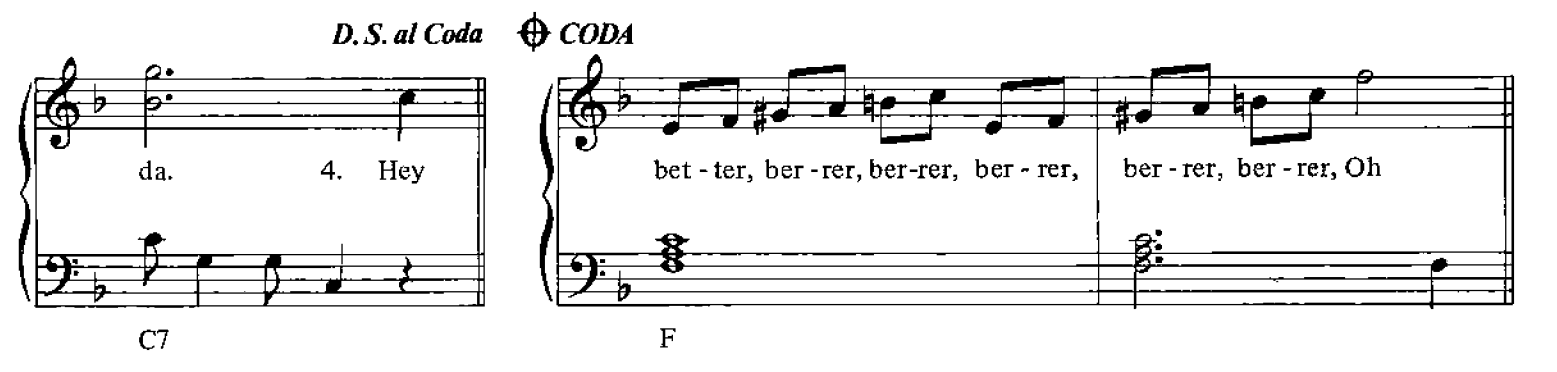

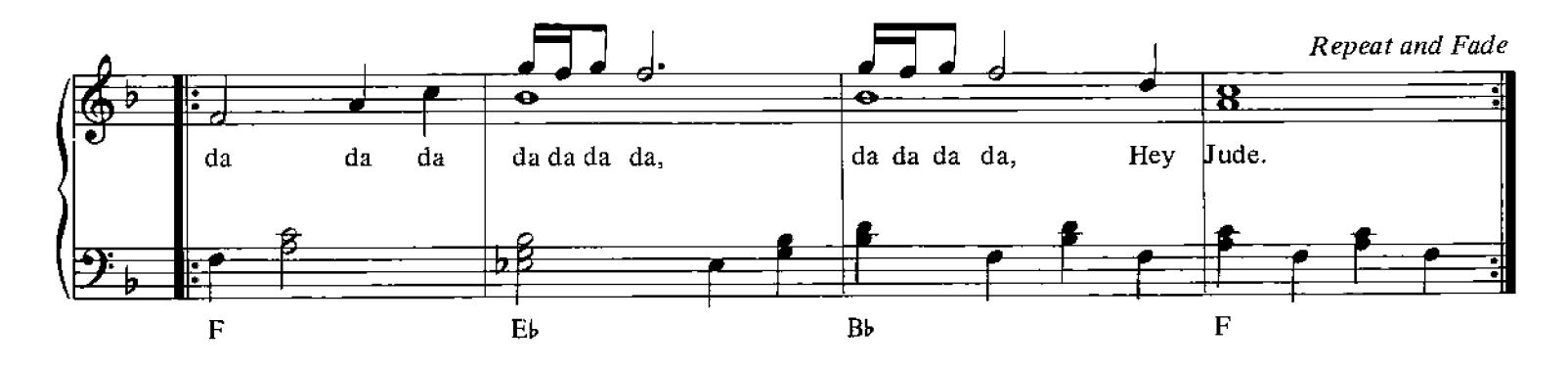

#### Let It Be

Words and Music by John Lennon, Paul McCartney

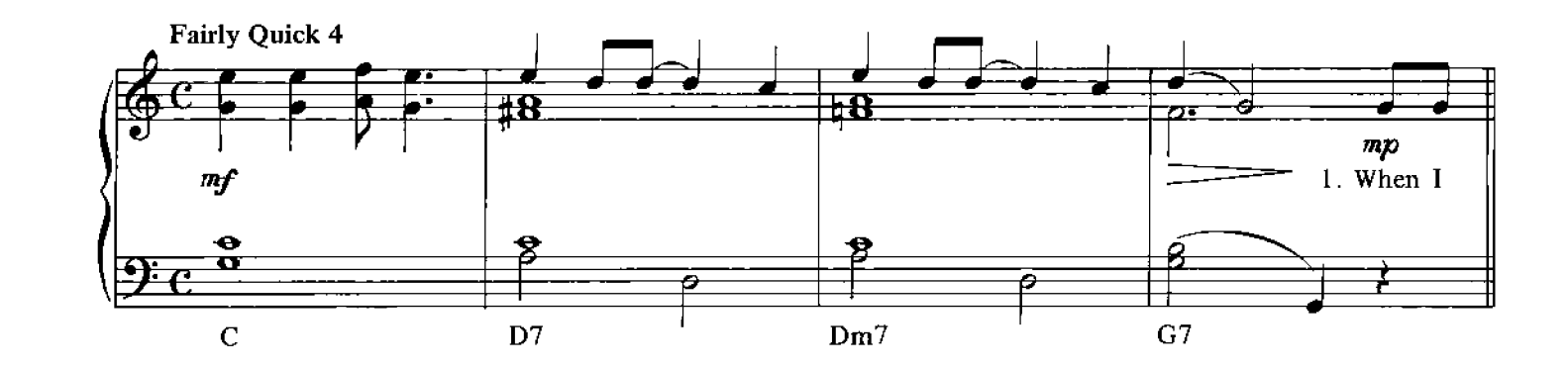

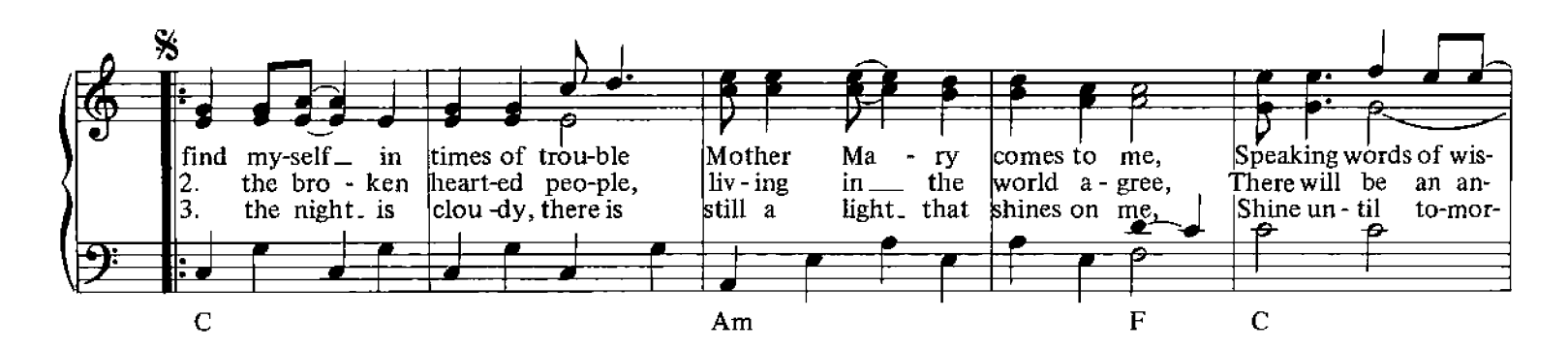

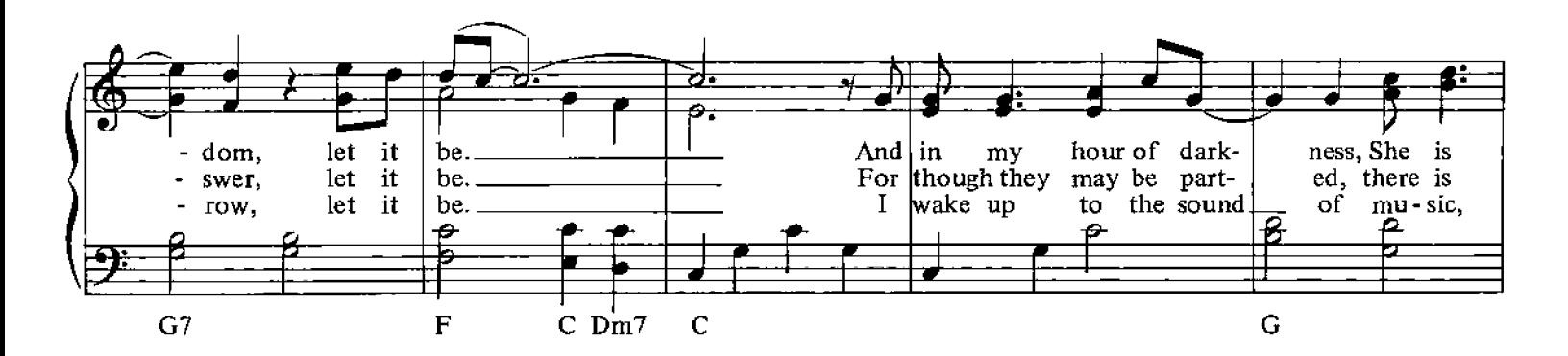

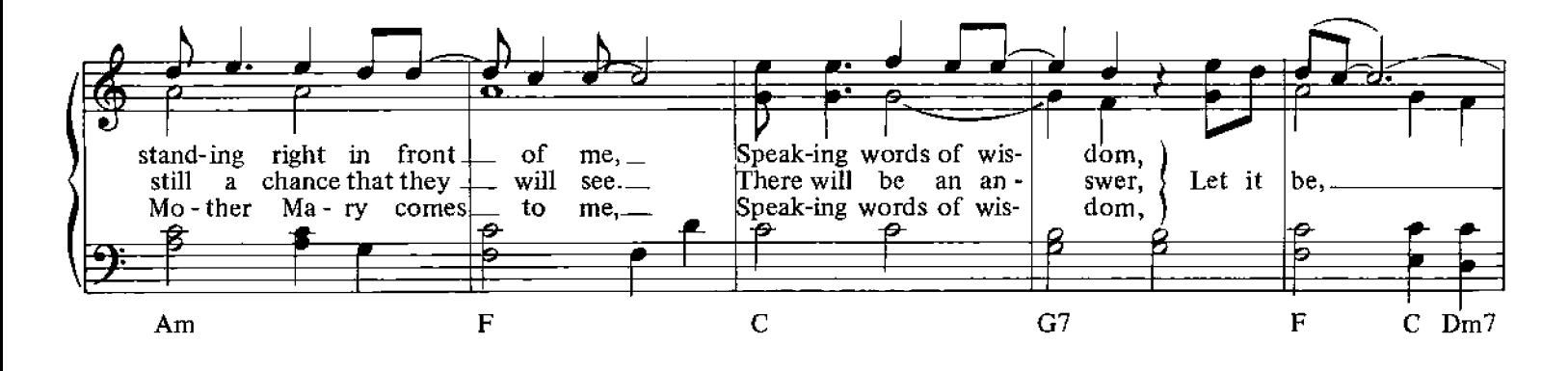

© Copyright 1970 for the World by Northern Songs Limited, 19 Upper Brook Street, London W1.

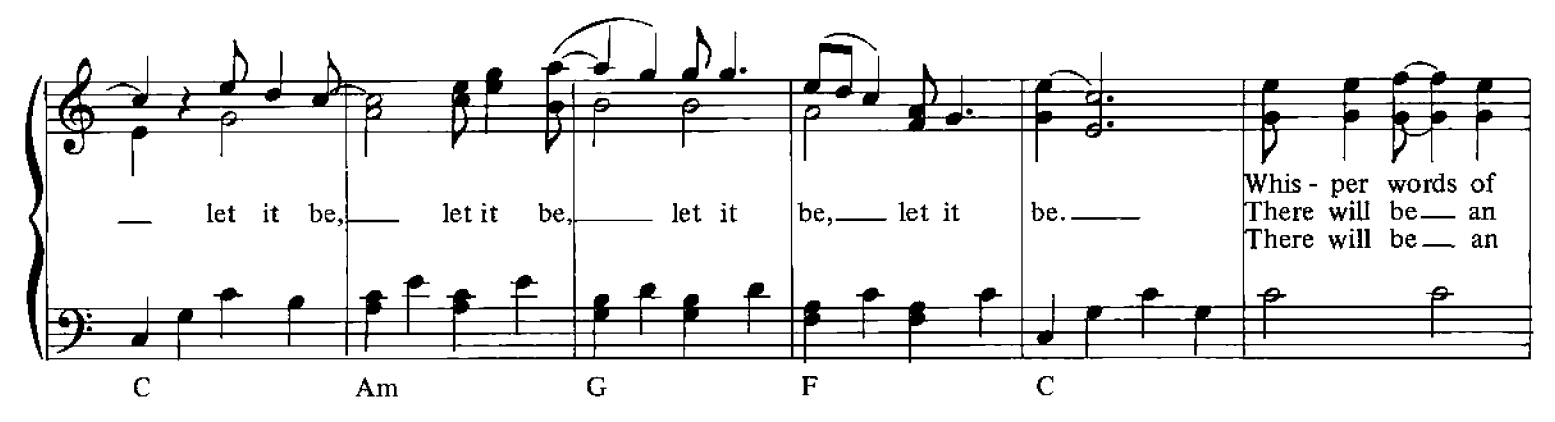

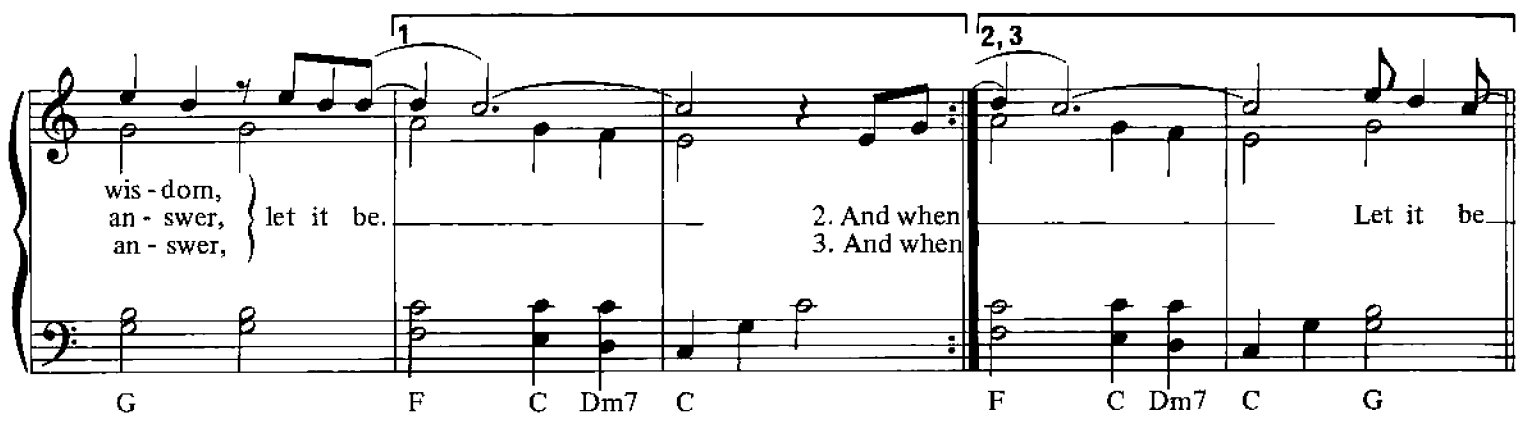

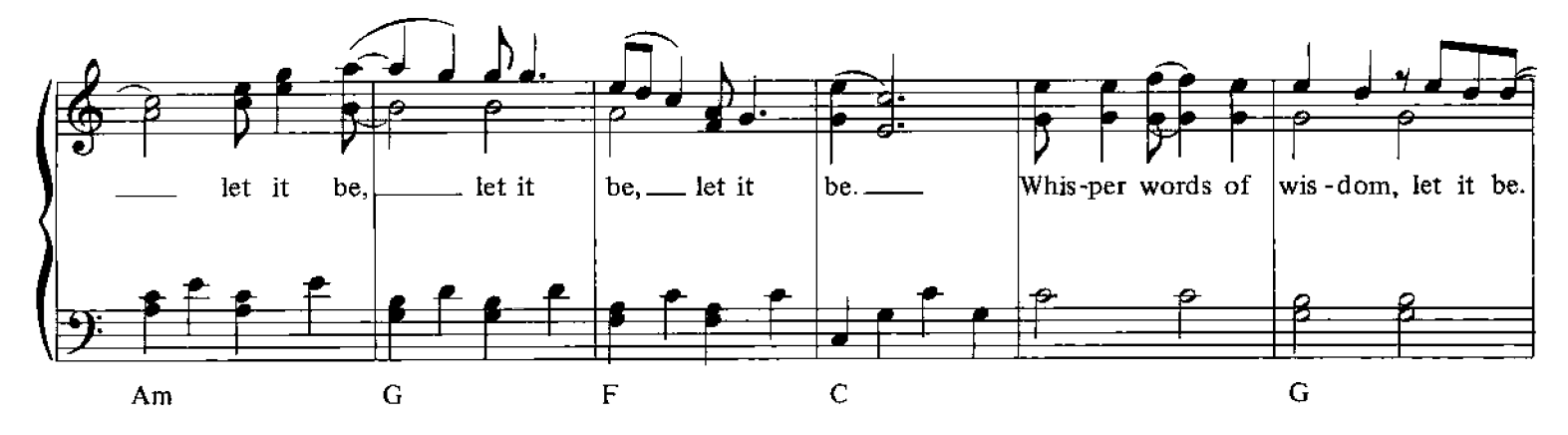

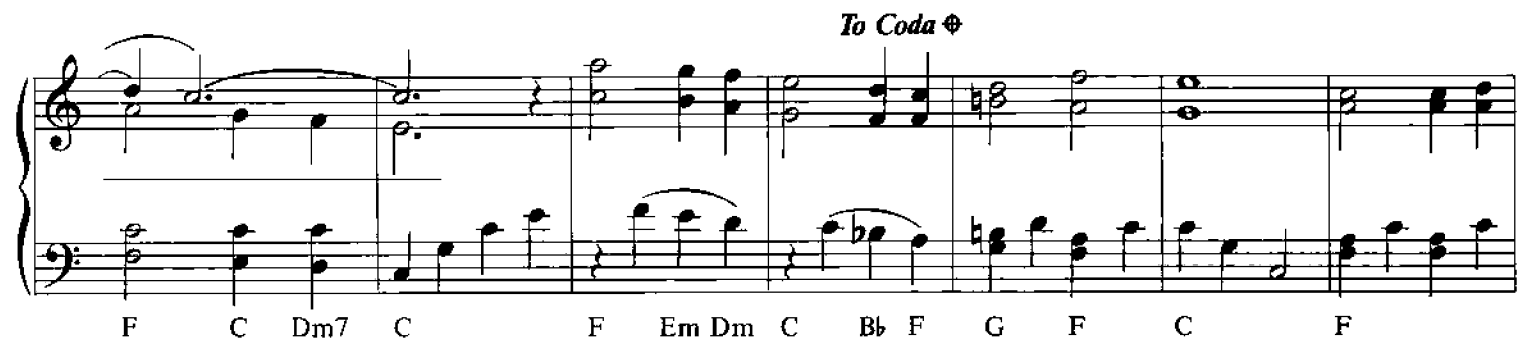

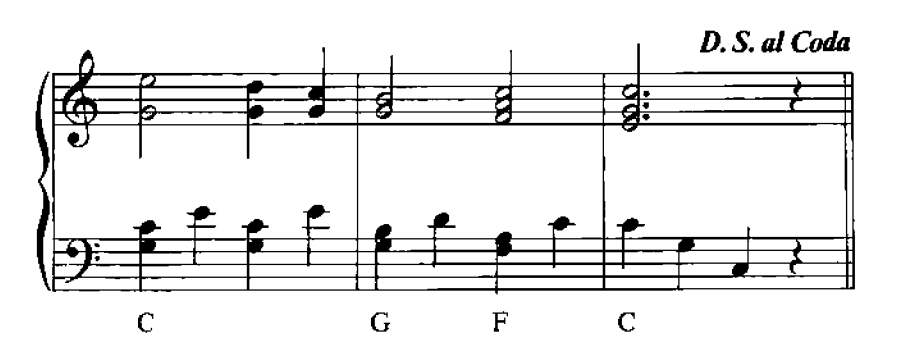

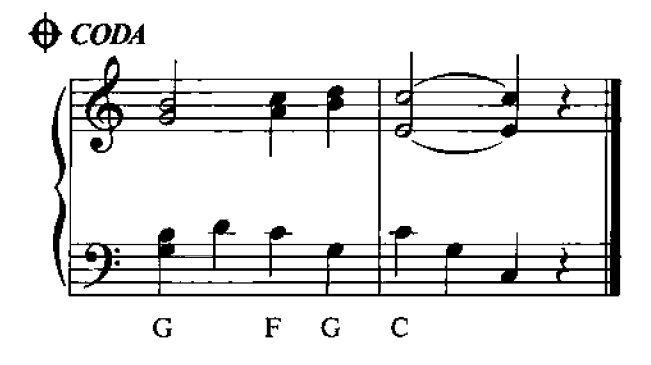

25

 $\hat{\mathcal{A}}$ 

# The Long And Winding Road

Words and Music by John Lennon, Paul McCartney

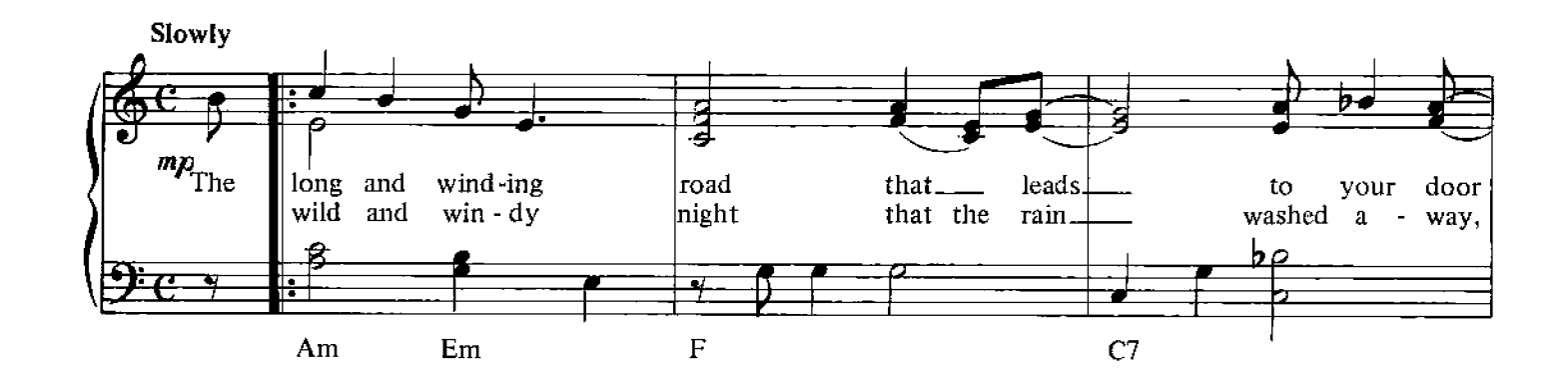

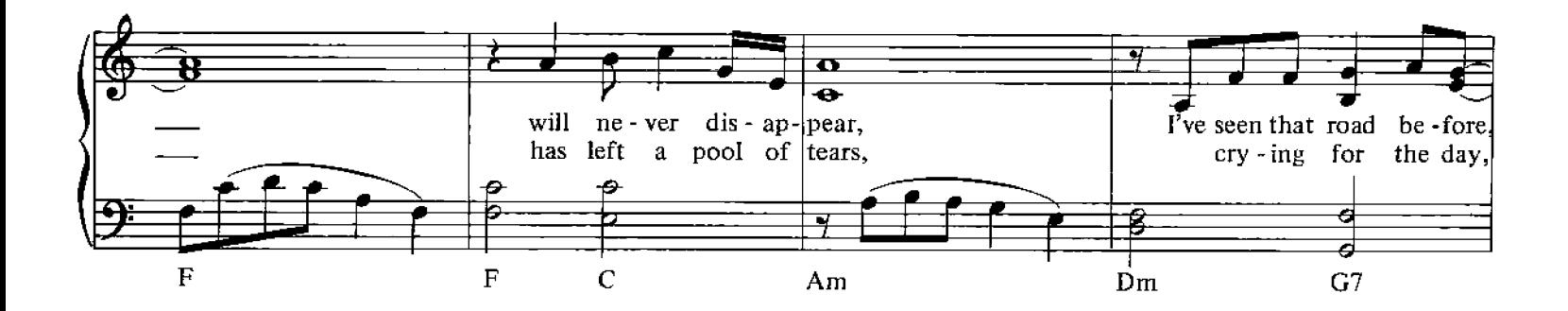

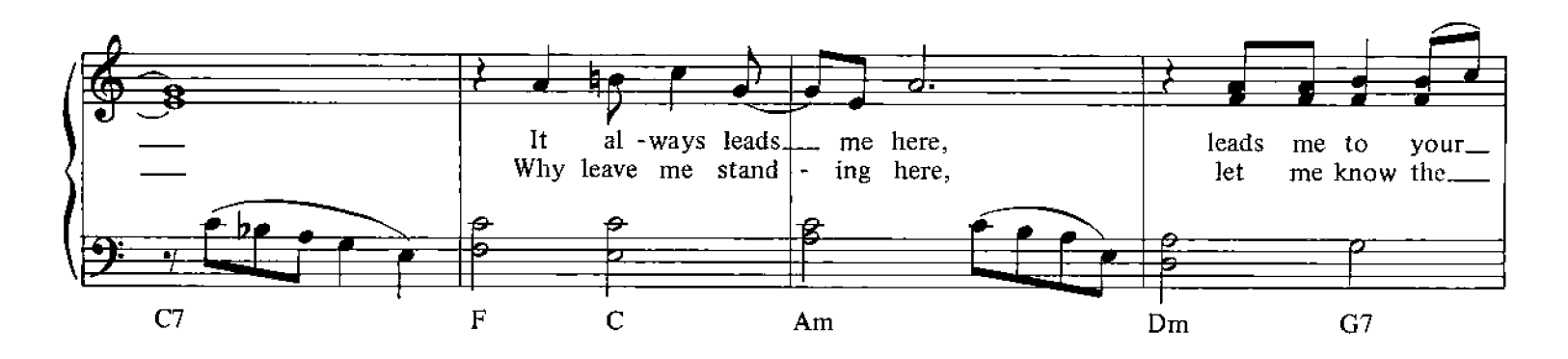

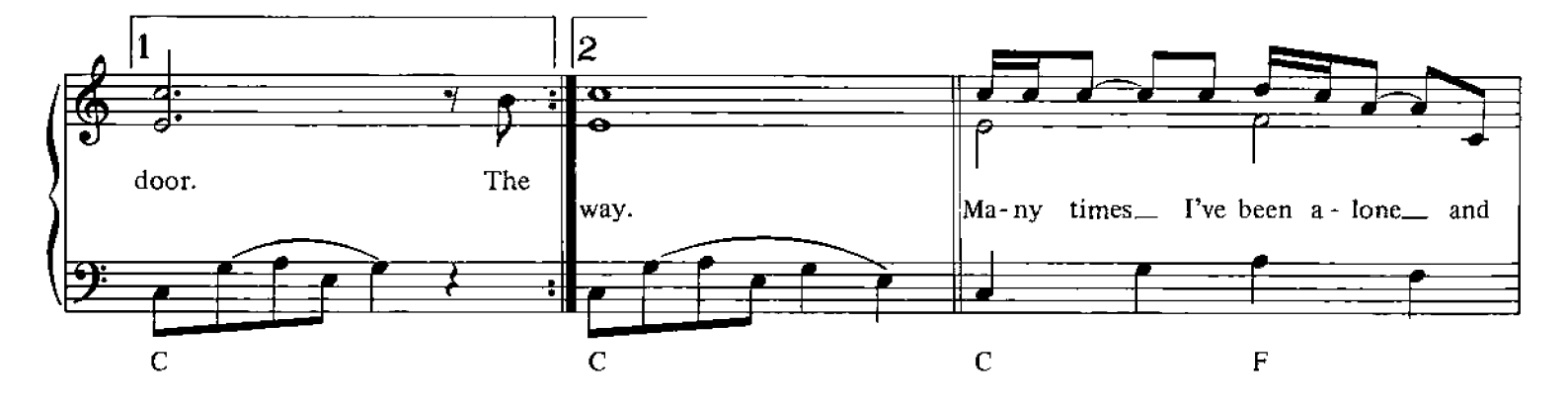

© Copyright 1970 for the World by Northern Songs Limited, 19 Upper Brook Street, London W1.

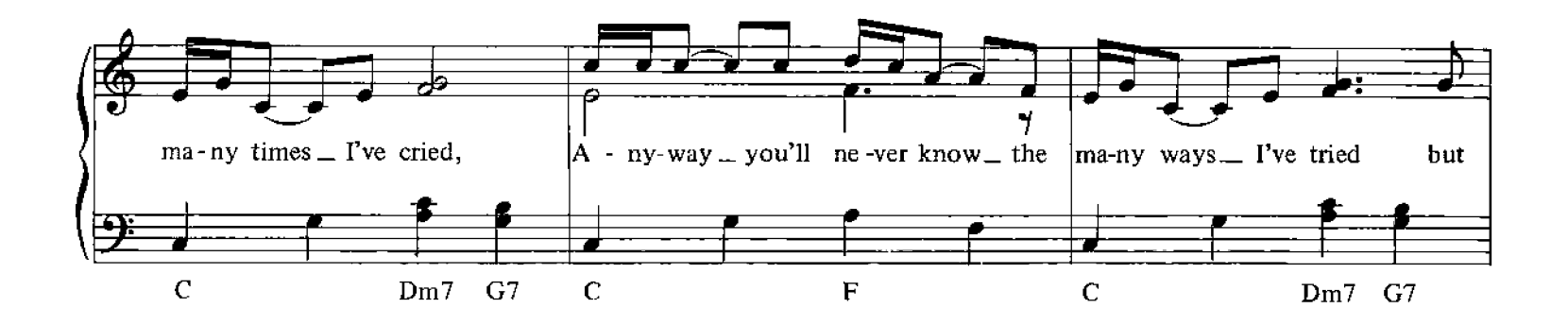

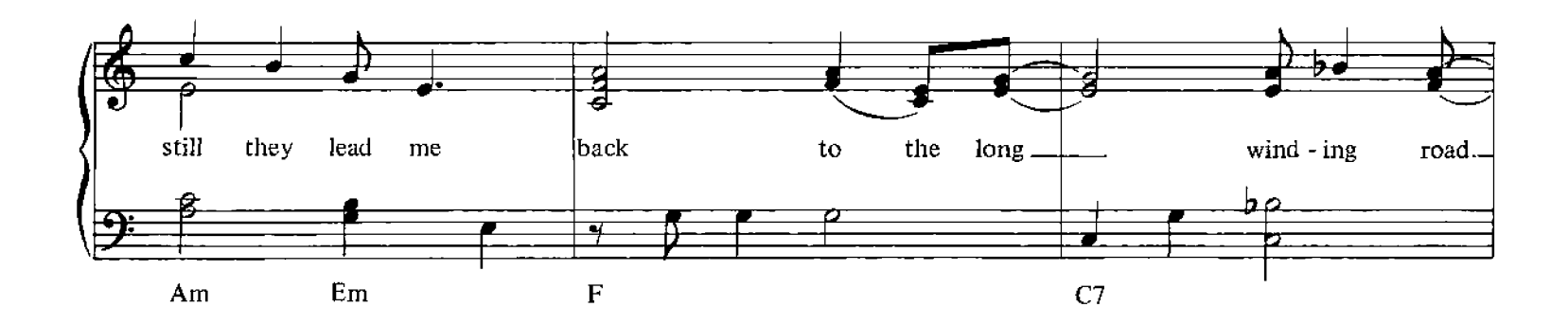

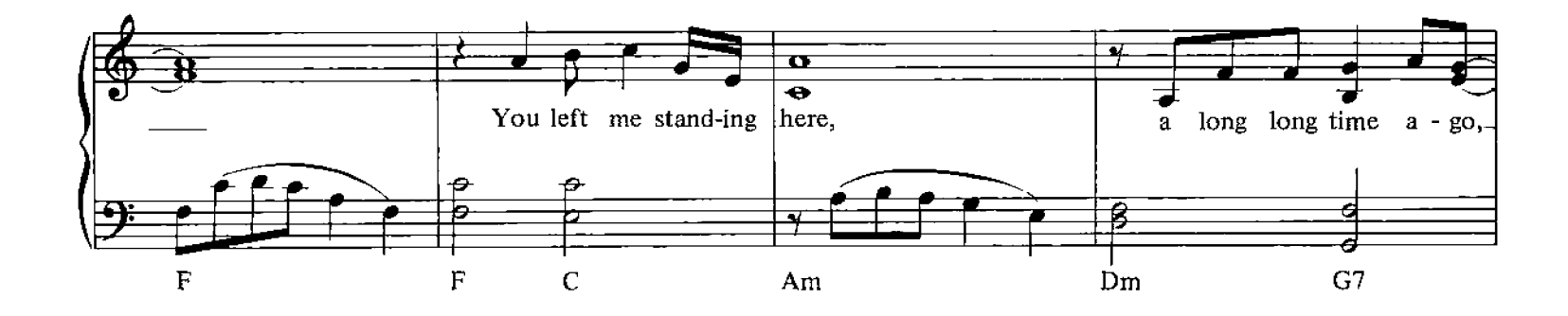

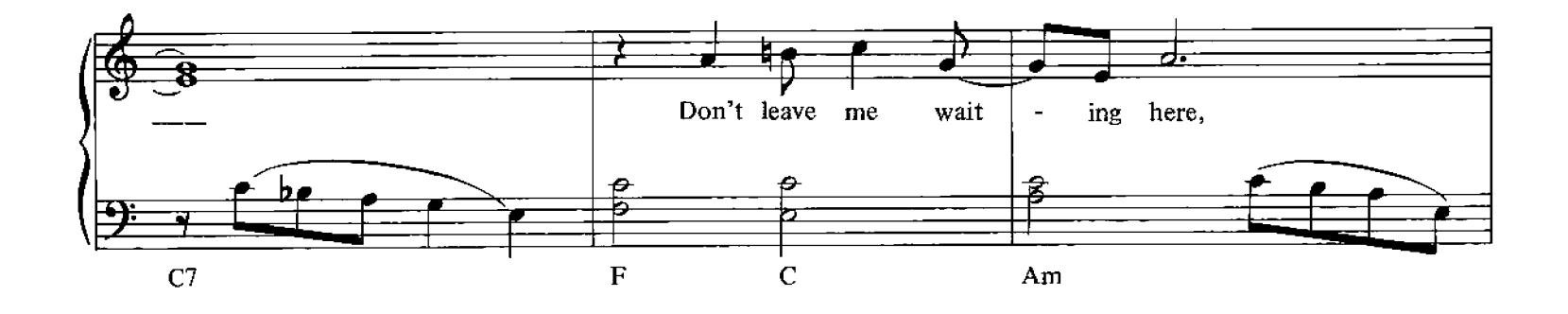

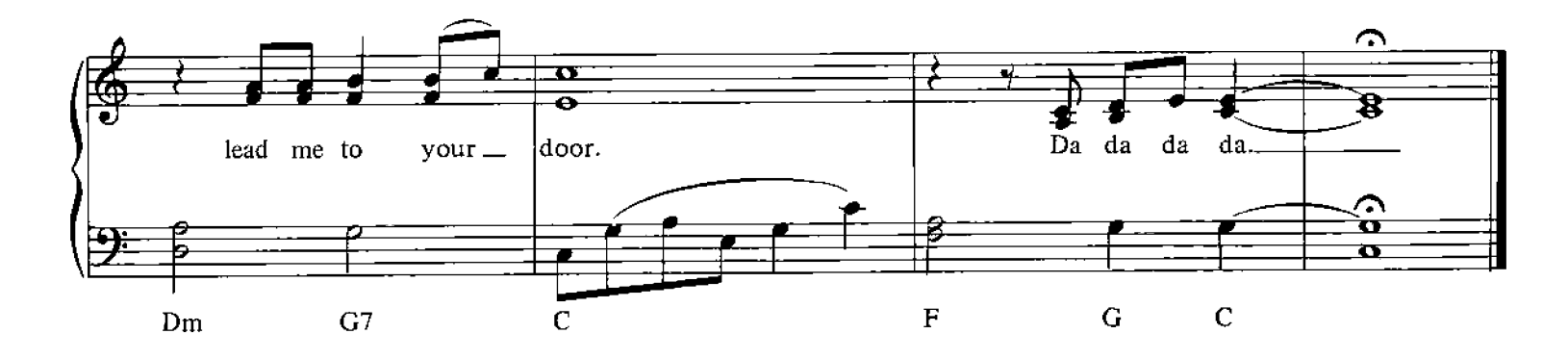

#### **Maxwell's Silver Hammer**

Words and Music by John Lennon, Paul McCartney

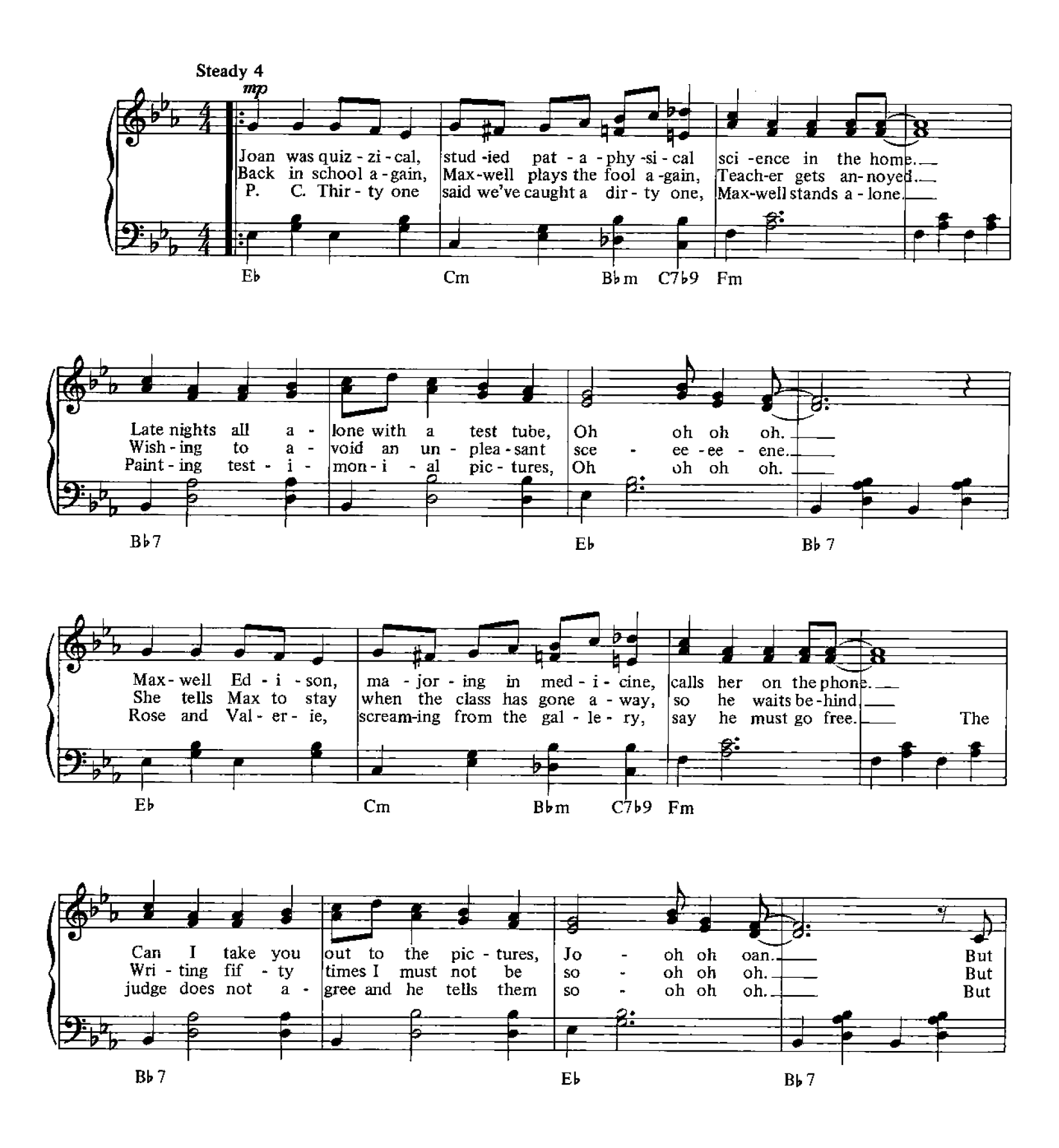

© Copyright 1969 for the World by Northern Songs Limited, 19 Upper Brook Street, London W1.

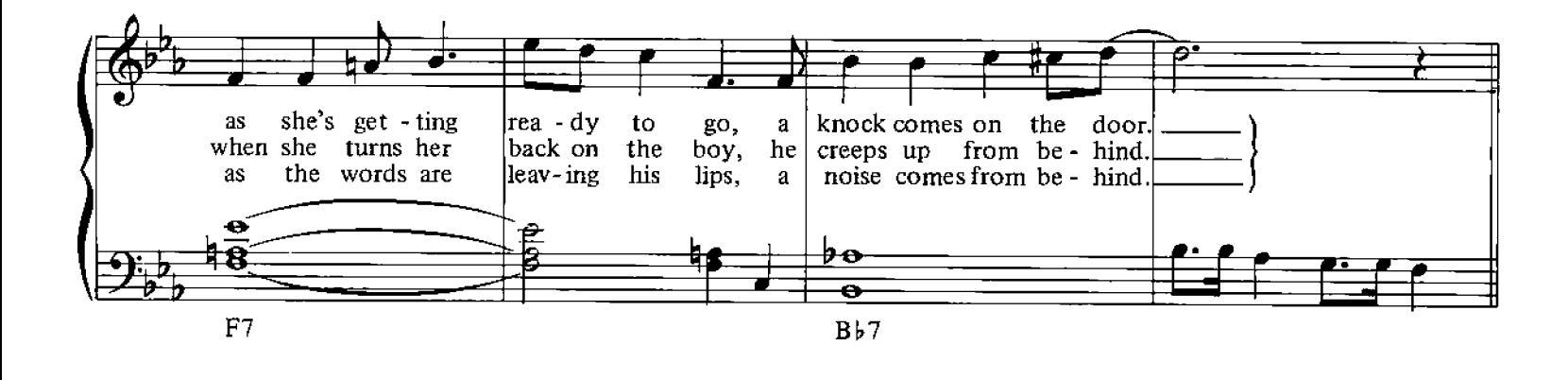

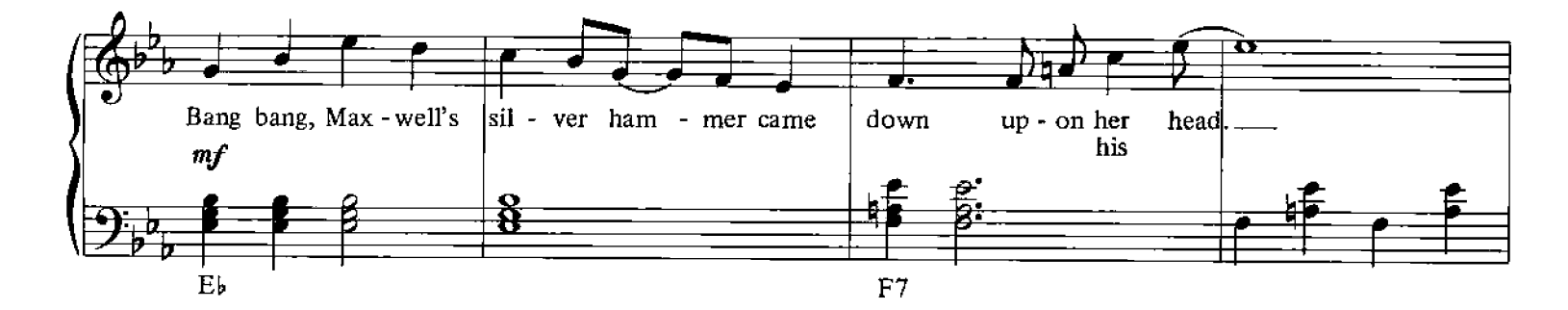

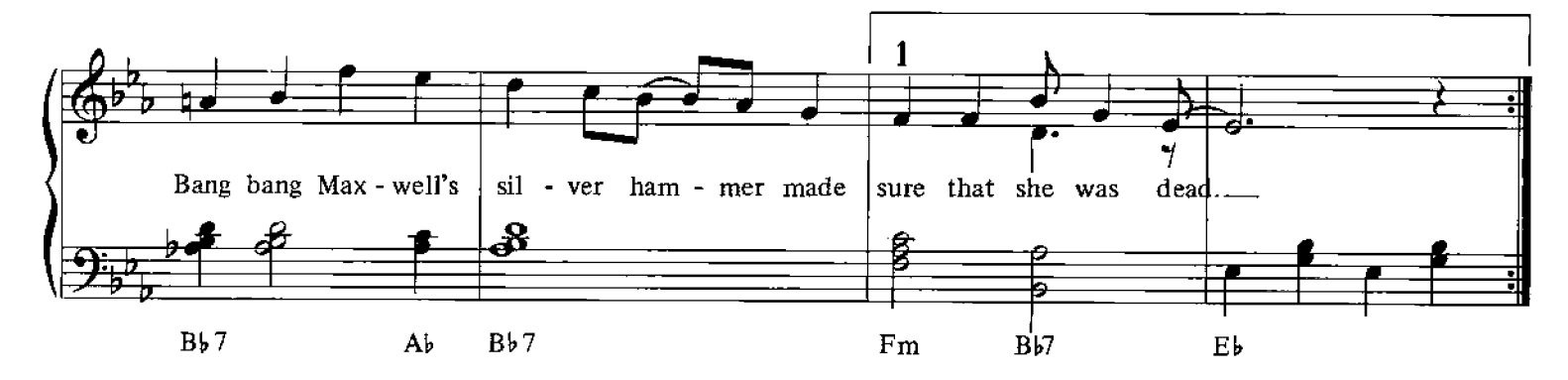

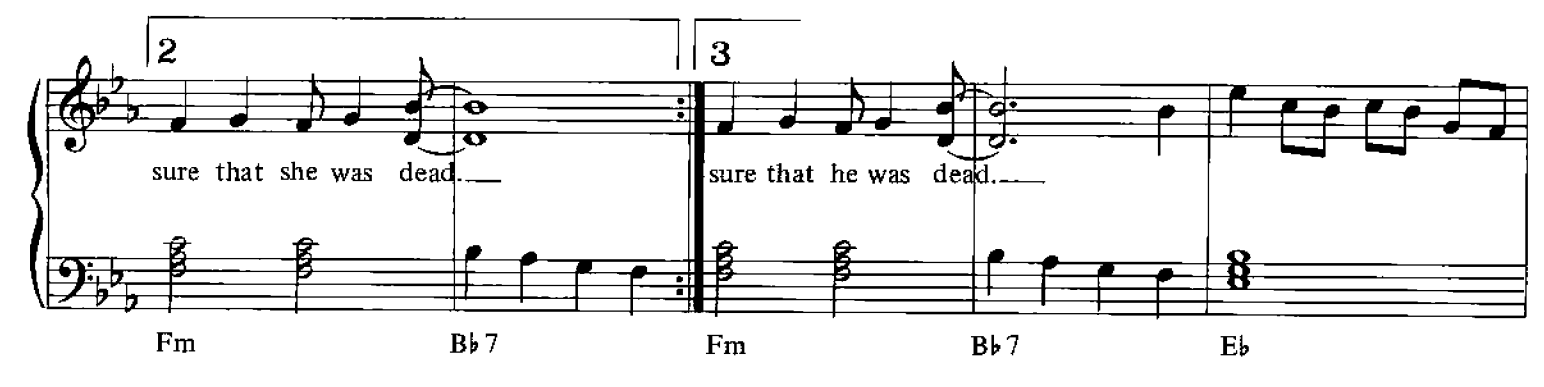

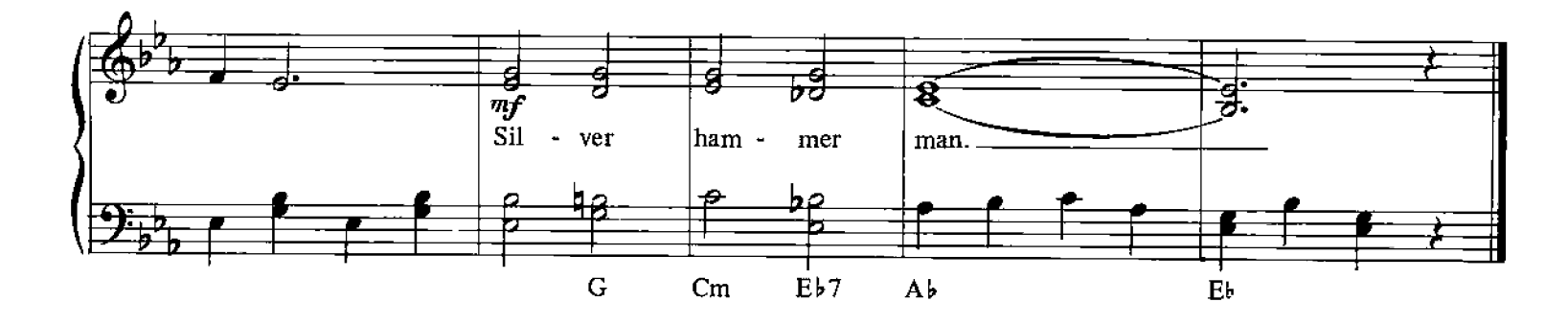

#### **Norwegian Wood**

Words and Music by John Lennon, Paul McCartney

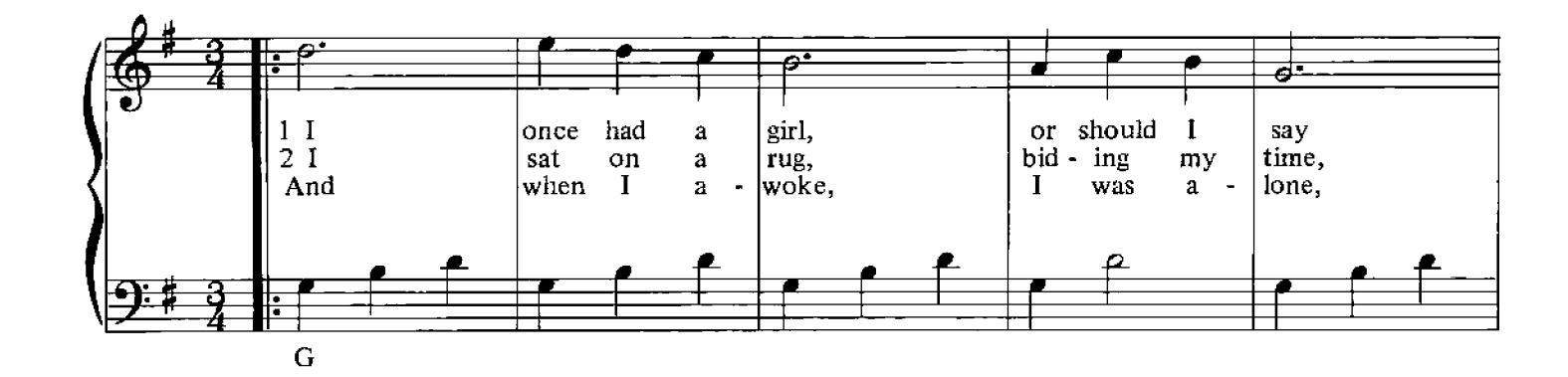

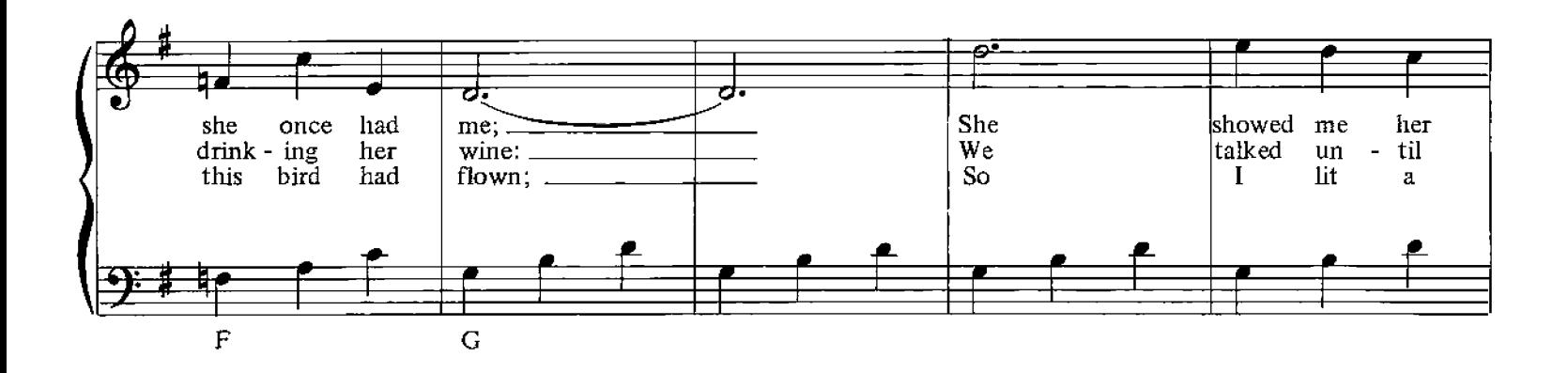

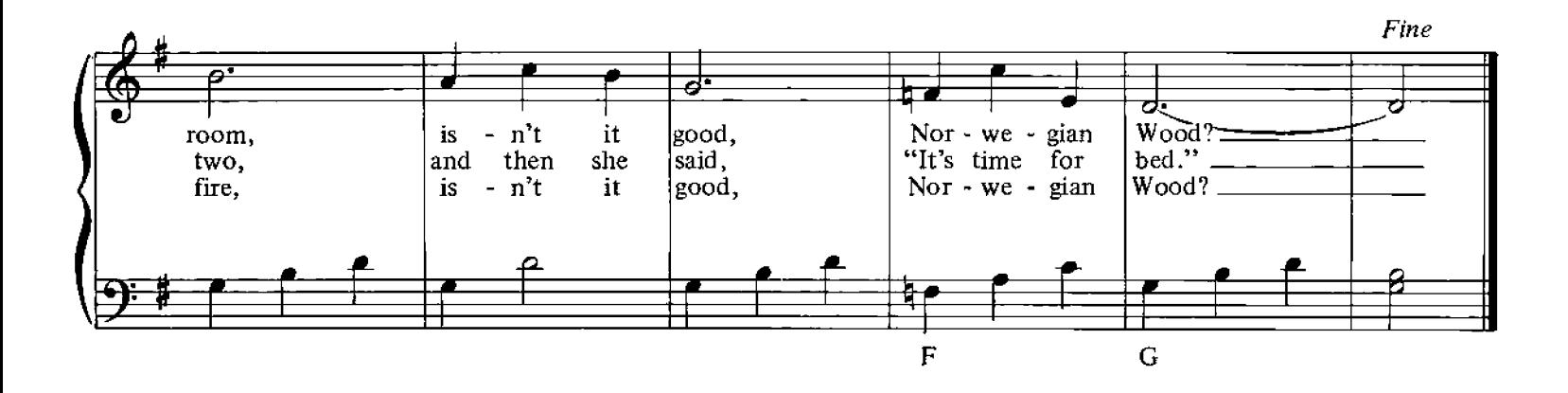

© Copyright 1965 for the World by Northern Songs Limited, 19 Upper Brook Street, London W1.

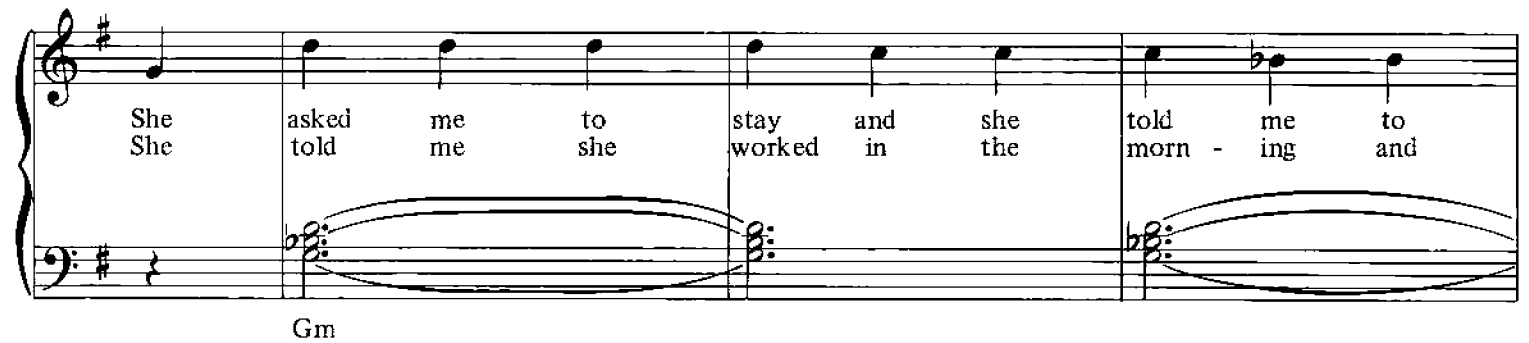

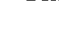

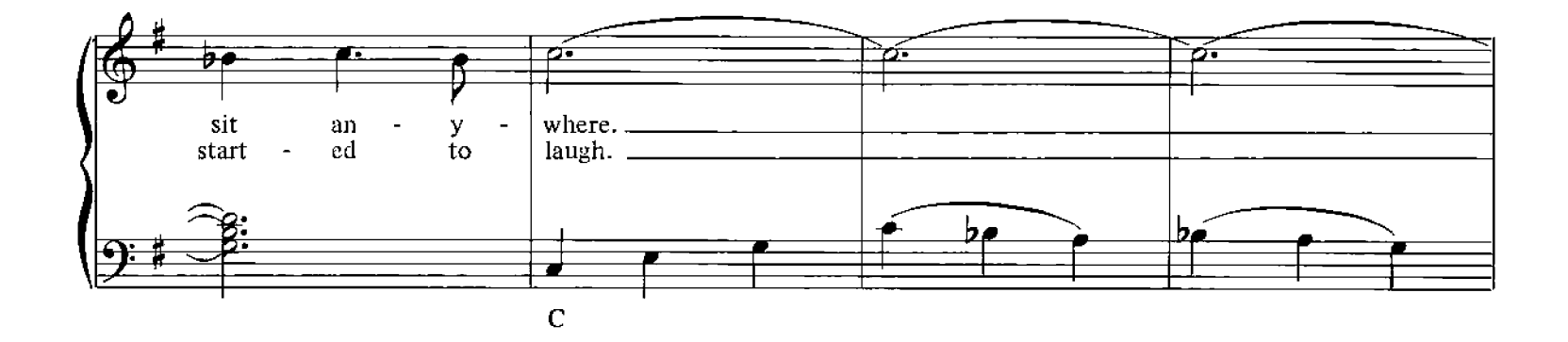

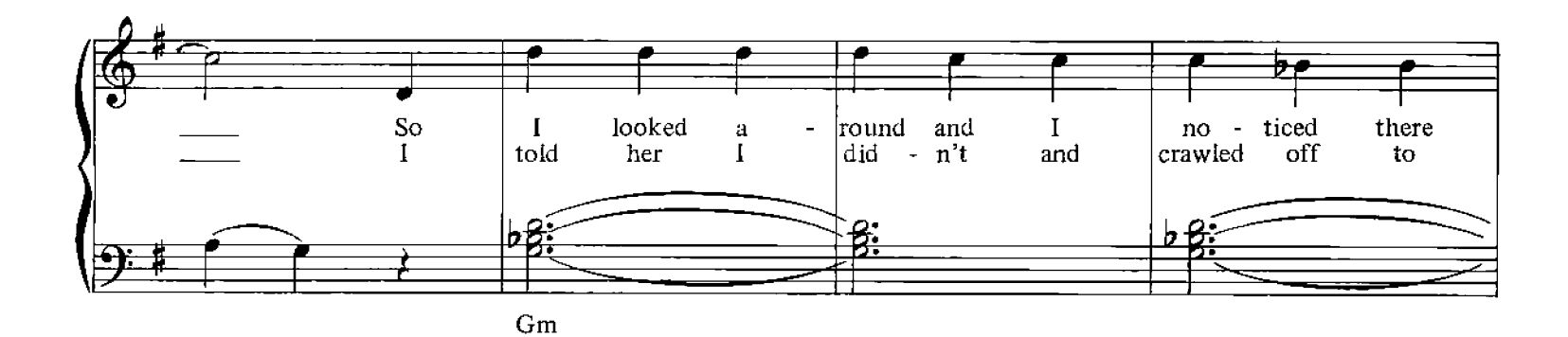

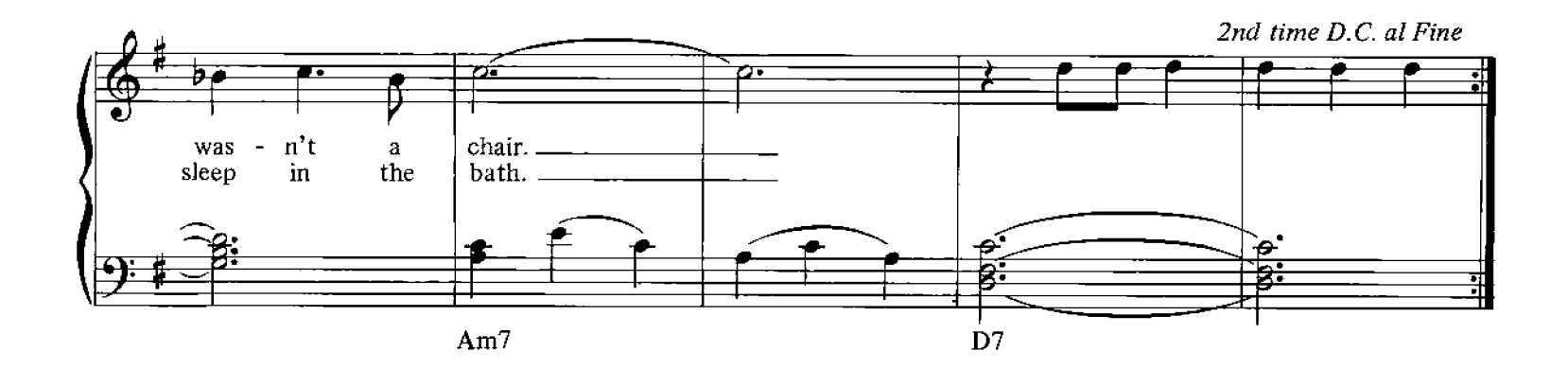

#### This Boy (Ringo's Theme)

Words and Music by John Lennon, Paul McCartney

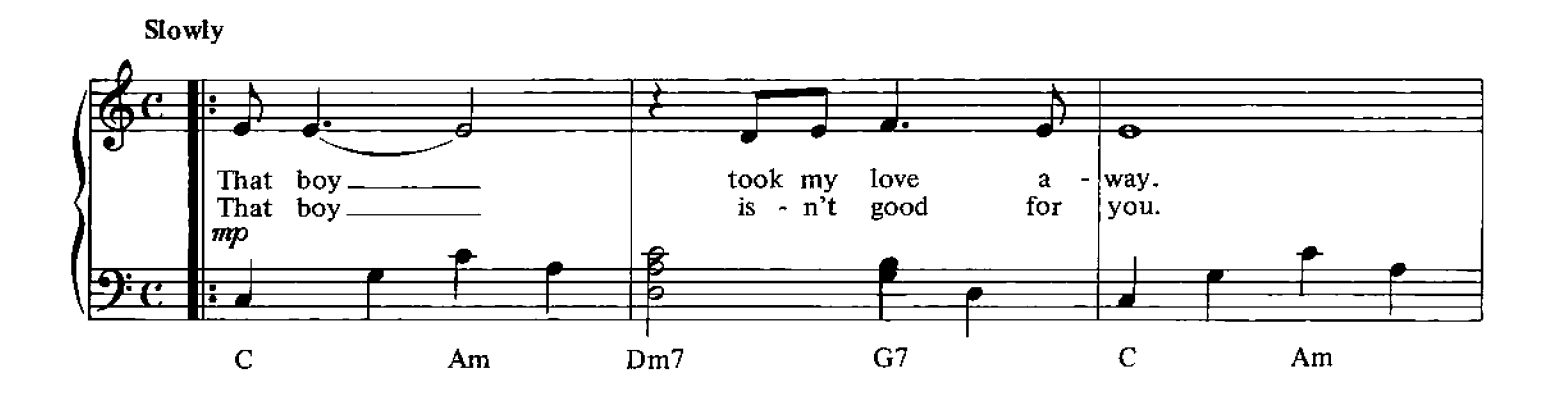

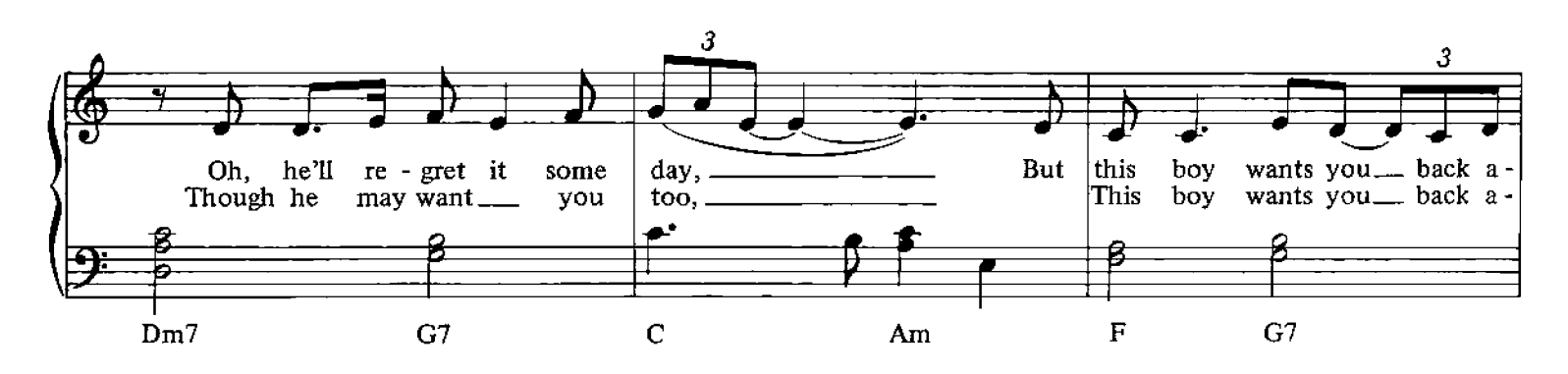

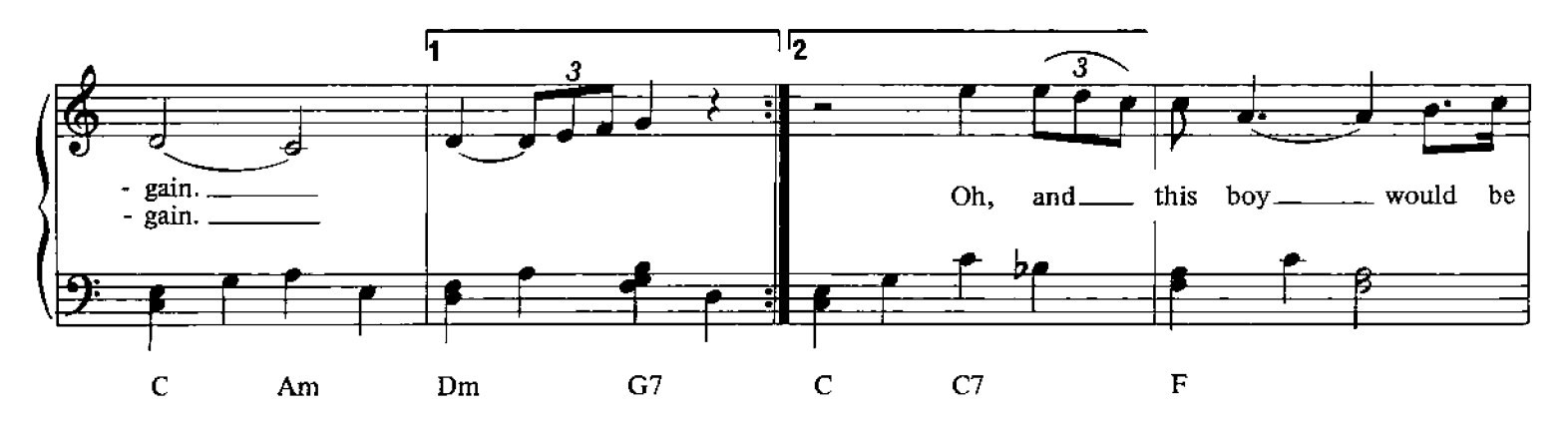

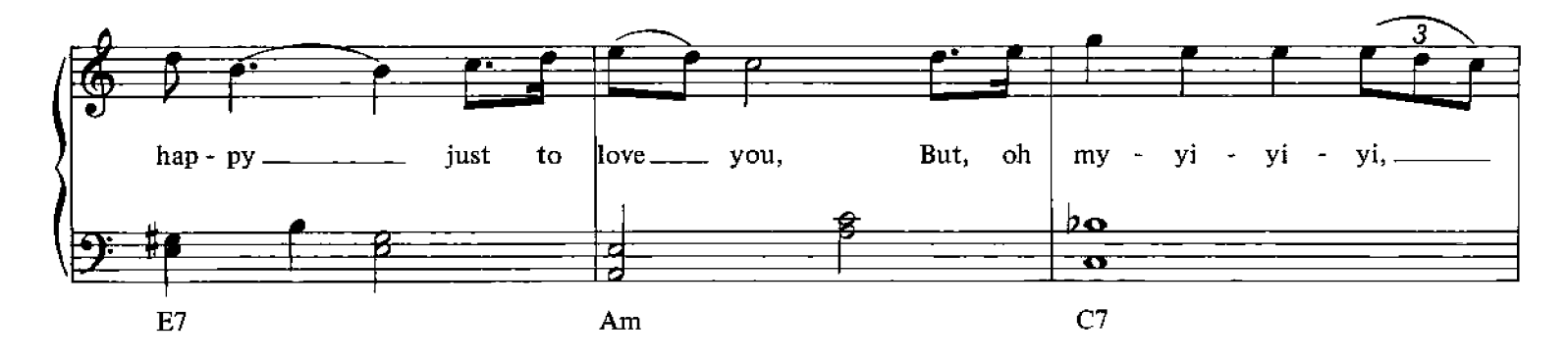

© Copyright 1963 & 1964 for the World by Northern Songs Limited, 19 Upper Brook Street, London W1.

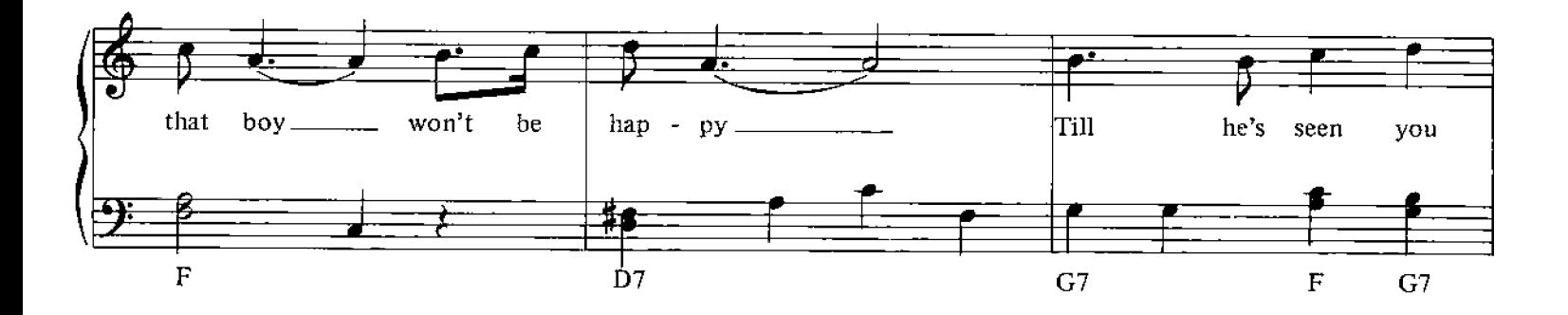

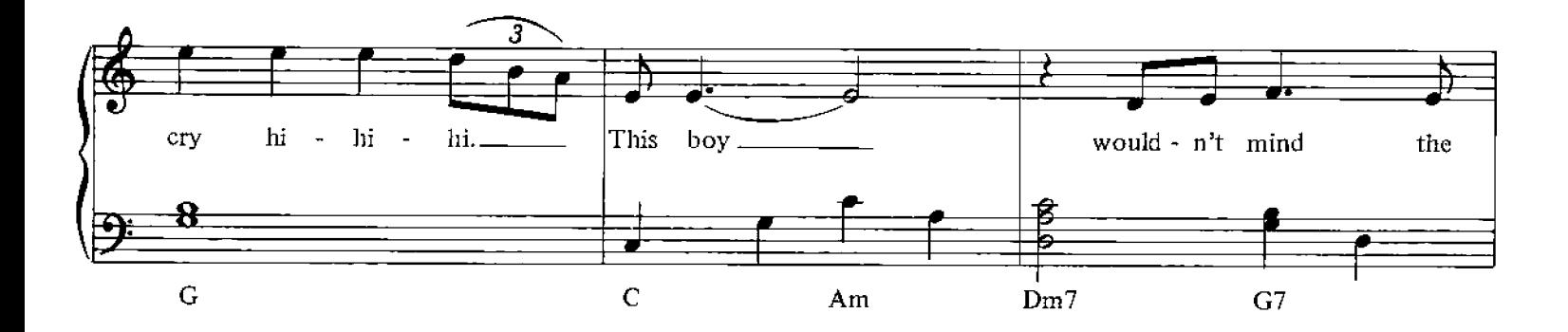

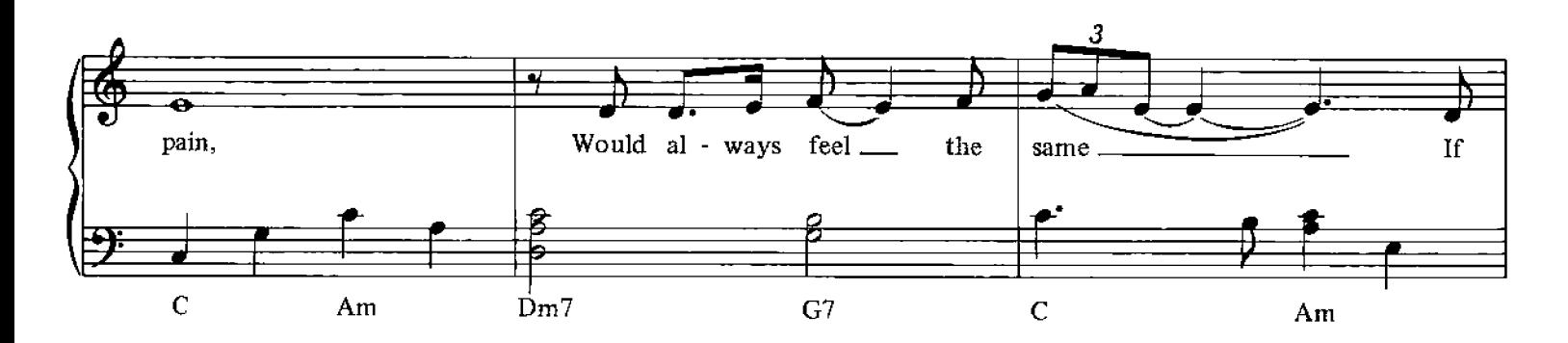

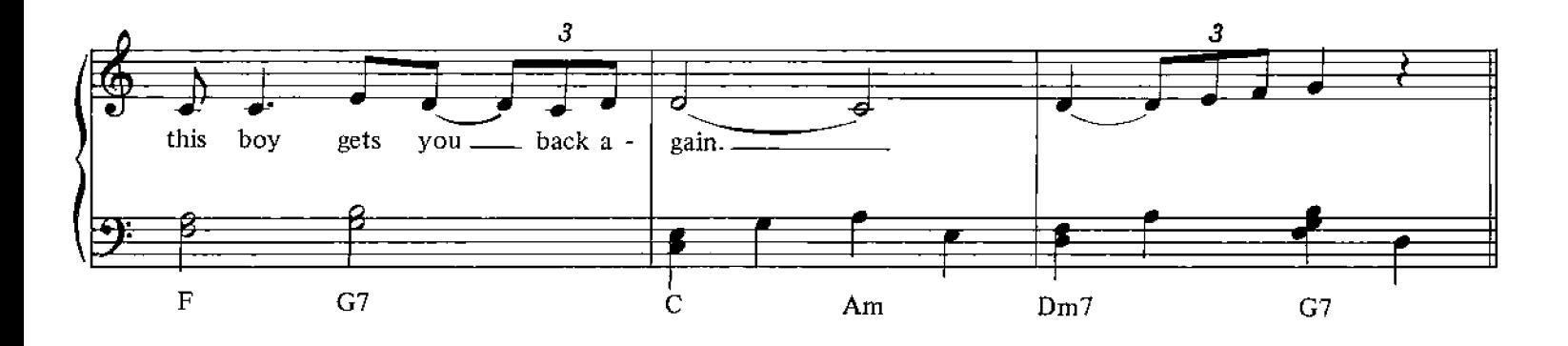

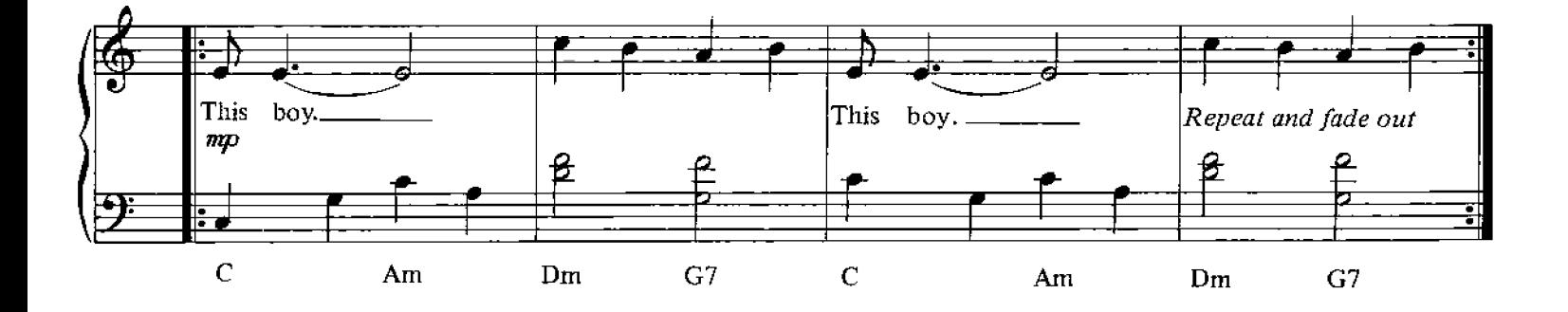

#### **Ticket To Ride**

Words and Music by John Lennon, Paul McCartney

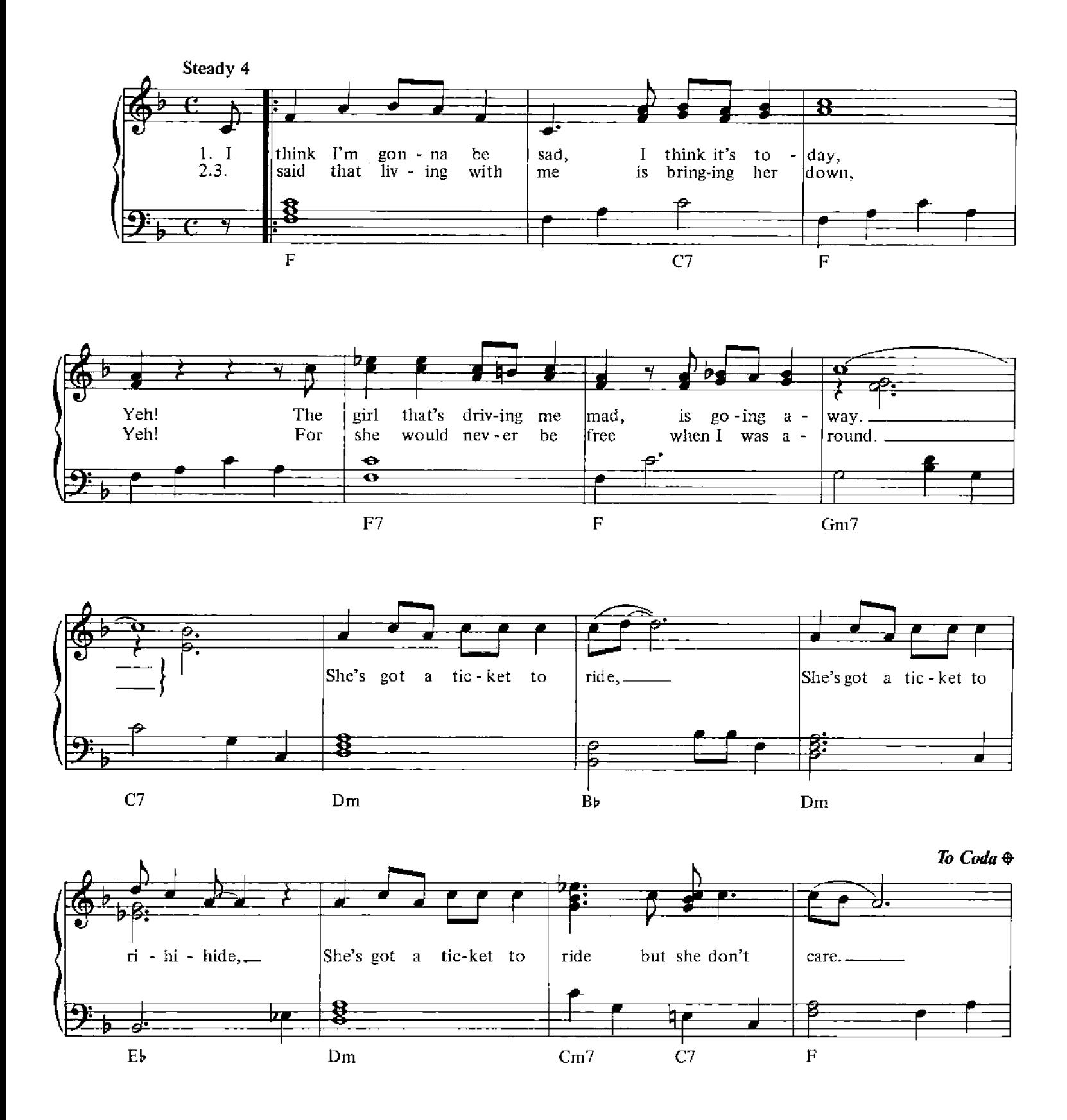

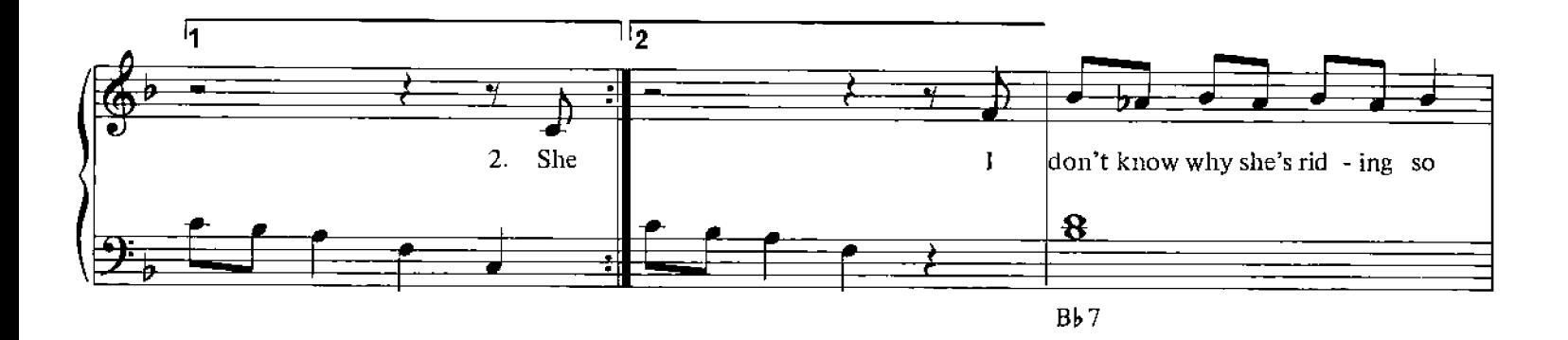

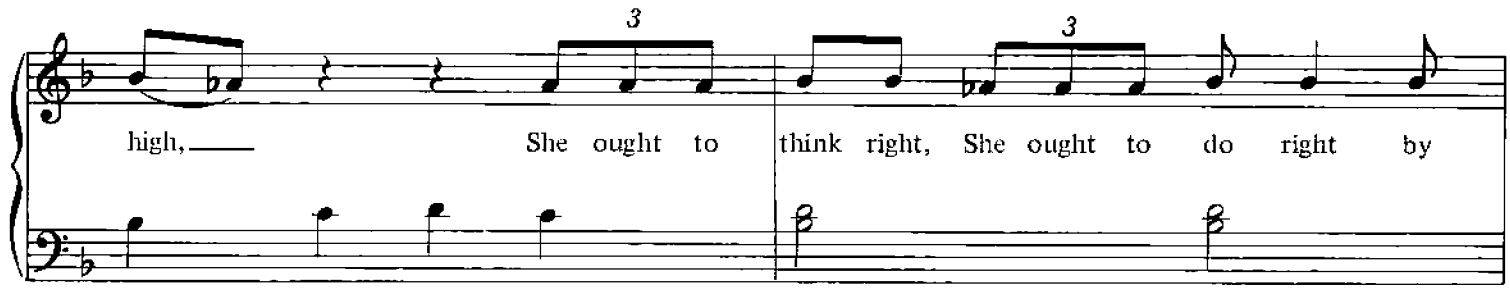

 $\mathbf{B} \mathbf{b}$ 7

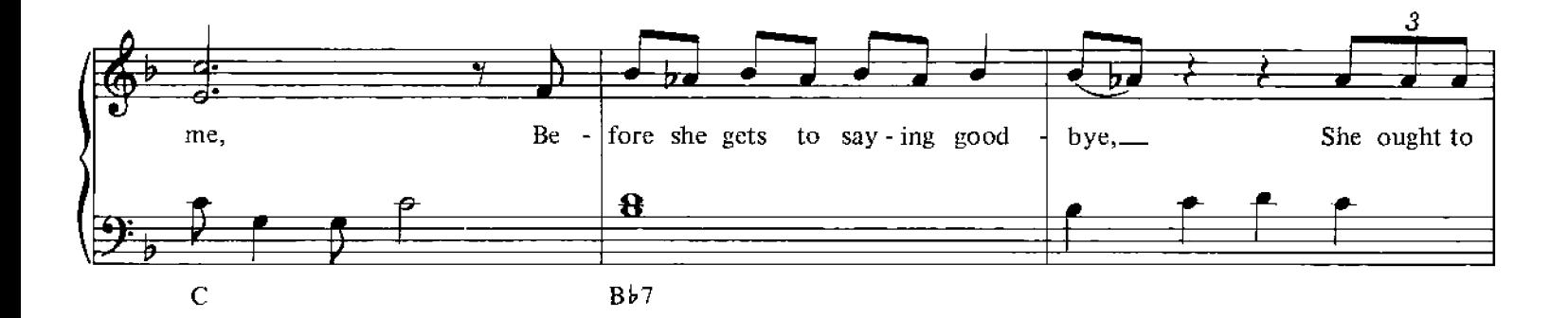

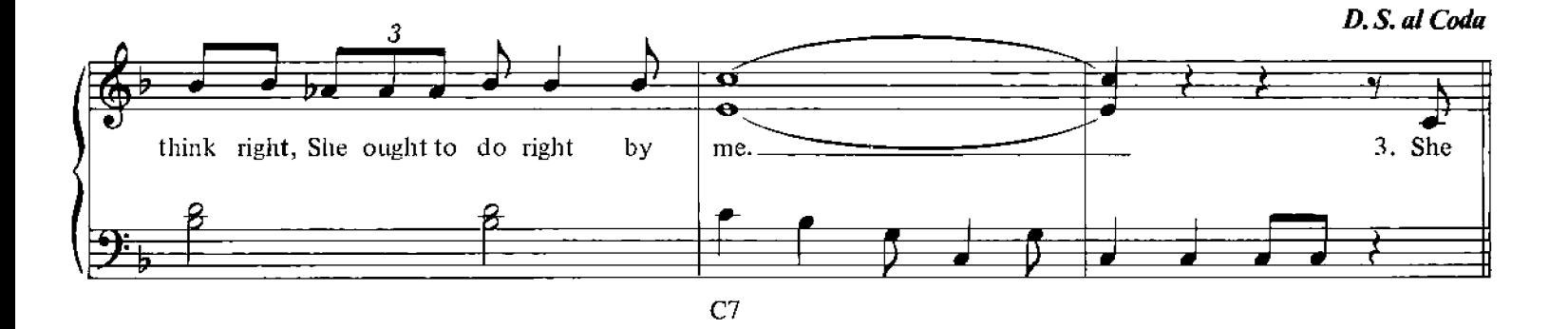

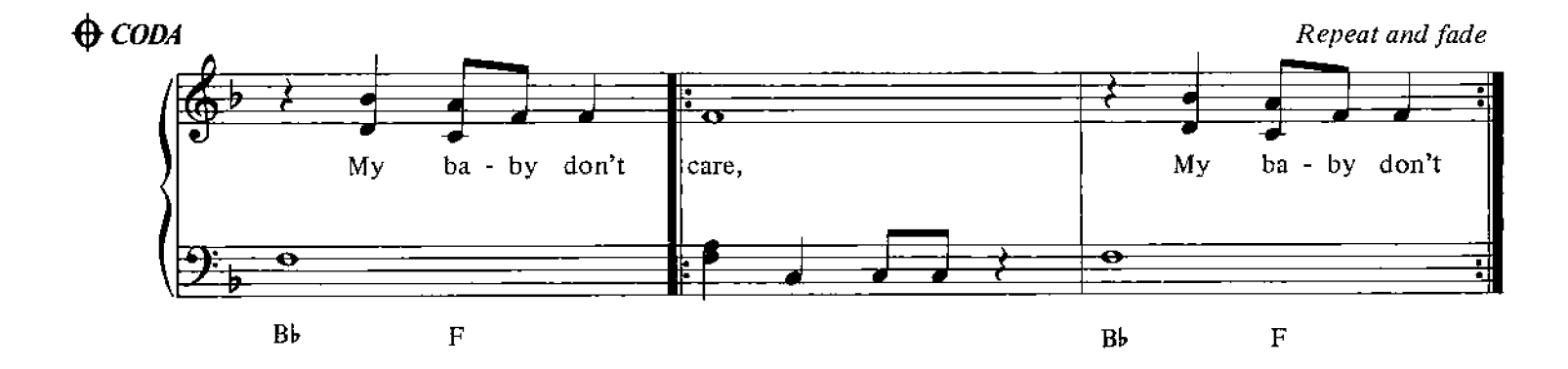

#### We Can Work It Out

Words and Music by John Lennon, Paul McCartney

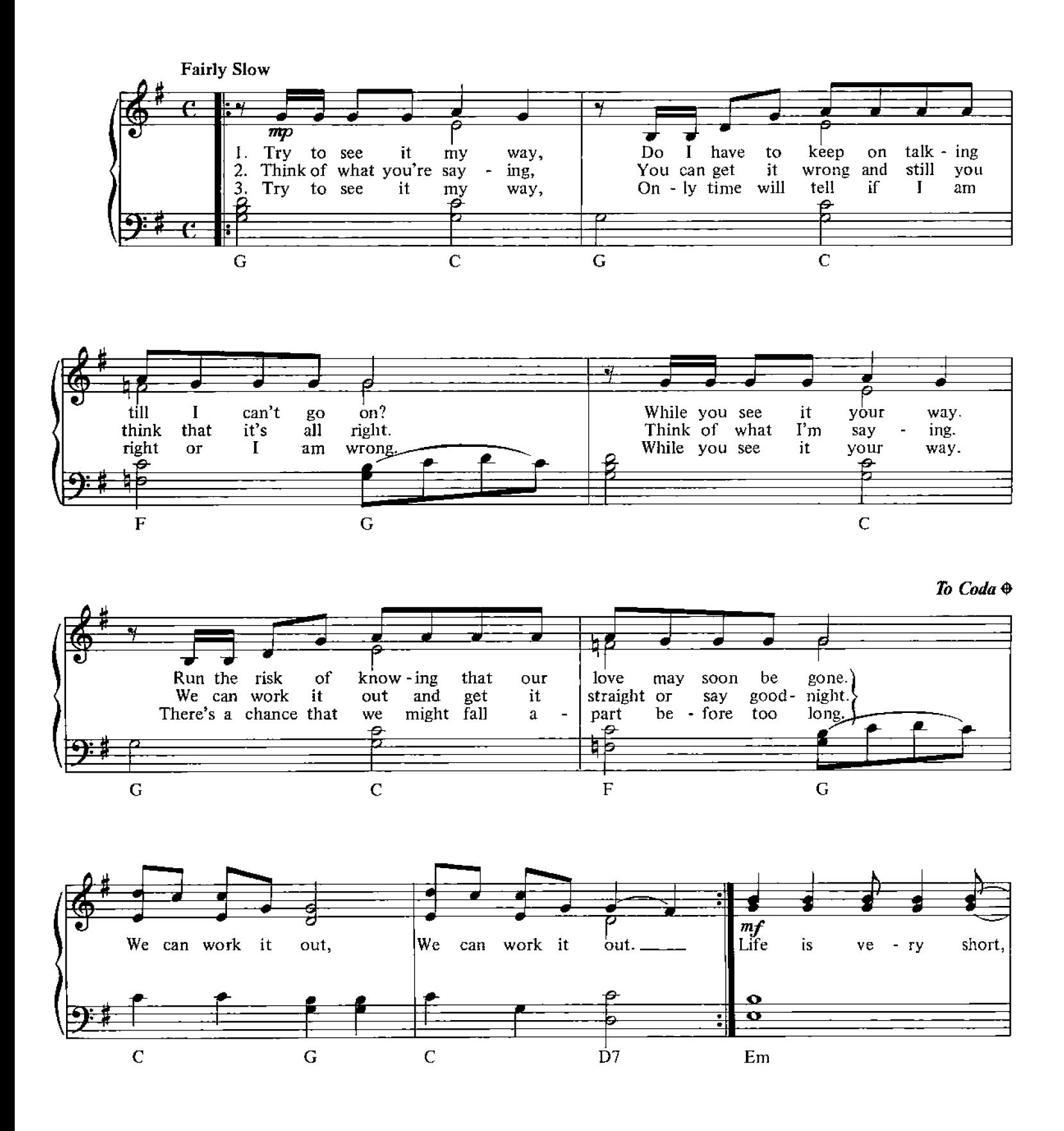

© Copyright 1965 for the World by Northern Songs Limited, 19 Upper Brook Street, London W1.

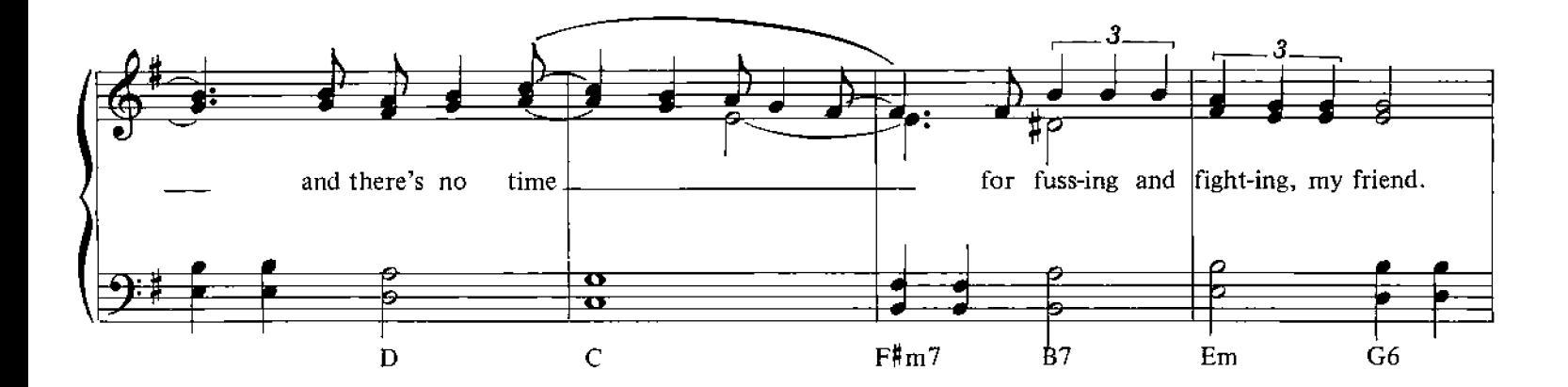

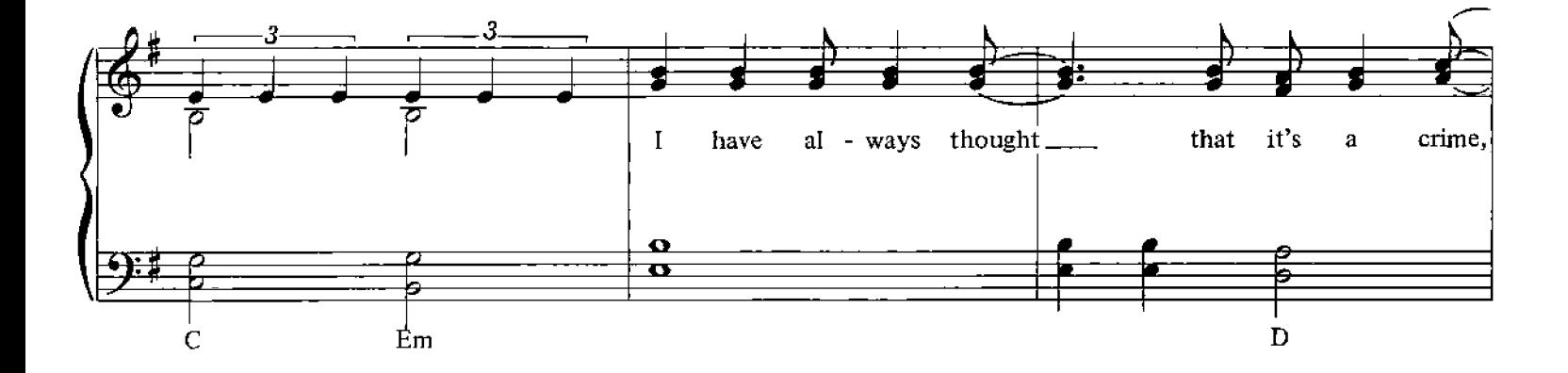

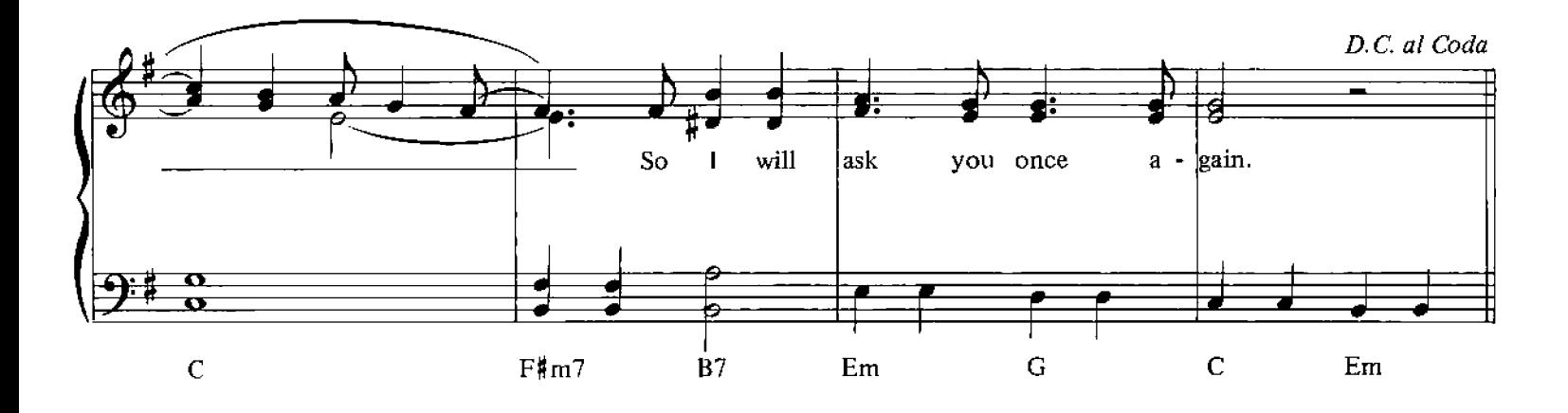

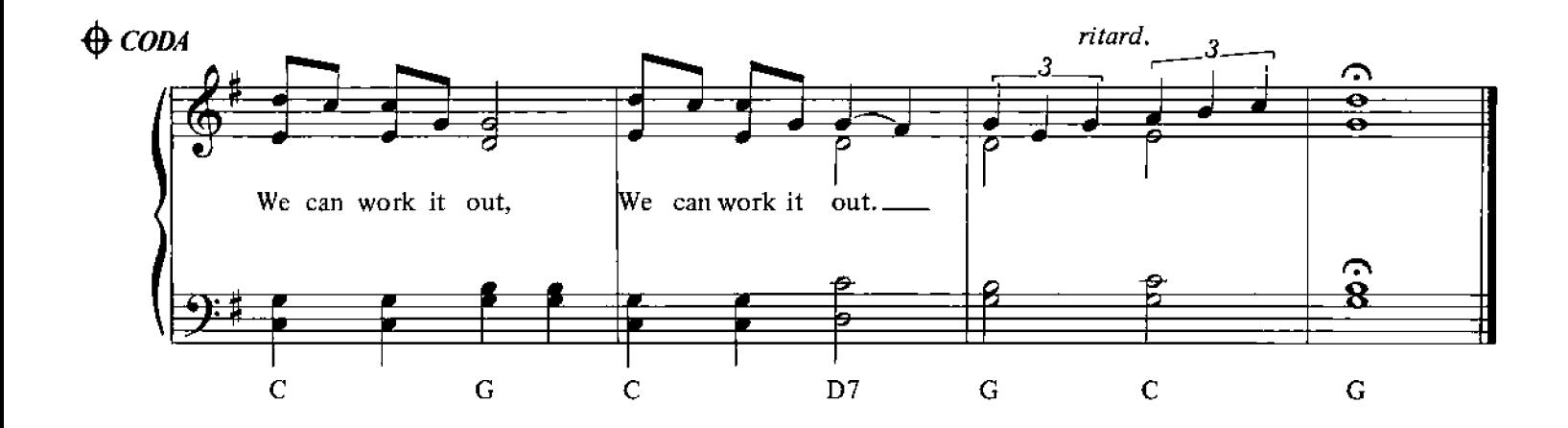

# **When I'm Sixty Four**

Words and Music by John Lennon, Paul McCartney

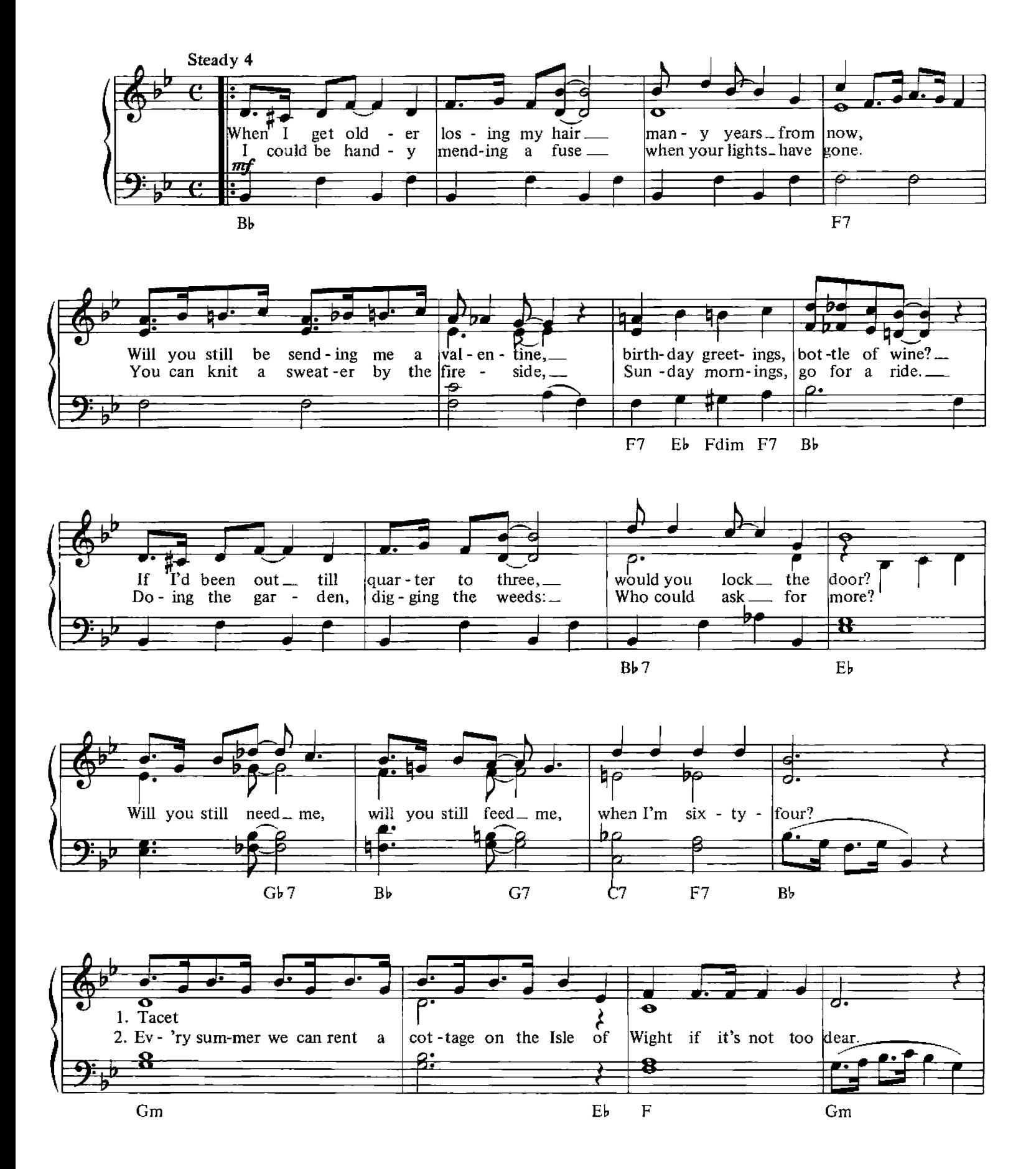

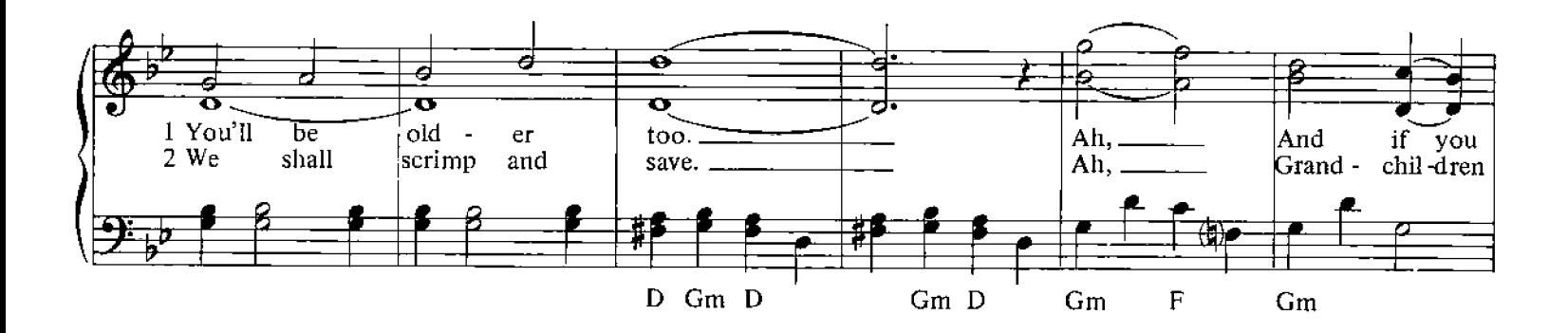

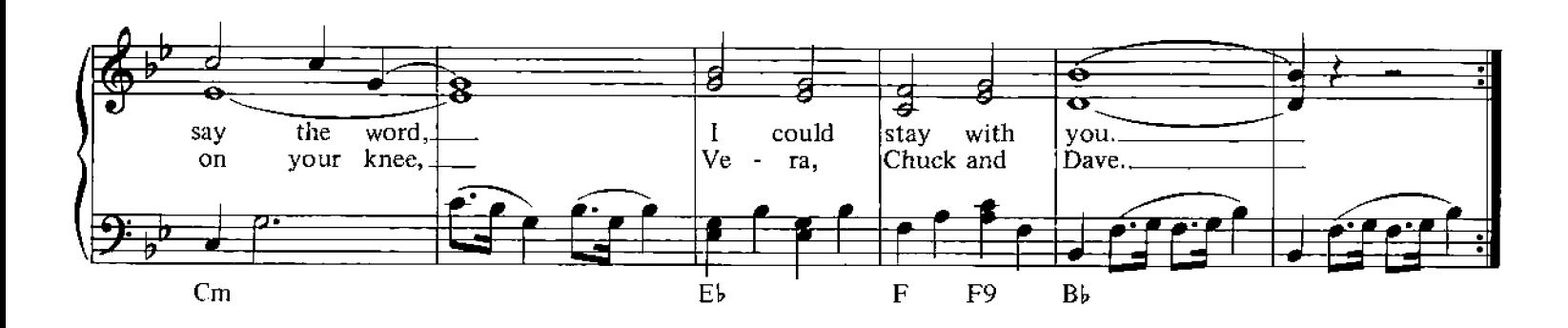

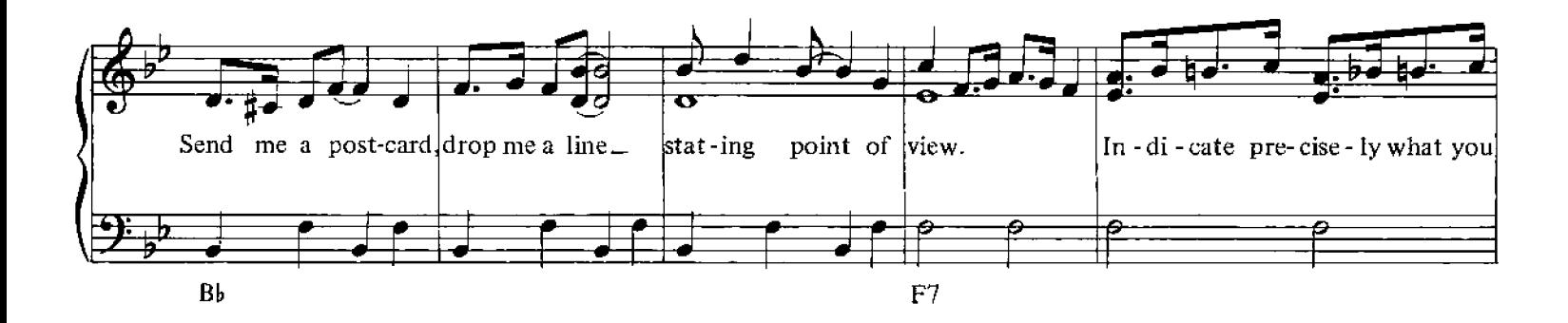

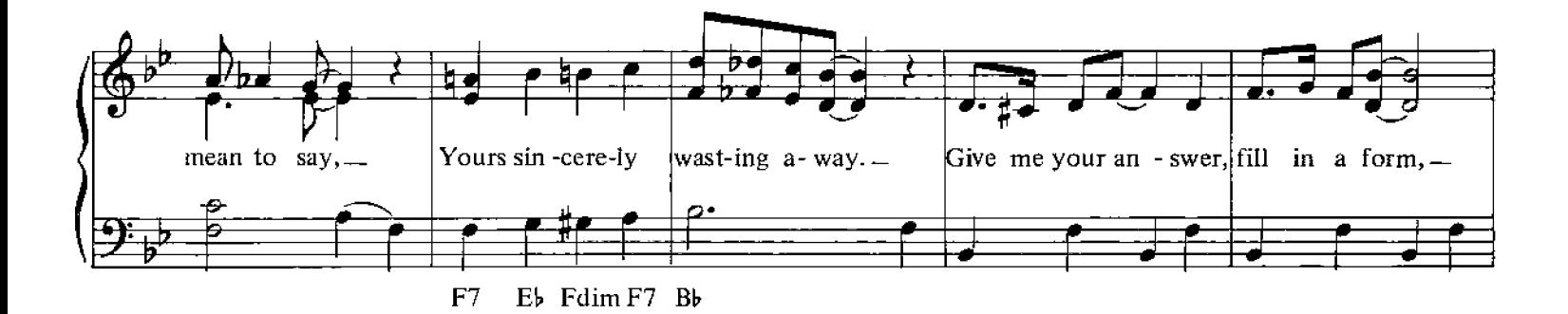

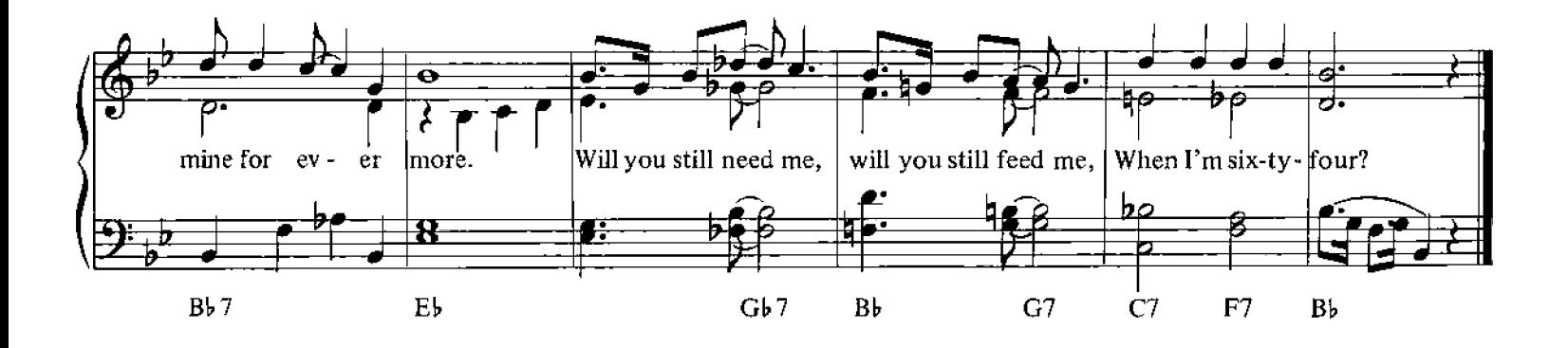

# With A Little Help From My Friends

Words and Music by John Lennon, Paul McCartney

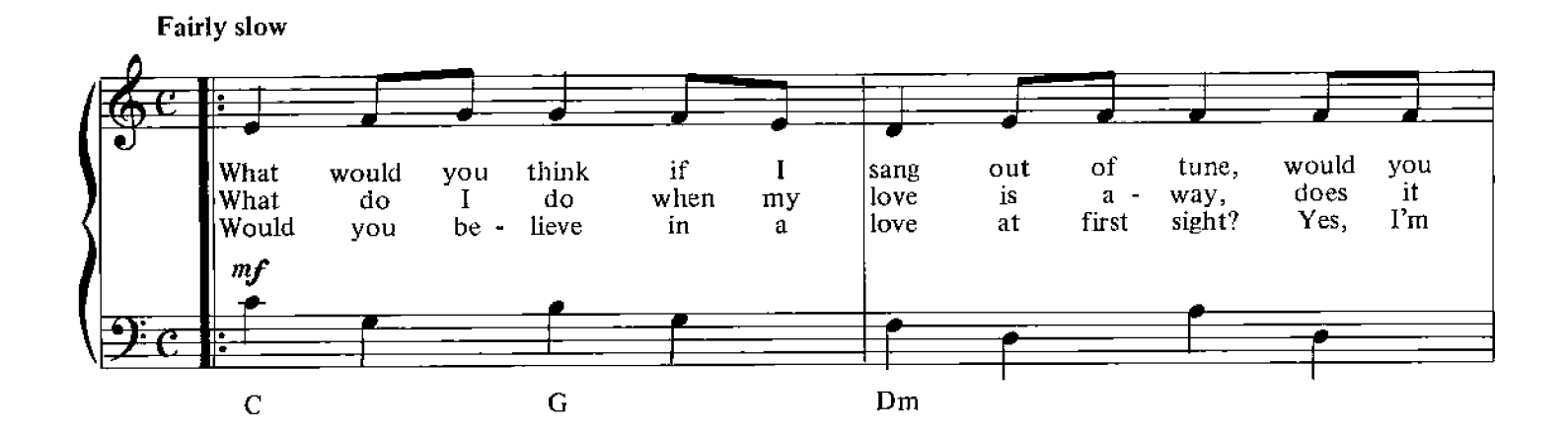

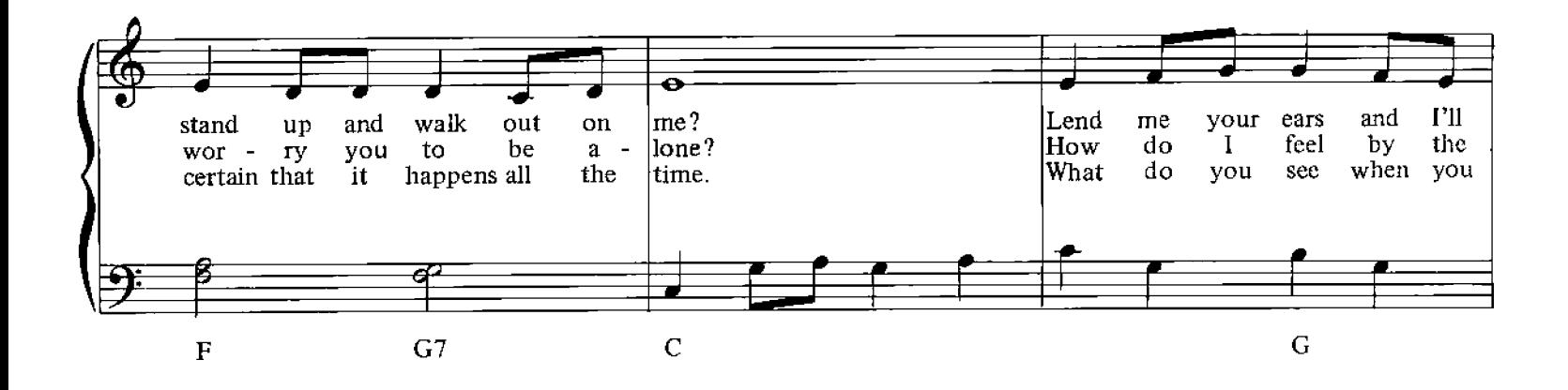

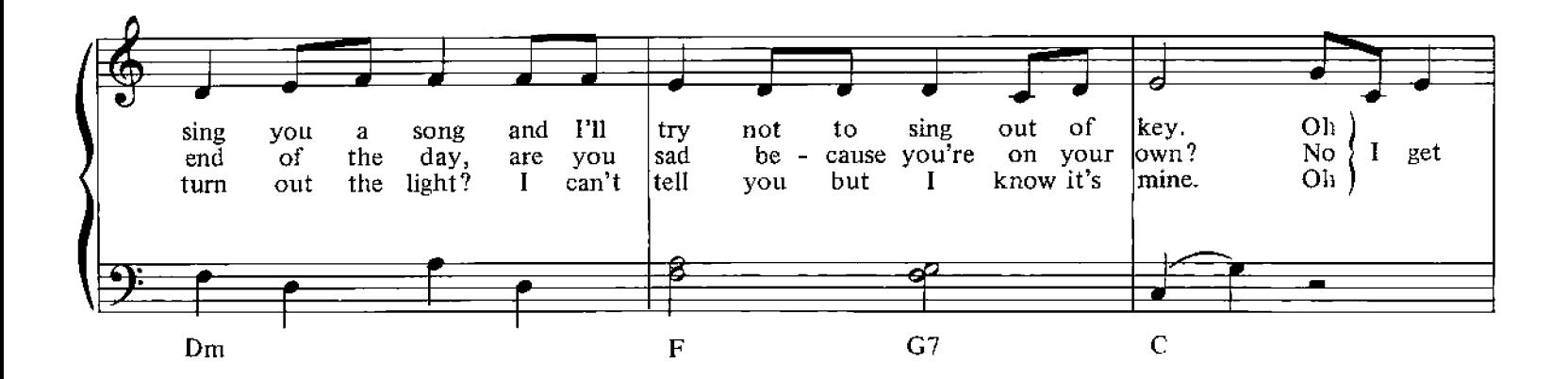

© Copyright 1967 for the World by Northern Songs Limited, 19 Upper Brook Street, London W1.

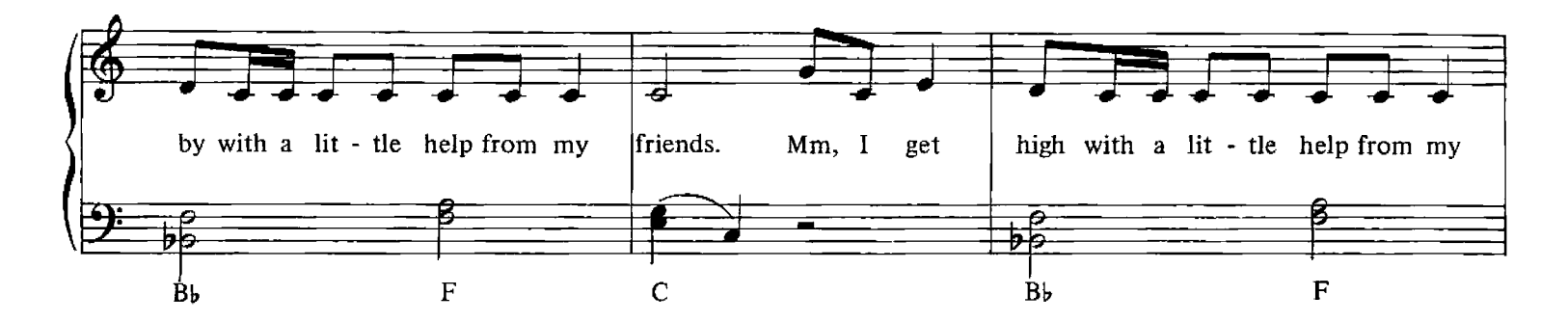

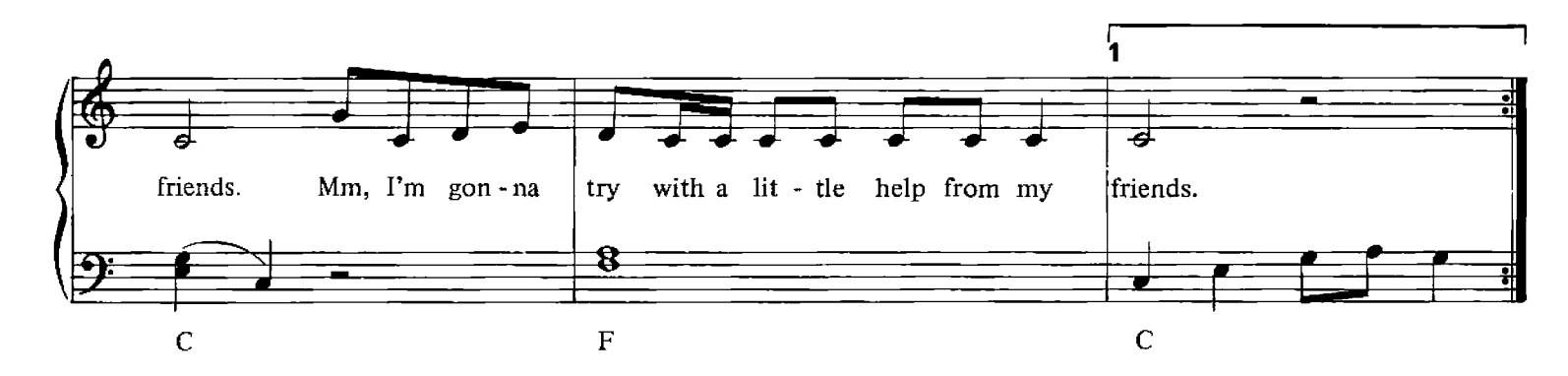

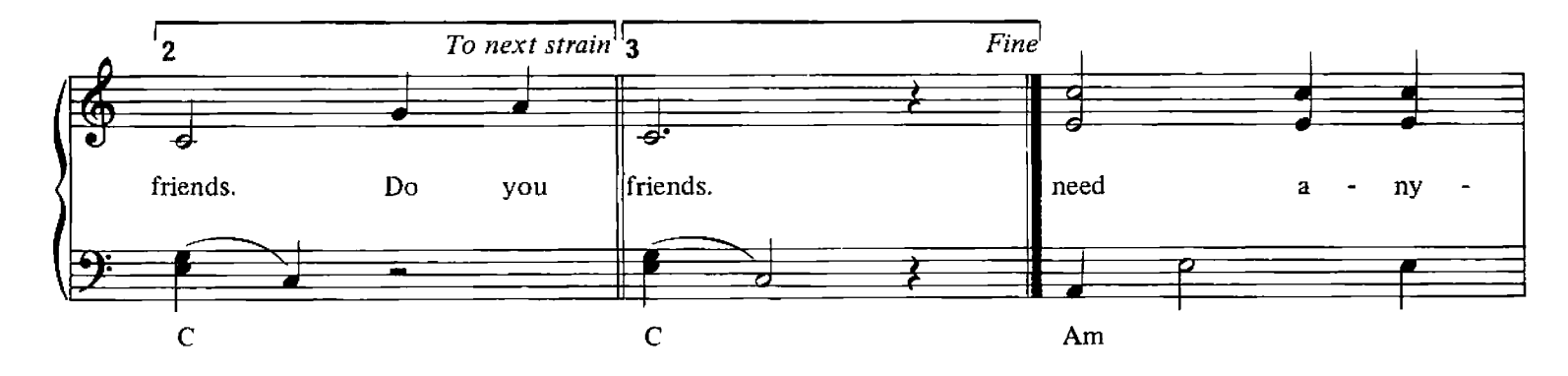

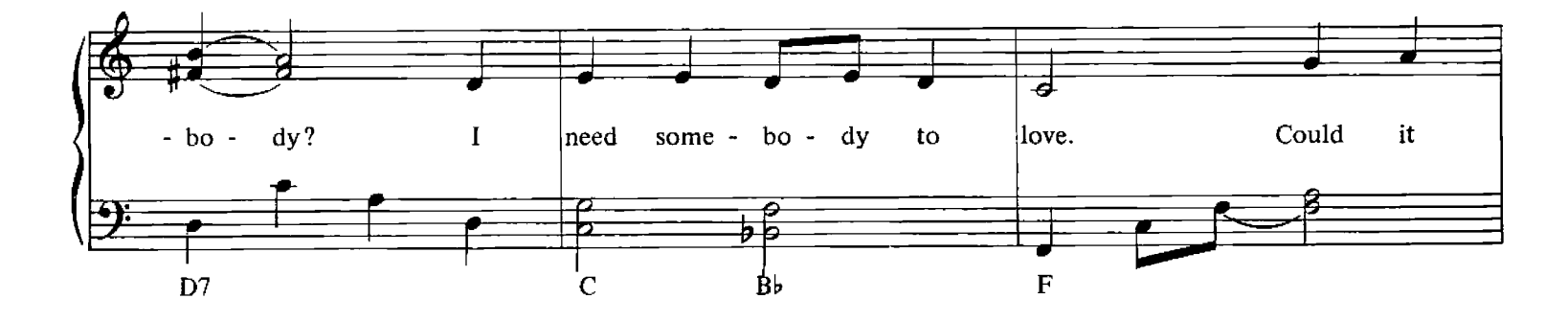

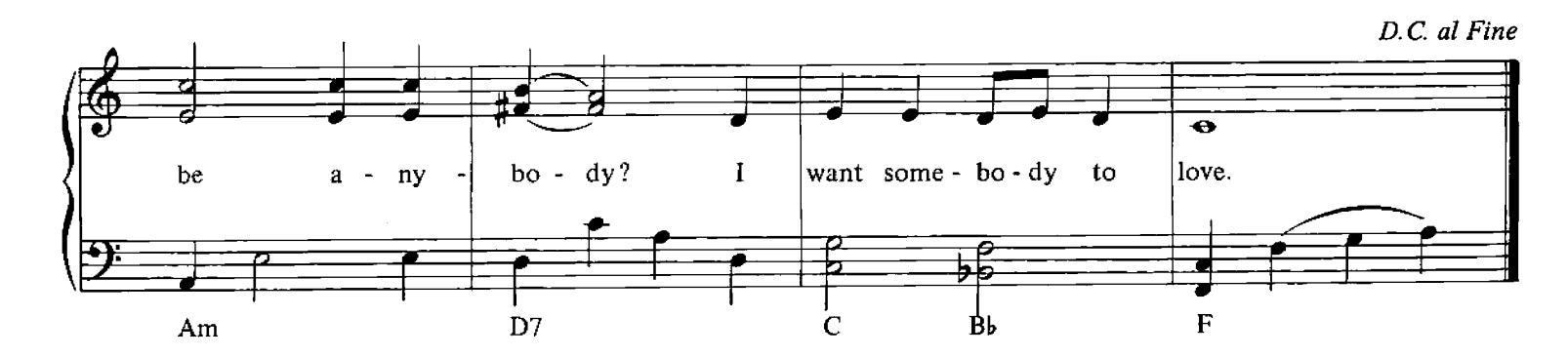

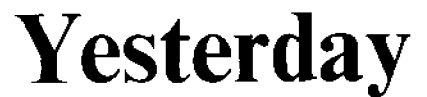

Words and Music by John Lennon, Paul McCartney

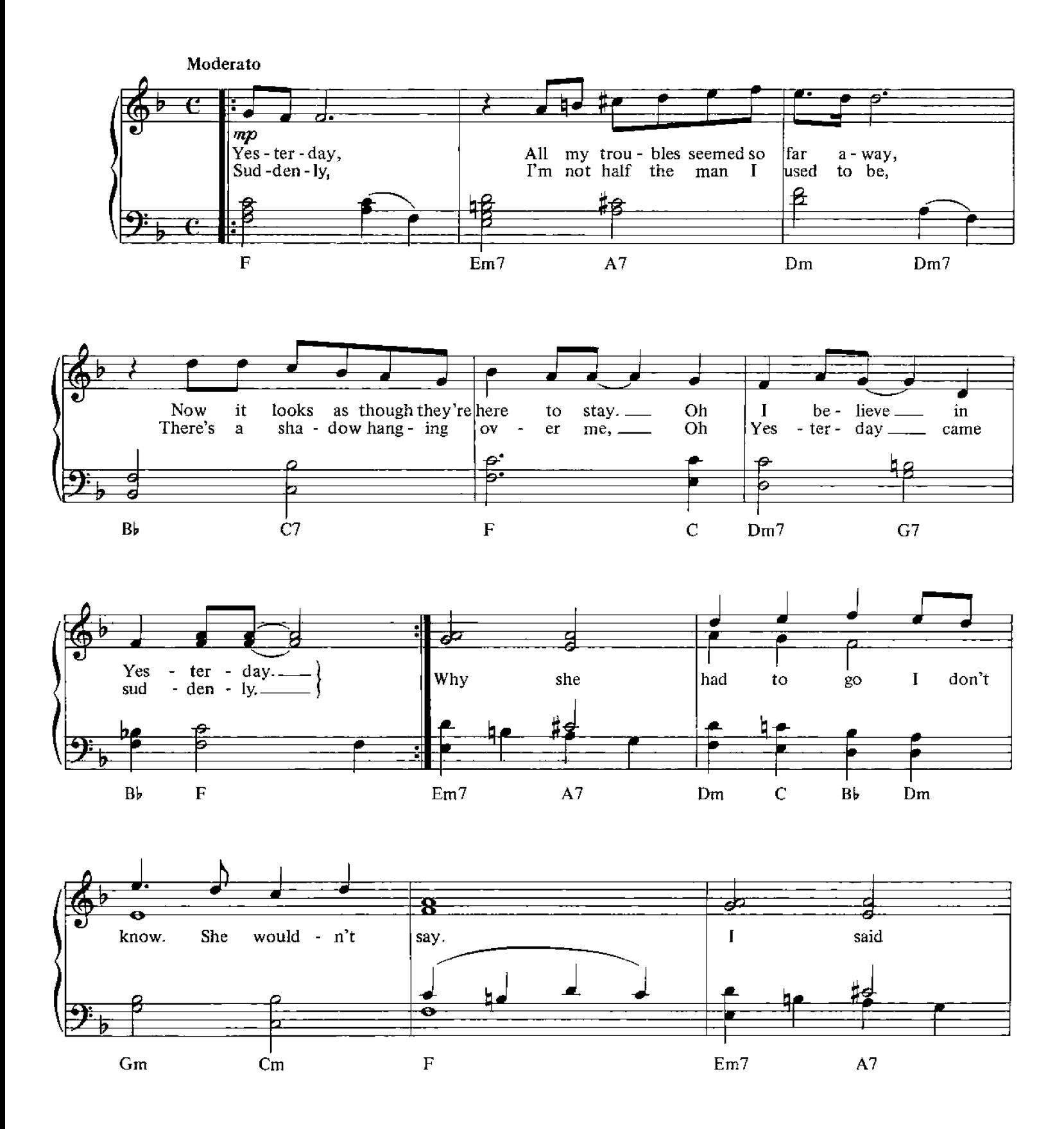

© Copyright 1965 for the World by Northern Songs Limited, 19 Upper Brook Street, London W1.

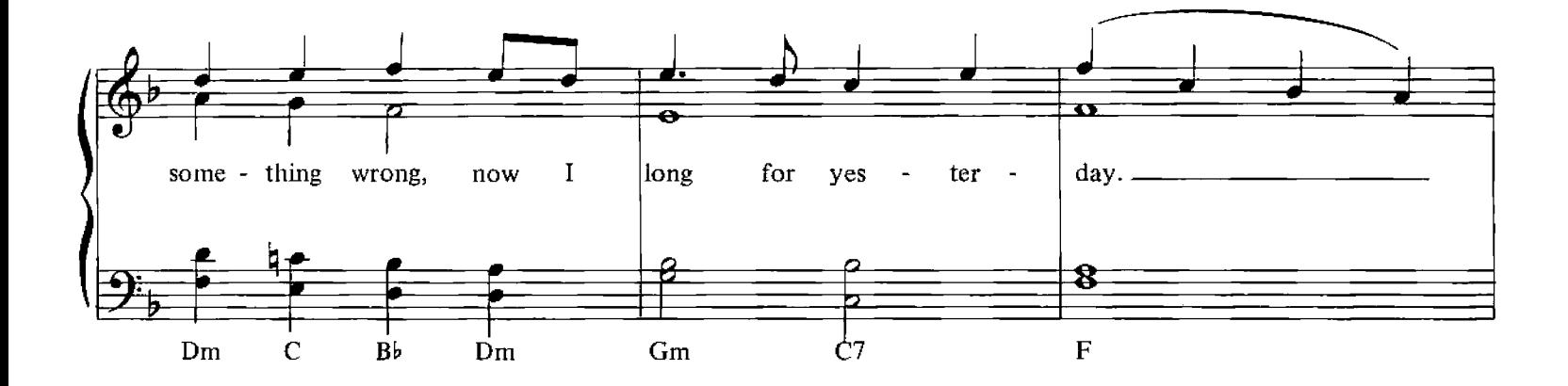

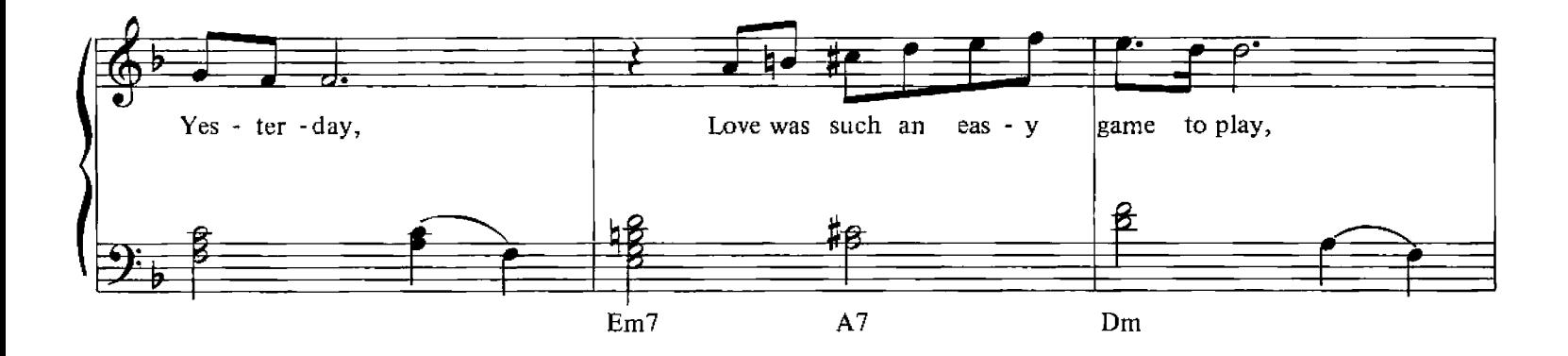

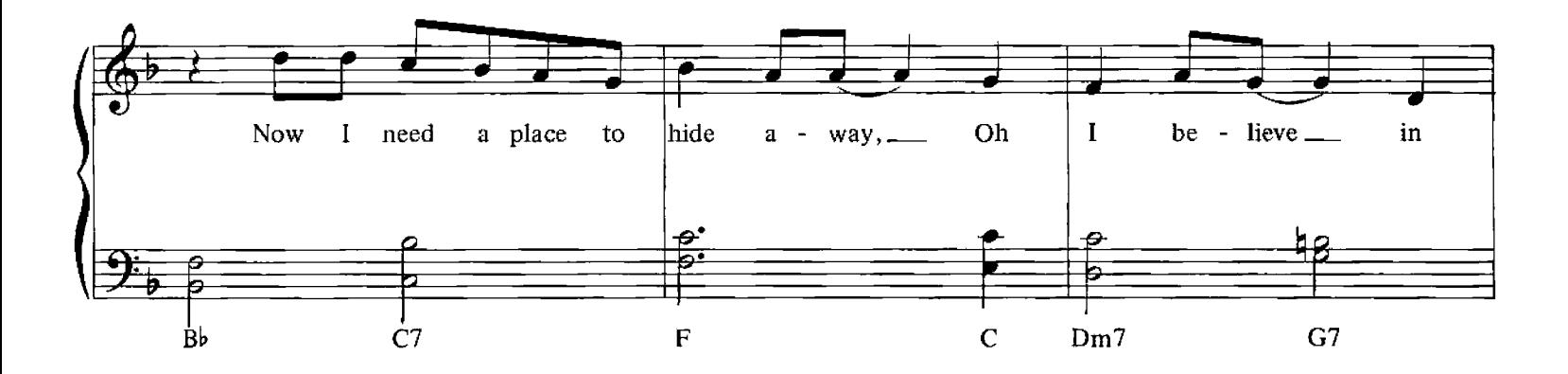

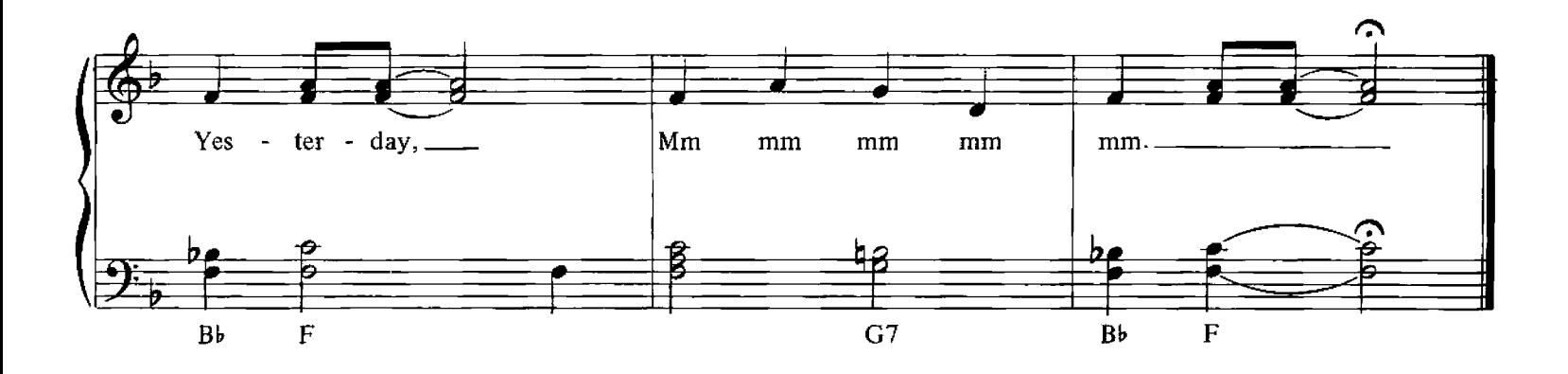

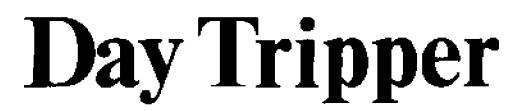

Words and Music by John Lennon, Paul McCartney

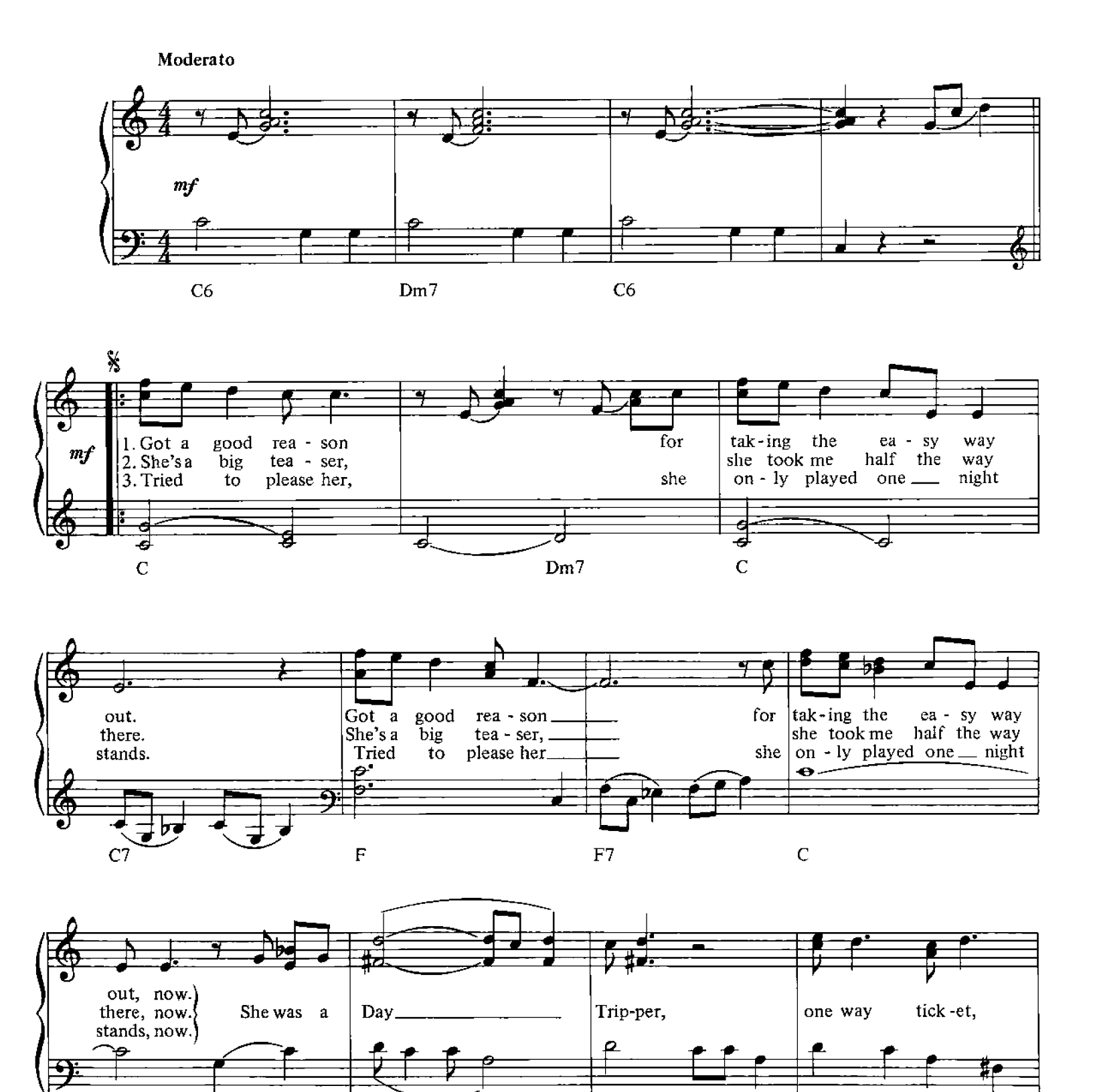

 $C7$ 

 $D7$ 

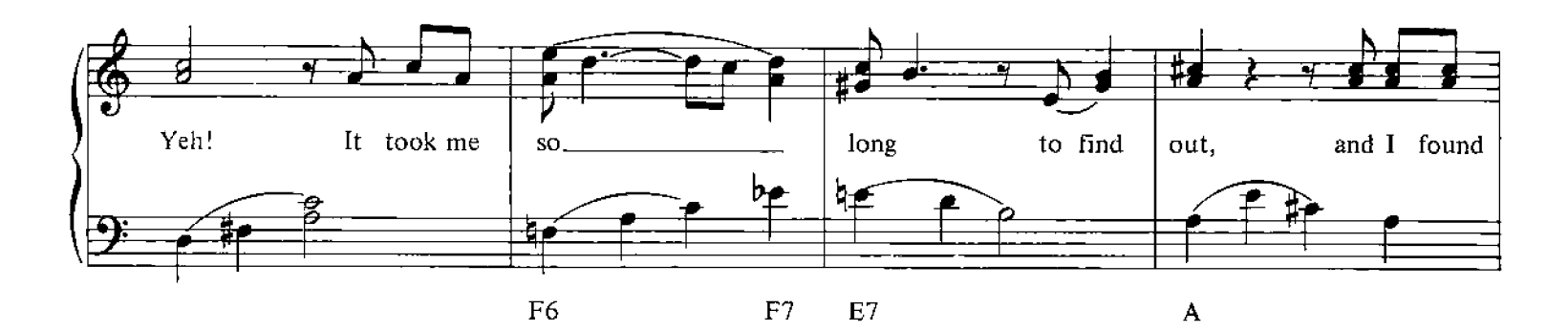

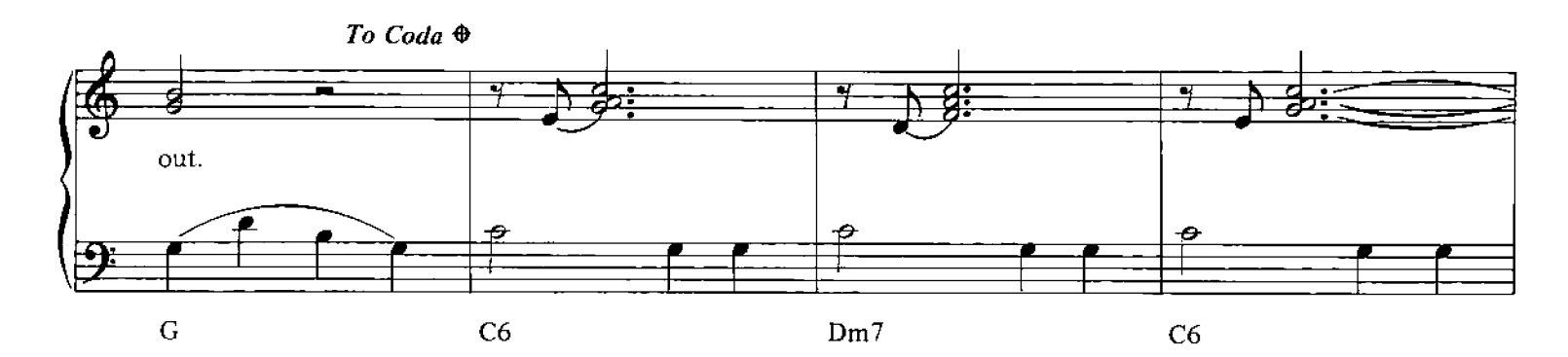

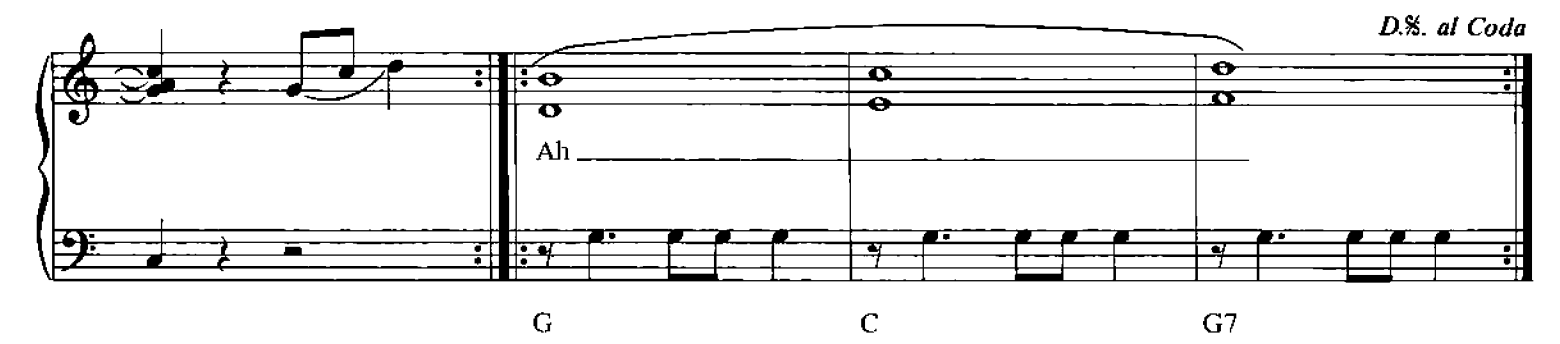

 $\bigoplus$ CODA

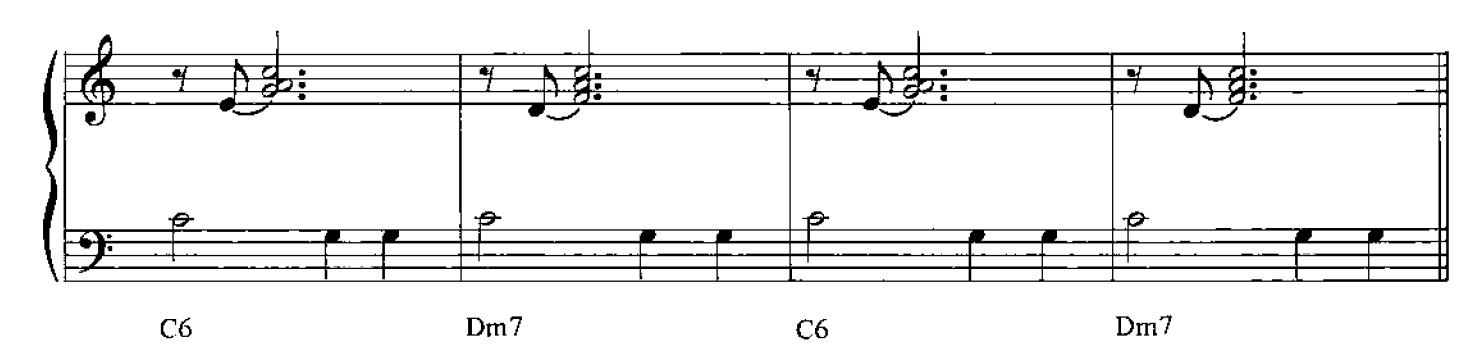

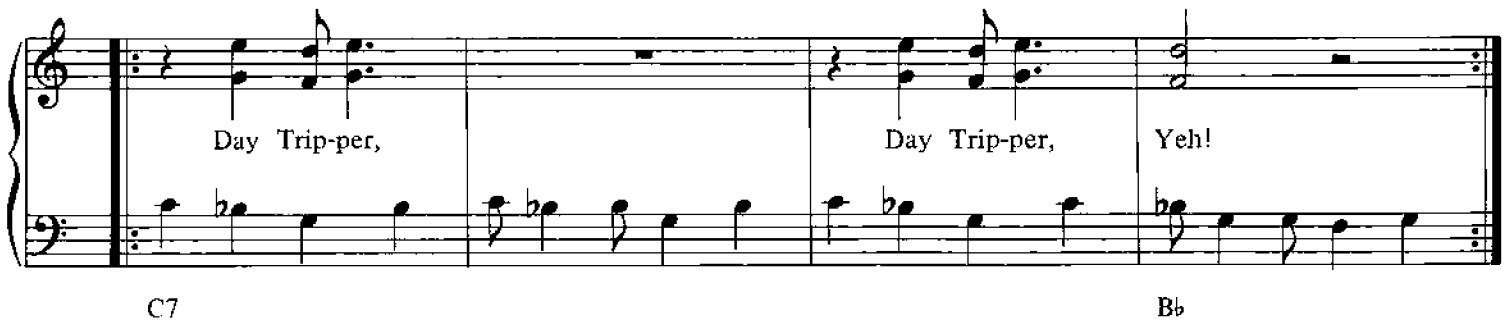

#### **Good Day Sunshine**

Words and Music by John Lennon, Paul McCartney

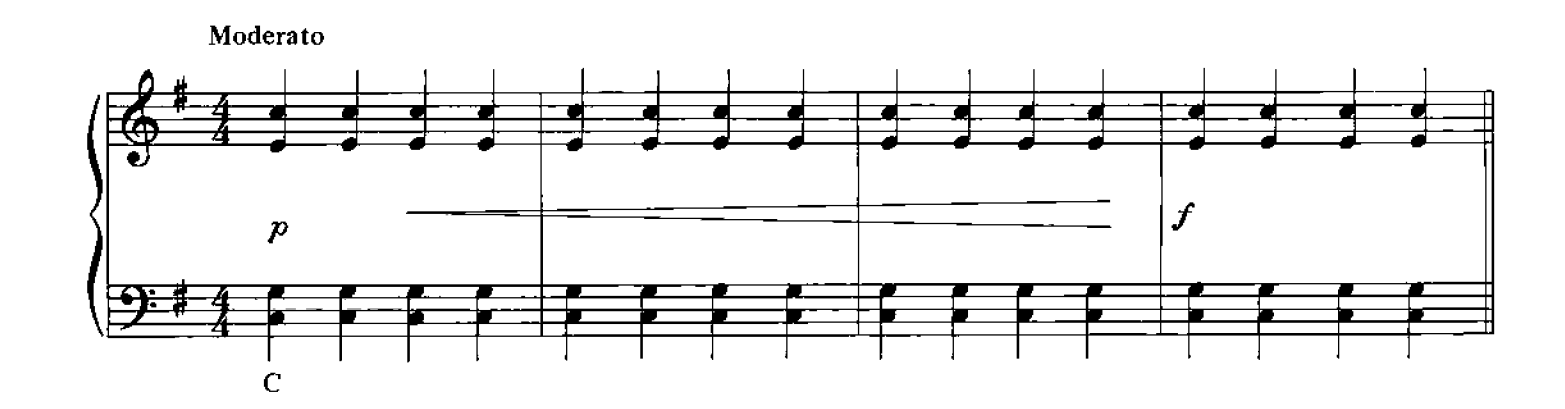

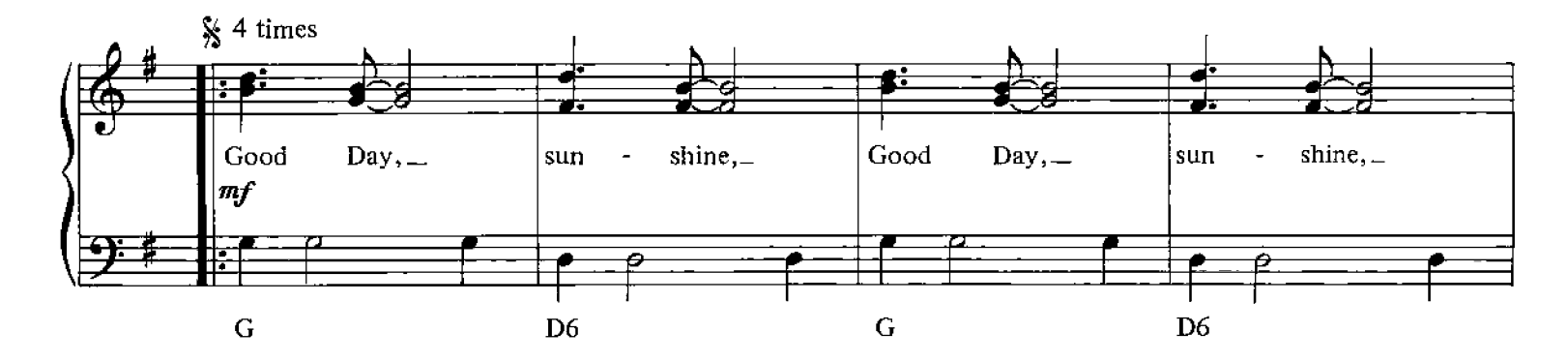

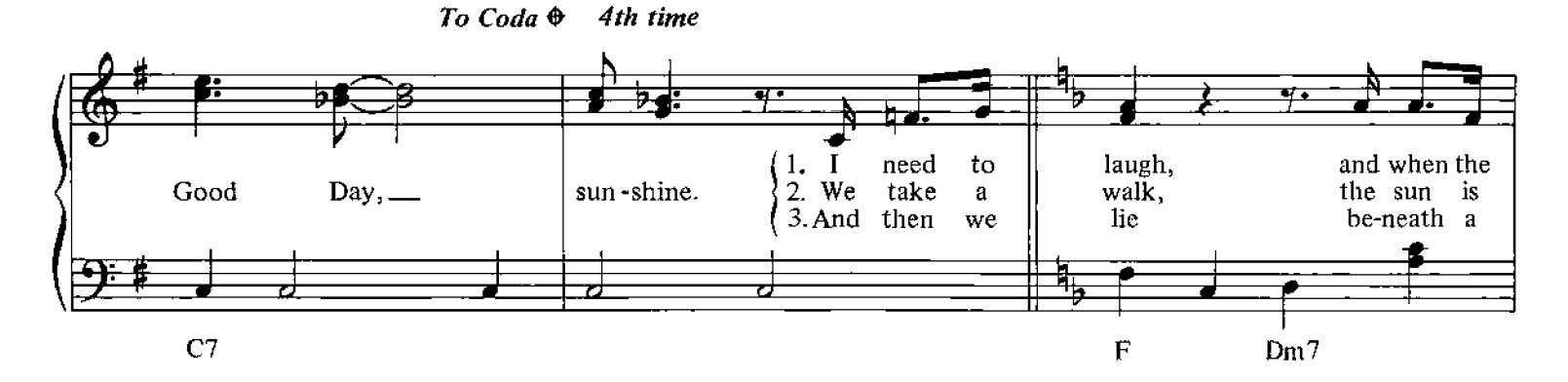

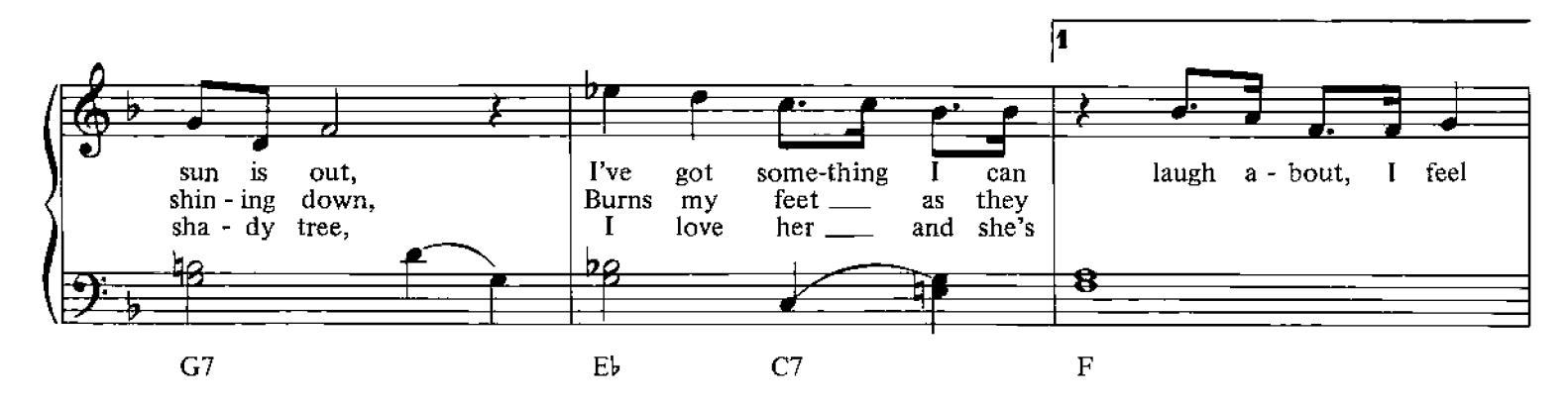

© Copyright 1966 for the World by Northern Songs Limited, 19 Upper Brook Street, London W1.

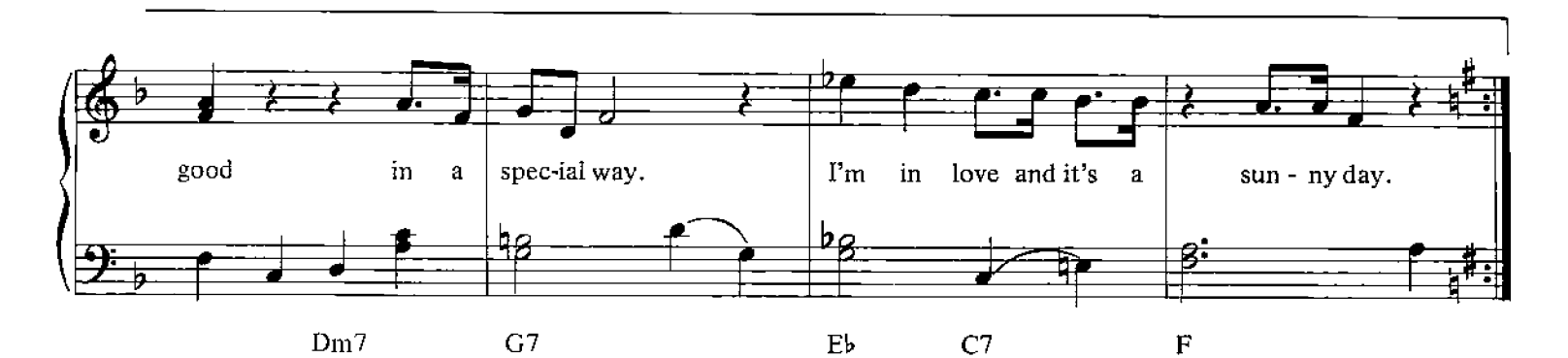

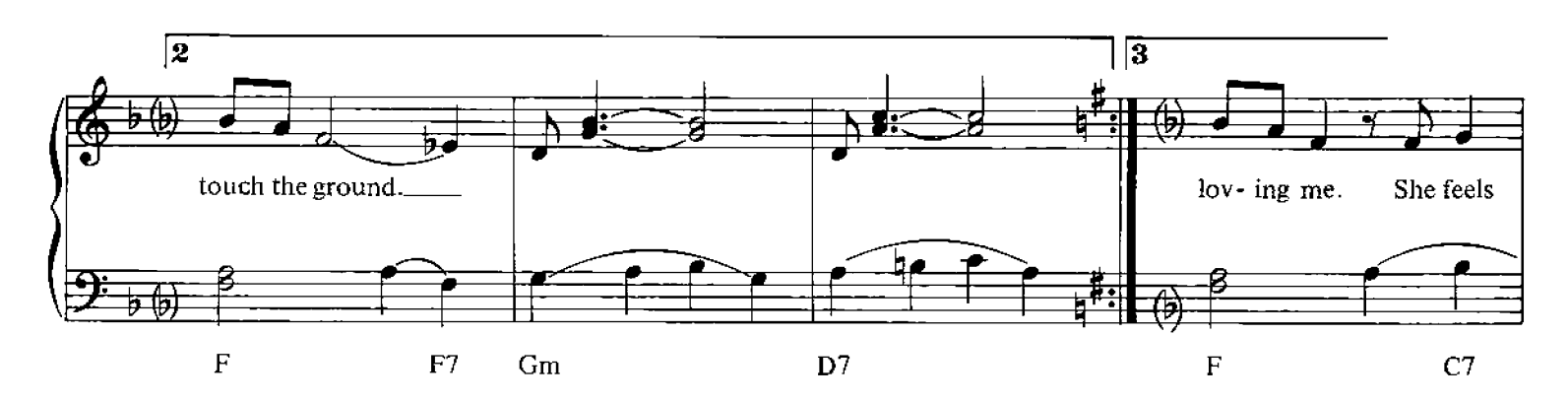

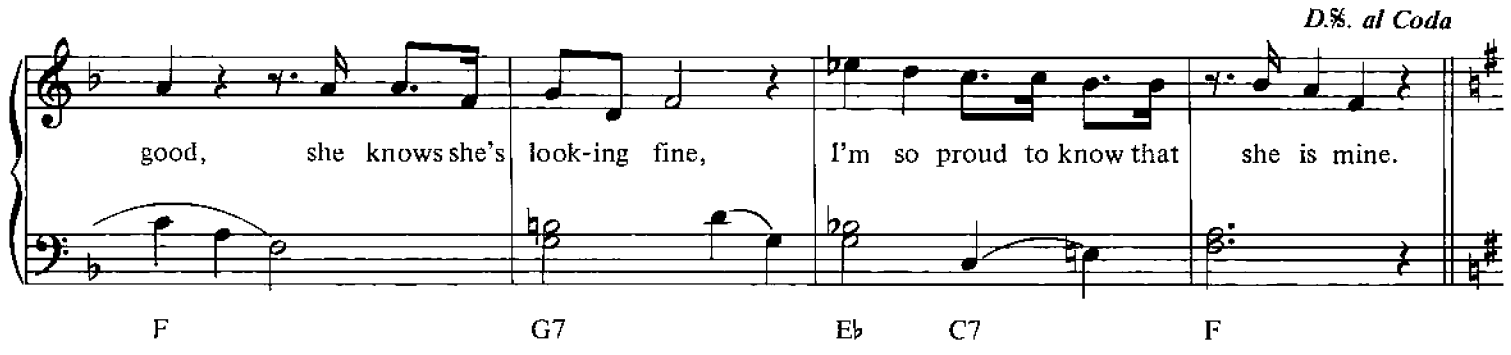

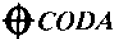

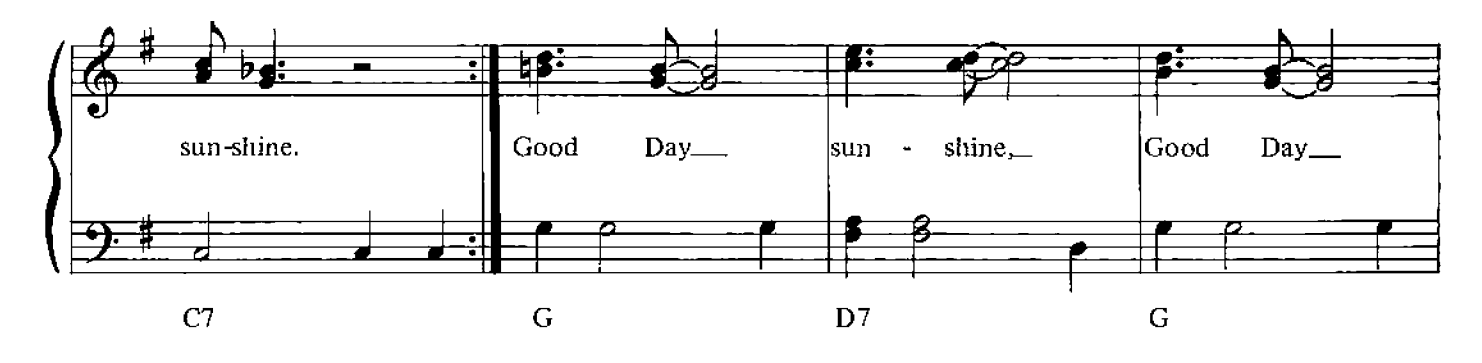

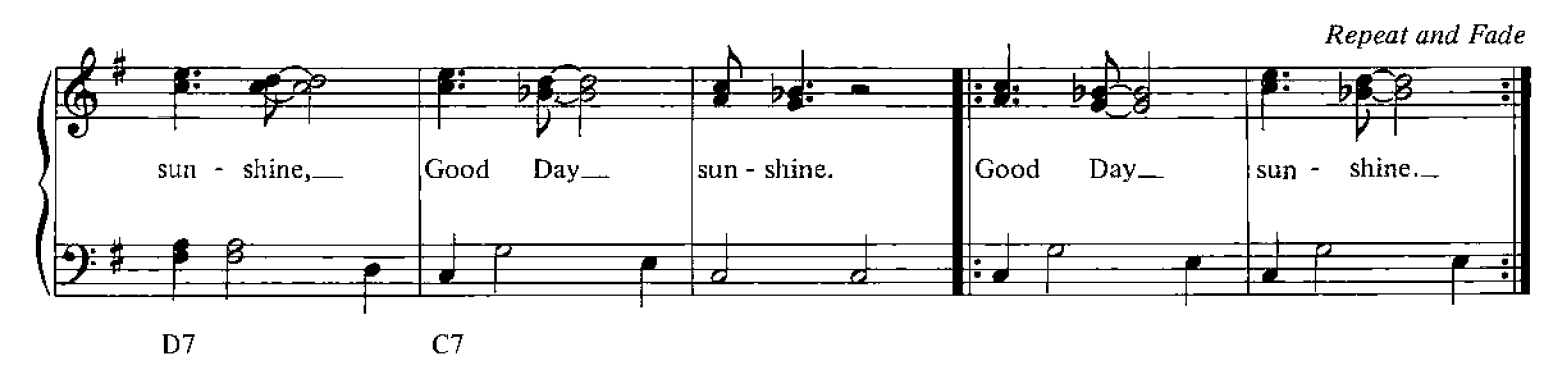

# **The Series**

The 'It's Easy to Play' Series is an entirely new departure in music publishing. The music is newly engraved and includes chord symbols and lyrics where appropriate. These fine arrangements are so easy even beginners can play them.

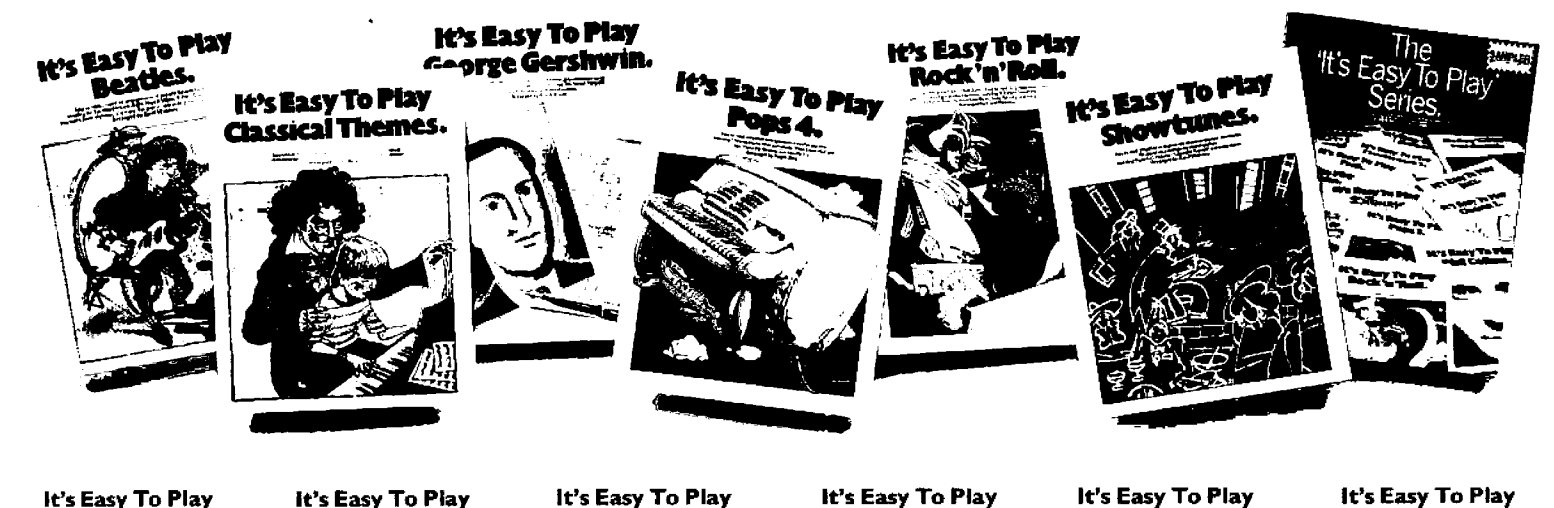

It's Easy To Play Abba AM22195

It's Easy To Play **Bach** AM71721

It's Easy To Play **Ballads** AM63025

It's Easy To Play **Ballet Music** AM32939

It's Easy To Play **Beatles** NO17907

It's Easy To Play **Beatles 2** NO90342

It's Easy To Play **Bee Gees** AM77355

It's Easy To Play **Beethoven** AM71739

It's Easy To Play **Blues** AM15264

It's Easy To Play **Boogie-Woogie** AM23706

It's Easy To Play Carpenters AM23342

It's Easy To Play **Children's Songs** AM29489

It's Easy To Play Chopin AM71747

It's Easy To Play **Christmas Songs** AM22641

It's Easy To Play **Classical Themes** AM31659

It's Easy To Play Classics AM19563

It's Easy To Play **Classics 2** AM60252

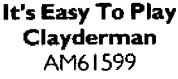

It's Easy To Play Clayderman 2 AM65921

It's Easy To Play **Phil Collins** AM65913

It's Easy To Play Country 'n' Western AM19530

It's Easy To Play Disney WD10260

It's Easy To Play **Duran Duran** AM61755

It's Easy To Play **Duke Ellington** AM65939

It's Easy To Play **Elvis** AM20868

It's Easy To Play **Familiar Songs** AM36419

It's Easy To Play Film & TV Themes AM24761

It's Easy To Play Folk AM18987

It's Easy To Play **George Gershwin** AM68511

It's Easy To Play Gilbert & Sullivan AM24225

It's Easy To Play **Hymns** AM23698

It's Easy To Play Michael Jackson AM77348

It's Easy To Play Jazz AM15280

It's Easy To Play Jazz<sub>2</sub> AM62258

It's Easy To Play **Elton John** AM61714

It's Easy To Play Latin AM18995

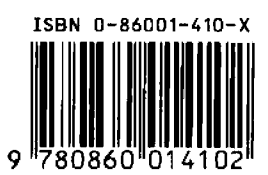

Marches AM24969

It's Easy To Play Mozart AM71754

It's Easy To Play **Music Hall** AM69287

It's Easy To Play **Nursery Rhymes** AM37706

It's Easy To Play Opera AM32152

It's Easy To Play **Roy Orbison** AM77363

It's Easy To Play **Piano Duets** AM62514

It's Easy To Play Pops AM27228

It's Easy To Play Pops<sub>2</sub> AM37904

It's Easy To Play Pops 3 AM65905 It's Easy To Play

Pops 4 AM67596 It's Easy To Play

> Pops 5 AM77132

It's Easy To Play **Pub Songs** AM69279

It's Easy To Play Ragtime AM14143

It's Easy To Play **Rhythm & Blues** AM33549

It's Easy To Play Rock 'n' Roll AM19555

It's Easy To Play **Schubert** AM71762

It's Easy To Play **Show Tunes** AM26907

It's Easy To Play Paul Simon PS10214

It's Easy To Play Paul Simon 2 PS10883

It's Easy To Play Soft Rock AM74220

It's Easy To Play Songs of England, **Scotland & Ireland** AM31857

It's Easy To Play **Cat Stevens** AM24274

It's Easy To Play **Swing** AM20140

It's Easy To Play **The Twenties** AM68305

It's Easy To Play **The Thirties** AM68313

It's Easy To Play **The Forties** AM68321

It's Easy To Play **The Fifties** AM68339

It's Easy To Play **The Sixties** AM68347

It's Easy To Play The Seventies AM68354

It's Easy To Play The Eighties AM68362

It's Easy To Play **TV Action Themes** AM62670

It's Easy To Play **TV Themes** AM63033

It's Easy To Play Waltzes AM20421

It's Easy To Play **Stevie Wonder** AM40007

Cover illustration by John Ireland

**Wise Publications**